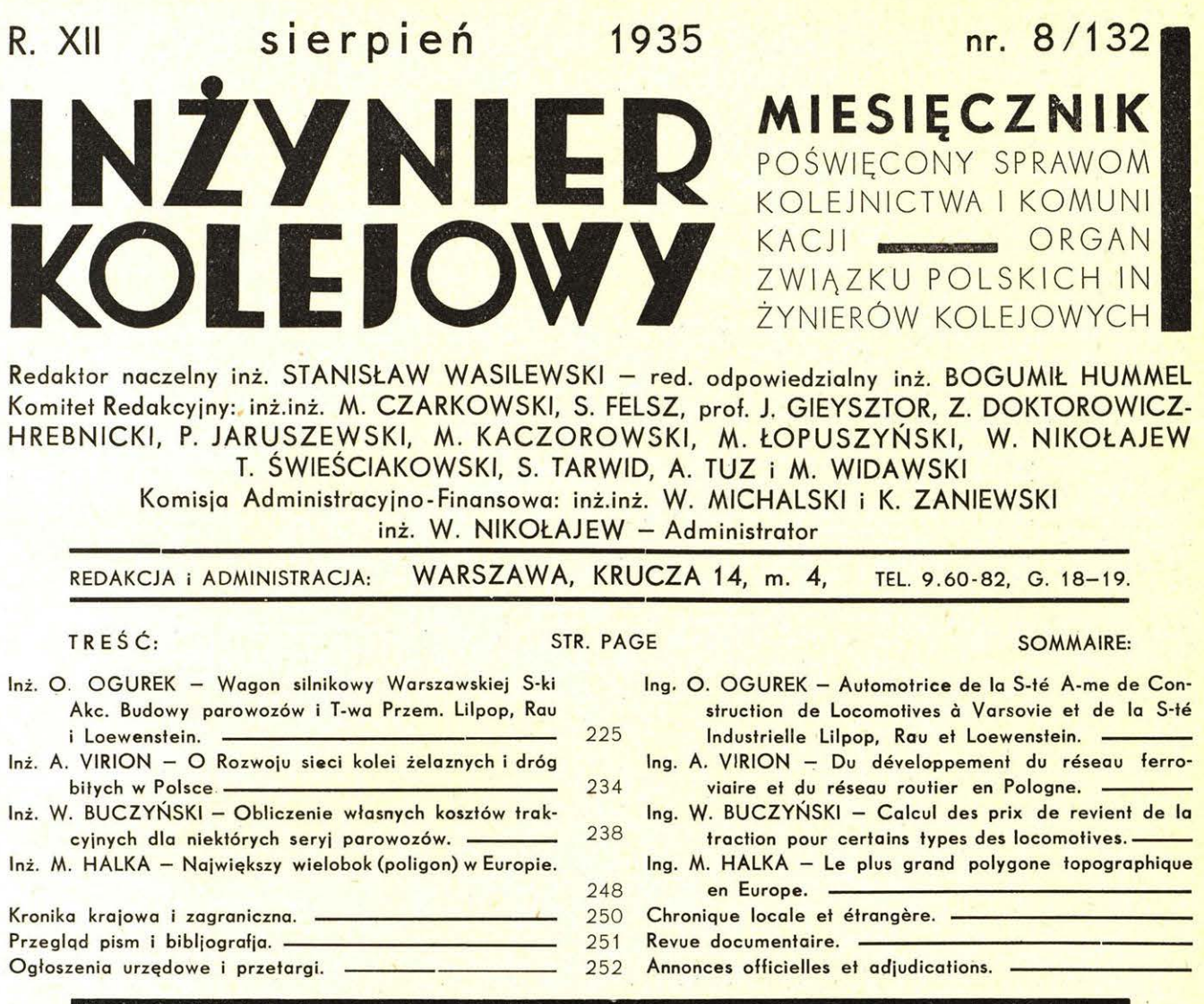

# Uchwała Głównego **Koleiowego Komitetu**  Uczczenia Pamięci Marszałka Piłsudskiego

Zebrani w dniu 24 lipca 1935 r. przedstawiciele stowarzyszeń pracowników kolejowych, zorganizowani w Kolejowy Komitet Uczczenia Pamięci Marszałka Piłsudskiego, stwierdzili:

że na apel Komitetu, zgodnie z poprzedniemi jego uchwałami odbyły się w kilkuset większych ośrodkach kolejowych wszystkich Dyrekcyj P.K.P. zebrania pracowników kolejowych,

że na zebraniach tych pracownicy P. K. P. i Ministerstwa Komunikacji, solidaryzując się z odezwą Komitetu, zgłosili gremjalnie gotowość swego czynnego współudziału w akcji uczczenia pamięci Wielkiego Wskrzesiciela Państwa Polskiego, zmarłego Wodza Narodu Marszałka Piłsudskiego,

i że na znak tej gotowości uchwalili opodatko-

wać się dobrowolnie na cele Naczelnego Komitetu Uczczenia Pamięci Marszałka Piłsudskiego.

Zebrani przedstawiciele stowarzyszeń pracowników kolejowych po rozpatrzeniu powziętych na wspomnianych zebraniach uchwał w sprawie wysokości tego opodatkowania się, wzywają pracowników kolejowych, aby zgodnie z obowiązującą wszystkich kolejarzy solidarnością – wszyscy składali na cele Naczelnego Komitetu ofiary co miesiąc w ciągu 2 lat, w wysokości  $\frac{1}{2}$ % uposażenia miesięcznego, liczonego ze wszystkiemi dodatkami.

Kolejarz polski, który przez tyle lat świecił przykładem bezinteresowności i twórczej ofiarnej służby dla dobra zbiorowego, który dał dowód głębokiego zrozumienia idei przewodnich Wodza, widząc w nim wzór Obywatela i symbol miłości Ojczyzny, nie zawiódł i tym razem, uchwalając przyczynić się godnie do uczczenia pamięci Największego Polaka naszych czasów i przekazania jej przyszłym pckoleniom.

**224** 

Zebrani przedstawiciele stowarzyszeń kolejo-

KOLEJOWE PRZYSPOSOBIENIE WOJ-SKOWE: Władysław *Starzak, Prezes* Zarządu Głównego.

RODZINA KOLEJOWA: *Kazimierz Kominkowski, Prezes* Zarządu Głównego.

ZJEDNOCZENIE KOLEJOWCóW POL-SKICH: Inż. Włodzimierz Dziekoński, *Prezes Za* rządu Głównego.

ZWIĄZEK URZĘDNIKóW KOLEJOWYCH: *Tadeusz* Hamuliński, *Prezes* Zarządu Głównego.

ZWIĄZEK ZAWODOWY DRUŻYN KON-DUKTORSKICH: *Piotr Napieralczyk, Prezes Za*rządu Głównego.

FEDERACJA KOLEJOWCóW POLSKICH: Mieczysław *Szwarczewski, Prezes* Zarządu Głów*nego.* 

ZWIĄZEK KOLEJOWYCH PRACOWNI-KóW DROGOWYCH: Stanisław *Skupin, Prezes* Zarządu Głównego.

BEZPARTYJNY ZWIĄZEK ZAWODOWY MASZYNISTóW KOLEJOWYCH: *Tadeusz Dro*żyński, Prezes Zarządu Głównego.

wych postanowili podać jednocześnie do wiadomości wszystkich pracowników kolejowych, że opodatkowanie się na rzecz Naczelnego Komitetu zwalnia ich od materjalnego popierania lokalnych komitetów uczczenia pamięci Marszałka Józefa Piłsudskiego.

CENTRALNY ZWIĄZEK ZA WODO WY PRA-COWNIKóW KOLEJOWYCH: *Józef Brzostek, Prezes* Zarządu Głównego.

ZRZESZENIE TECHNIKÓW KOLEJOWYCH: *Jan* Celiński, *Prezes* Zarządu Głównego.

FEDERACJA KOLEJARZY P. K. P.: *Wojciech Slósarczyk, Prezes* Zarządu Głównego.

ZWIĄZEK POLSKICH INZYNIERóW KO-LEJOWYCH: Inż. *Marjan Widawski, Prezes Za*rządu Głównego.

ZRZESZENIE PRACOWNIKóW ADMINI-STRACJI TECHNICZNEJ WARSZTATóW I PA-ROWOZOWNI : Inż. *Jan Dybowski, Prezes Za* rządu Głównego.

ZWIĄZEK LEKARZY KOLEJOWYCH: *Dr.*  Jan Bermański, Prezes Zarządu Głównego.

ZWIĄZEK PRA WNIKóW I EKONOMISTóW KOLEJOWYCH: *Dr. Janusz Pilecki, Prezes Za* rządu Głównego.

ZWIĄZEK ZWROTNICZYCH KOLEJO-WYCH: *Franciszek Surdyk, Prezes* Zarządu Głównego.

## **Obywatele Koleiarze!**

Wybory do nowego Sejmu i Senatu, wybory, oparte na postanowieniach nowej konstytucji są już rozpisane.

W ten sposób realizuje się w naszych oczach dzieło naprawy ustroju Rzeczypospolitej.

Słabość ustroju państwowego była klęską Polski od paru wieków. Od paru wieków głosy najświatlejszych Polaków wzywały naród do przeprowadzenia naprawy ustroju Rzeczypospolitej. Wzywały napróżno - to też za słabość rządu, za anarchję wewnętrzną zapłaciliśmy wiekową nie wolą.

Gdy dzięki genjuszowi Józefa Piłsudskiego niepodległe Państwo Polskie powstało nanowo - dawne błędy odżyły. Niemoc rządu, rozstrój wewnętrzny osłabiały państwo i groziły jego przyszłości.

Realizując wskazania Wodza Narodu, poprzedni Sejm uchwalił konstytucję, opierającą ustrój Państwa na nowych zasadach, a więc zapewniającą Prezydentowi Rzeczypospolitej "jednolitą i niepodzielną władzę państwową", obywatelom zaś "możność rozwoju ich wartości osobistych oraz wolność sumienia, słowa i zrzeszeń" i "opierającą byt państwa na harmonijnem współdziałaniu wszystkich obywateli na rzecz dobra zbiorowego".

Dokonane zostało dzieło wielkie. Uchwalenie konstytucji zamknęło długi okres walki o naprawę

ustroju. Zaszczyt dokonania tego, co było marzeniem największych Polaków minionych stuleci przypadł naszemu pokoleniu.

Narodom świata, walczącym z trudnościami ustrojowemi, Polska dała wzór, jak trudności te pokonać i którędy prowadzi droga ku lepszej przyszłości.

Trzeba teraz zkolei słuszne zasady i postanowienia nowej konstytucji realizować w życiu Państwa, zużytkować twórczo do wszechstronnej przebudowy naszego organizmu społecznego i naszej psychiki narodowej.

W ślad za konstytucją poprzedni Sejm uchwalił więc nowe ordynacje wyborcze do Sejmu i Senatu, ordynacje, które dadzą Państwu naszemu:

Sejm — wybrany w głosowaniu powszechnem, tajnem, równem i bezpośredniem zpośród kandydatów, których przedstawią nam obywatele obdarzeni już naszem zaufaniem w wyborach do władz samorządowych oraz do władz organizacyj zawodowych i społecznych;

Senat — wybrany przez tych, których zasługi na rzecz dobra zbiorowego zostały wyróżnione przez Państwo lub którzy posiadają głębszą znajomość potrzeb Państwa i poczucie odpowiedzial ności osobistej za jego rozwój dziejowy i potęgę.

Zbliżające się wybory — to dalszy etap, realizacja zasad ustrojowych nowej konstytucji.

### Obywatele Kolejarze!

W chwili, gdy Państwo nasze, pozbywszy się dawnych słabości ustrojowych, wkracza w nowy okres swych dziejów, musimy wszyscy zadoku-<u>mentować naszą solidarność z dokonanem dzie-</u> łem naprawy Rzeczypospolitej.

Powszechny nasz udział w wyborach niech bę-

KOLEJOWE PRZYSPOSOBIENIE WOJ-SKOWE: Władysław *Starzak, Prezes* Zarządu Głównego.

RODZINA KOLEJOWA: *Kazimierz Komin-* ~owski, *Prezes* Zarządu Głównego.

ZJEDNOCZENIE KOLEJOWCóW POL-SKICH: Inż. Włodzimierz Dziekoński, *Prezes Za*rządu Głównego.

ZWIĄZEK URZĘDNIKÓW KOLEJOWYCH: *Tadeusz* Hamuliński, *Prezes* Zarządu Głównego.

ZWIAZEK ZAWODOWY DRUZYN KON-DUKTORSKICH: *Piotr Napieralczyk, Prezes Za*rządu Głównego.

FEDERACJA KOLEJOWCóW POLSKICH: Mieczysław *Szwarczewski, Prezes* Zarządu Głów*nego.* 

ZWIĄZEK KOLEJOWYCH PRACOWNI-KóW DROGOWYCH: Stanisław *Skupin, Prezes*  Zarządu Głównego.

BEZPARTYJNY ZWIĄZEK ZAWODOWY MASZYNISTóW KOLEJOWYCH: *Tadeusz Dro*żyński, *Prezes* Zarządu Głównego.

Inż. Oskar Ogurek

dzie świadectwem naszego uczestnictwa w tej niezmiernie doniosłej pracy, jaką została dokonana dla dobra i przyszłości Polski.

Spełniając swój zaszczytny obowiązek obywatelski i stając gremjalnie do urn wyborczych, damy tern samem dowód, że jesteśmy godni miana prawdziwych obywateli Państwa.

CENTRALNY ZWIĄZEK ZA WODO WY PRA-COWNIKóW KOLEJOWYCH: *Józef Brzostek, Prezes* Zarządu Głównego.

ZRZESZENIE TECHNIKóW KOLEJOWYCH: *Jan* Celiński, *Prezes* Zarządu Głównego.

FEDERACJA KOLEJARZY P. K. P.: Woj*ciech Slósarczyk, Prezes* Zarządu Głównego.

ZWIĄZEK POLSKICH INZYNIERóW KO-LEJOWYCH: Inż. *Marjan Widawski, Prezes Za*rządu Głównego.

ZRZESZENIE PRACOWNIKóW ADMINI-STRACJI TECHNICZNEJ WARSZTATóW I PA-ROWOZOWNI: Inż. *Jan Dybowski, Prezes Za*rządu Głównego.

ZWIĄZEK LEKARZY KOLEJOWYCH: *Dr. Jan* Bermański, *Prezes* Zarządu Głównego.

ZWIĄZEK PRA WNIKóW I EKONOMISTÓW KOLEJOWYCH: *Dr. Janusz Pilecki, Prezes Za* rządu Głównego.

ZWIĄZEK ZWROTNICZYCH KOLEJO-WYCH: *Franciszek Surdyk, Prezes* Zarządu Głównego.

625.285

# **Wagon silnikowy Warszawskiei 5-ki Akc. Budowy Parowozów i Tow. Przem. Lilpop, Rau &** Loewensłein------------

Opisywane dotąd w "Inżynierze Kolejowym" wagony silnikowe, pracujące na PKP (lub też tylko badane i zwracane firmom, które je przysyłały do Polski na próbę) są całkowicie lub też częściowo pochodzenia zagranicznego, to też przypuszczam, iż miłą wiadomością dla czytelników "Inży*niera Kolejowego"* będzie fakt, że opisany poniżej wagon silnikowy jest wyrobem całkowicie krajowym.

Przedstawiony na fotografji wagon (rys. 1) został zbudowany przez Warszawską S-kę Akcyjną Budowy Parowozów (obecną Wytwórnię Parowozową Zakładów Ostrowieckich) wspólnie z wytwórnią wagonów Lilpop-Rau i Loewenstein. Dzie łem pierwszej z nich jest cały wózek napędny wraz z silnikiem, przekładnią, hamulcem, chłodnicą, urządzeniami do sterowania wagonu i t. p., a drugiej – pudło wagonu z wózkiem nośnym.

Pocieszającym ponadto objawem jest to, że zastosowany w wagonie zespół napędny, składający się z silnika dieslowskiego i przekładni mechanicznej jest wyrobem, wykonanym nie na podstawie licencji zagranicznej, lecz że i' konstrukcja jego jest również pochodzenia krajowego: została ona opracowana przez dr. inż. L. Ebermana, profesora Politechniki Lwowskiej.

### *1. Silnik.*

Fotografję wózka wraz z zespołem napędnym przedstawia rys. 2.

Bezsprężarkowy silnik dieslowski zespołu napędnego (rys. 3) posiada 6 cylindrów, umieszczonych w dwóch rzędach w postaci litery V (kąt rozstawienia osi cylindrów obu rzędów wynosi 90°), wobec czego wał główny silnika ma 3 wykorbienia, przyczem na każdy czop korbowy działają dwa korbowody (łączniki tłoków jednej pary cylindrów).

Przekrój silnika płaszczyzną przechodzącą przez osie jednej pary przeciwległych cylindrów wyobraża rys. 4-ty. Jak widać z rysunku silnik przedstawia jednolity, a więc sztywny, blok, do którego wstawione są oddzielne tuleje cylindrowe; taka konstrukcja umożliwia swobodne wydłużanie się tulej pod wpływem temperatury i łatwą ich wymianę w razie zużycia, przedłużając w ten sposób życie silnika.

Głowica silnika podzielona jest stosownie do ilości cylindrów, wobec czego silnik ma 6 głowic, co jest bardzo dogodne, gdyż, w razie pęknię oraz wstrząsy na stykach szyn jaknajmniej oddziaływały na silnik: rama silnika łączy się z ostoją wózka w 3-ch punktach, z których dwa znajdują się na osi czopa skrętnego wózka, a trzeci, przedstawiający łożysko przegubowo-poślizgowe, na osi podłużnej ostoi wózka przy jej belce poprzecznej.

**w •pt•** ,,.... - .

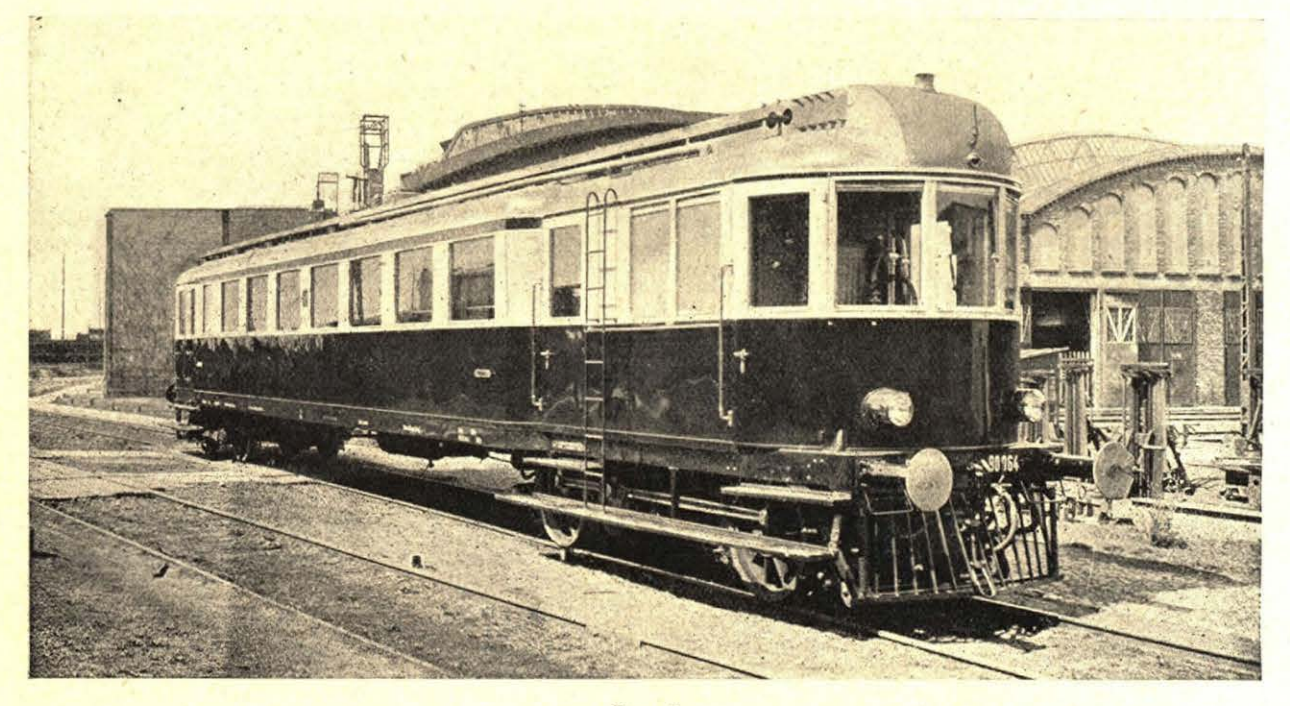

Rys. 1.

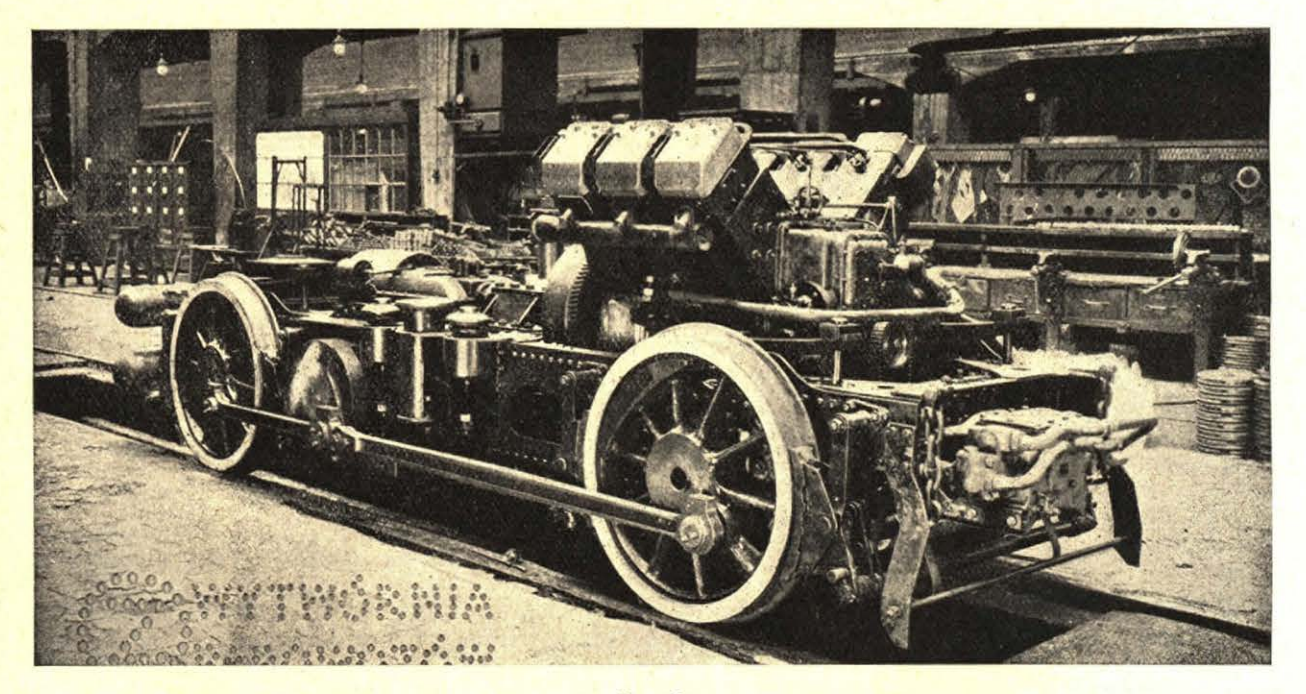

Rys. 2

cia jednej z nich, nie potrzeba wymieniać całej, jak to bywa w niektórych dotąd stosowanych na P.K.P. konstrukcjach pochodzenia zagranicznego.

Silnik w specjalnej ramie przytwierdzony jest do ostoi wózka elastycznie, a to w tym celu, aby drgania z powodu wychylania się wózka na łukach

Przed wmontowaniem silnika do wózka poddano go bardzo długim badaniom i poczyniono z nim szereg doświadczeń, w których wyniku uległ on w swych szczegółach pewnym zmianom konstrukcyjnym; bliżej interesujących się tą sprawą odsyłam do autorów sprawozdania o tych doświadczeniach

i próbach<sup>1</sup>), z którego pozwolę sobie tutaj zaczerpnąć zasadnicze wyniki dokonanych badań w postaci wykresu, podanego na rys. 5-tym i charakteryzującego pracę omawianego silnika.

Wykres podaje ilość, zużywanego na jednostkę mocy paliwa, jak również temperaturę gazów wylotowych w zależności od obciążenia i ilości obrotów; zaznaczyć przytem trzeba, że podane na wykresie zużycie paliwa na KMh uwzględnia już straty skrzynki biegów.

<sup>1</sup>) Patrz Przegląd Mechaniczny Nr. 1 1935 r. "Próby i doświadczenia nad spalaniem w szybkobieżnym silniku Diesla". Inż. inż. A Wiciński i J Bujak. Rys. 3.

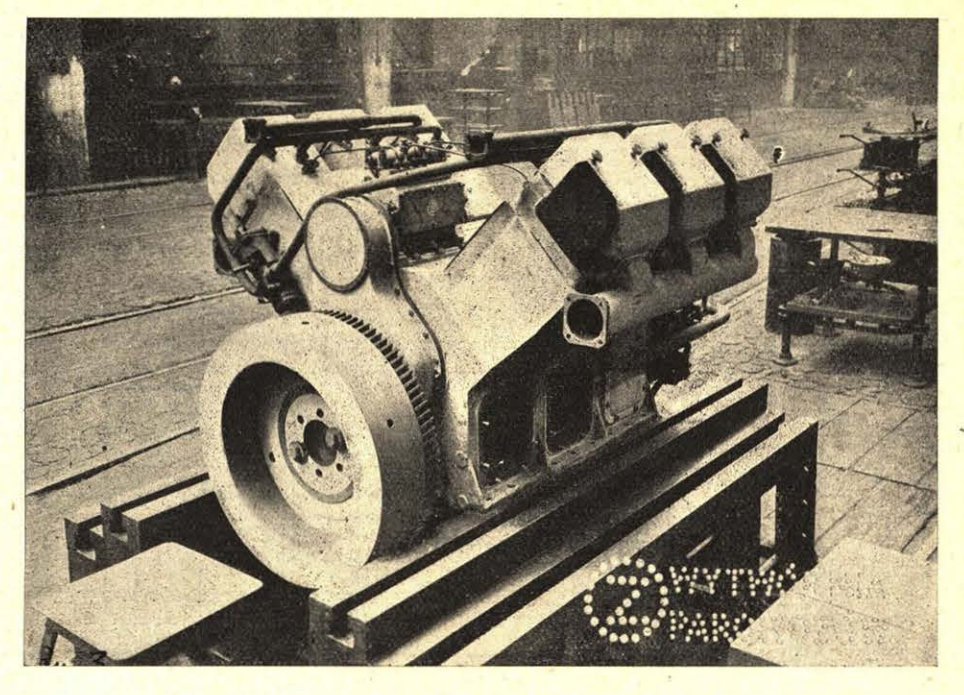

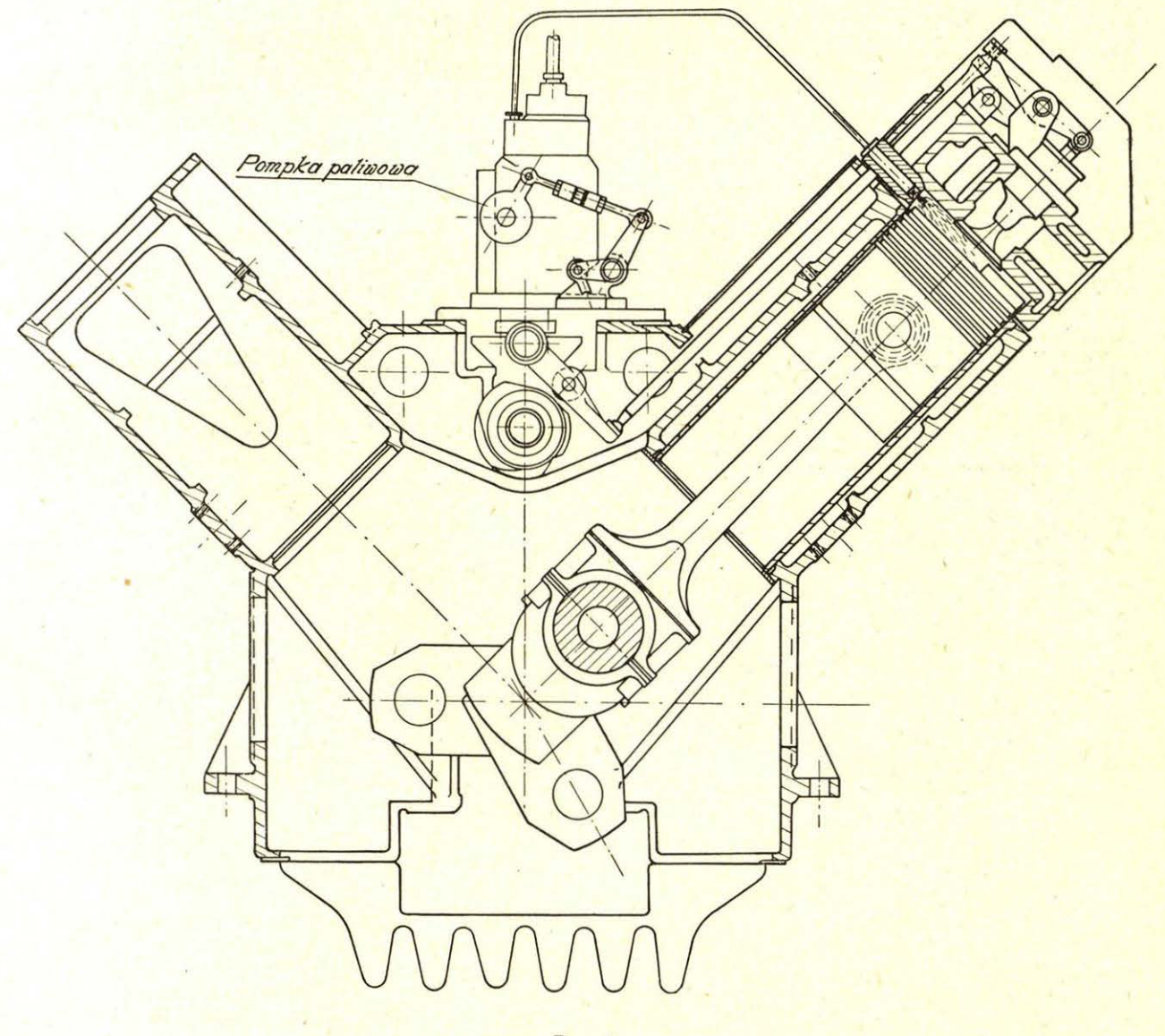

Rys. 4.

Ze zbiorów Biblioteki Głównej AGH http://www.bg.agh.edu.pl/

Pracę silnika w myśl omówionego wykresu otrzymano po zastosowaniu tłoków odmiennego kształtu, podanego na rysunku 6-ym i ustalone-

ku, umożliwił otrzymanie tak dobrych wyników, za jakie należy uważać uwidocznione na wykresie. Jak widać z rysunów 4 i 6, zastosowano w silniku

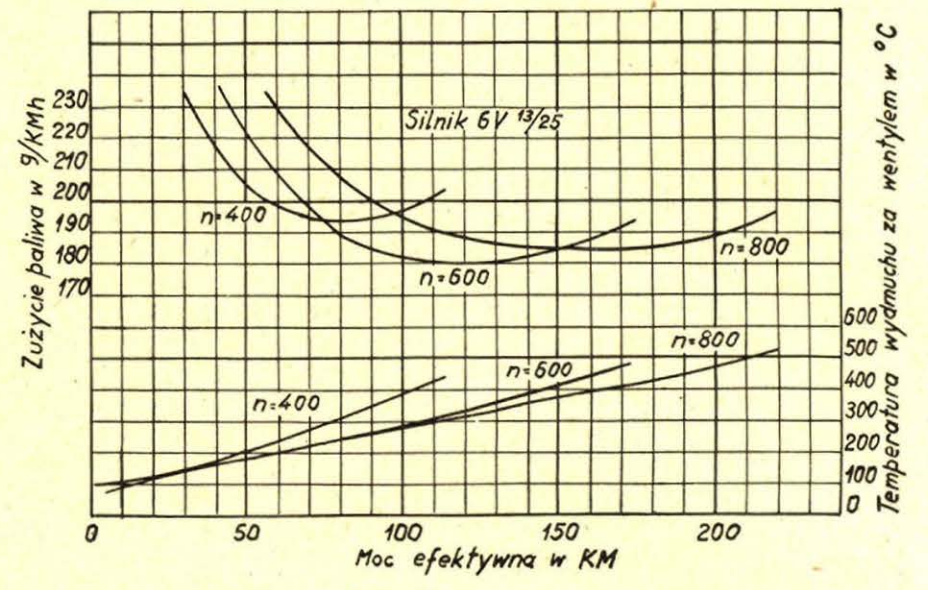

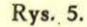

wtrysk bezpośredni paliwa przez dyszę do przestrzeni kompresyjnej cylindrów, przyczem paliwa pod wymaganem ciśnieniem (od 300-350 atm) dostarcza pompka do paliwa, pokazana w zestawieniu Dopływ baliwa zaworu baliwowego Zawon **Hoczacy** Zawór ssacy Tłoczek przelewowy Tłoczek pompki Wał krzywkowy Sruba do regulacji zaworu przelewowego

Rys. 6.

go przez autorów wspomnianego sprawozdania po całym szeregu prób. Nadany tłokowi kształt, sprzyjając dobremu spalaniu się paliwa w silnina rys. 4-ym oraz więcej szczegółowo na rysunku 7-ym. Stawidło tej pompki pozwala na zmianę chwili wtrysku paliwa podczas ruchu, co ułatwia

Rys. 7.

regulowanie silnika, wpływając dodatnio na zmniejszenie zużycia paliwa oraz oddziaływując korzystnie na pracę silnika pod względem jego długotrwałości.

Rozbieganiu się silnika (nawet w przypadku nagłego jego odciążenia z powodu wyłączenia skrzynki biegów) zapobiega obficie smarowany regulator, zamknięty w szczelnym kadłubie.

Wobec dobrych wyników spalania zaniechano stosowania zaworów z przesłonkami typu Hasselmanna lub Ricard'a, a wtrysk paliwa odbywa się przez otwartą dyszę wachlarzową. ·

Dane charakterystyczne zastosowanego silnika są następujące:

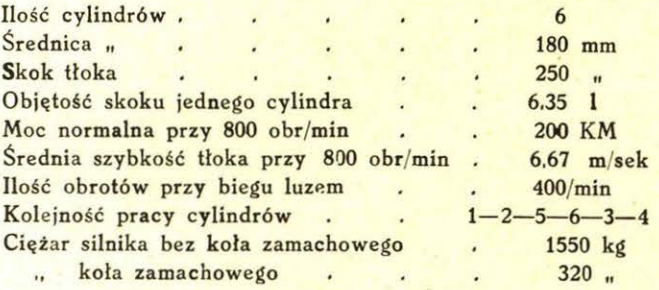

Uruchomienie silnika odbywa się zapomocą sprężonego powietrza (40 atm) z zapasowej butli i jest możliwe z obu stanowisk motorniczego dzięki temu, że główny zawór rozruchowy jest sterowany pneumatycznie. Każda głowica cylindrowa posiada samoczynny zawór rozruchowy, wobec czego rozruch silnika odbywa się przez otwarcie jedynie wyżej wspomnianego sterowanego pneumatycznie głównego zaworu rozruchowego. Z chwilą otrzymania pierwszego zapłonu rozpoczyna się praca silnika, następuje samoczynne wyłączenie zaworów rozruchowych w głowicach i ustaje rozchód powietrza rozruchowego.

Jak widać z powyższego rozruch silnika (nawet ze stanu zimnego) odbywa się bez jakichkolwiek zabiegów pomocniczych w rodzaju np. podgrzewania przy pomocy spirali elektrycznej lub t. p., co znakomicie upraszcza rozruch.

\_Doładowanie butli rozruchowej zapasowem po wietrzem, potrzebnem do rozruchu silnika, odbywa się podczas jazdy zapomocą osobnej sprężarki wysokoprężnej, włączanej z obu stanowisk motorniczego. Sprężarka ta czerpie powietrze ze zbiornika niskiego ciśnienia (S-8 atm) układu hamulcowego') i wtłacza je do butli; po osiągnięciu 40 atm sprężarkę wyłącza się przestawieniem odpowiedniej dźwigni. .

Butli rozruchowych jest dwie (po 60 litrów pojemności), przyczem powietrze do rozruchu czerpie się tylko z jednej, a druga służy jako zapaso wa. Chłodzenie cylindrów i głowic, celem uniknięcia nadmiernego ich nagrzewania się, odbywa się zapomocą wody chłodzącej, wprowadzanej w obieg osobną pompą wirującą.

Chłodnica do ochładzania wody chłodzącej silnika, umieszczona w podłużnym występie dachu wagonu (patrz rys. 13-y), podzielona jest na kilka sekcyj, włączanych zależnie od potrzeby stosownie do temperatury otaczającego powietrza.

W porze zimowej woda chłodząca przechodzi najprzód przez grzejniki, ogrzewając wagon. Na przypadek silnych mrozów, lub dłuższego postoju wagonu w miejscu nieogrzewanem, korzystać można z dodatkowego kociołka, opalanego koksem, zapobiegając w ten sposób zamarzaniu wody chłodzącej i utrzymując silnik i wagon w stanie ciepłym.

### 2. Przekładnia.

Przenoszenie mocy od wału silnika do osi napędnych odbywa się zapomocą przekładni mechanicznej.

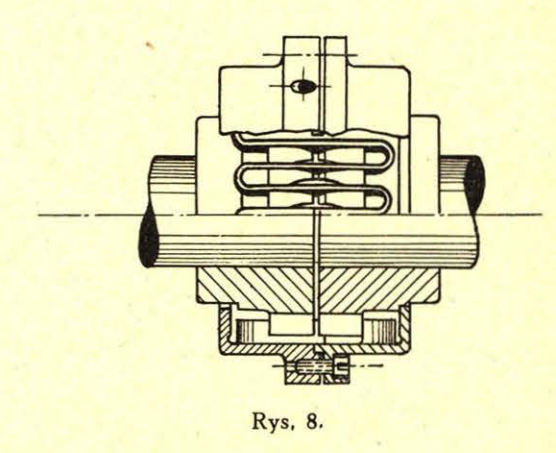

Wał główny silnika łączy się z odpowiednim wałem skrzynki biegów zapomocą elastycznego sprzęgła syst. Bibby (rys. 8), umożliwiającego łagodne przenoszenie mocy silnika na skrzynkę biegów; schemat tej ostatniej, wraz z pozostałą częścią przekładni mechanicznej do ślepej osi A włącznie, pokazano na rysunku 9-ym. Przenoszenie mocy na osie napędne od czopów korbowych B ślepej osi odbywa się zapomocą wiązarów, jak to widać na rysunku 2-im.

Skrzynka biegów (pokazana schematycznie na rysunku 9-ym oraz na fotografji ze zdjętą pokrywą, rys. 10) jest 4-biegowa systemu wielopłytkowego; składa się ona z 4-ch par będących ze sobą w stałem zazębieniu kół zębatych czołowych i dających poszczególne 4 biegi. Każde koło zębate danej pary znajduje się na innym wale: jedno — na wale C, połączonym z wałem głównym silnika zapomocą wyżej wspomnianego sprzęgła elastyczne $g_0$ , a drugie — na wale D, przenoszącym moc na wyżej już wymienioną ślepą oś A przy pomocy t. zw. rewersu po przez wał E i dwie pary czołowych kół zębatych F. Jedno koło zębate, z każdej z 4-ch par stałe ze sobą zazębionych, jest na swoim wale osadzone luźno, zaklinowanie go na nim (w razie potrzeby przenoszenia mocy silnika na danym biegu przy trzech pozostałych biegach luźnych) osiąga się zapomocą t. zw. sprzęgieł wielopłytkowych S. Sprzęgła te są przedstawione schematycznie przy każdem luźno osadzonem na swym wale kole zębatem (rys. 9) .

Zasadniczą częścią sprzęgieł wielopłytkowych są płytki z cienkiej blachy w kształcie pierścieni, przedstawionych na rysunku 11-ym. Płytki t posiadają występy zewnętrzne, wchodzące w odpowiednie wyżłobienia wieńca W luźno osadzonego na wale koła zębatego (patrz rys. 9), a płytki r występy wewnętrzne, wchodzące w odpowiednie

<sup>2</sup> ) Powietrze do hamulca i sterowania dostarcza osobna sprężarka niskoprężna.

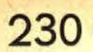

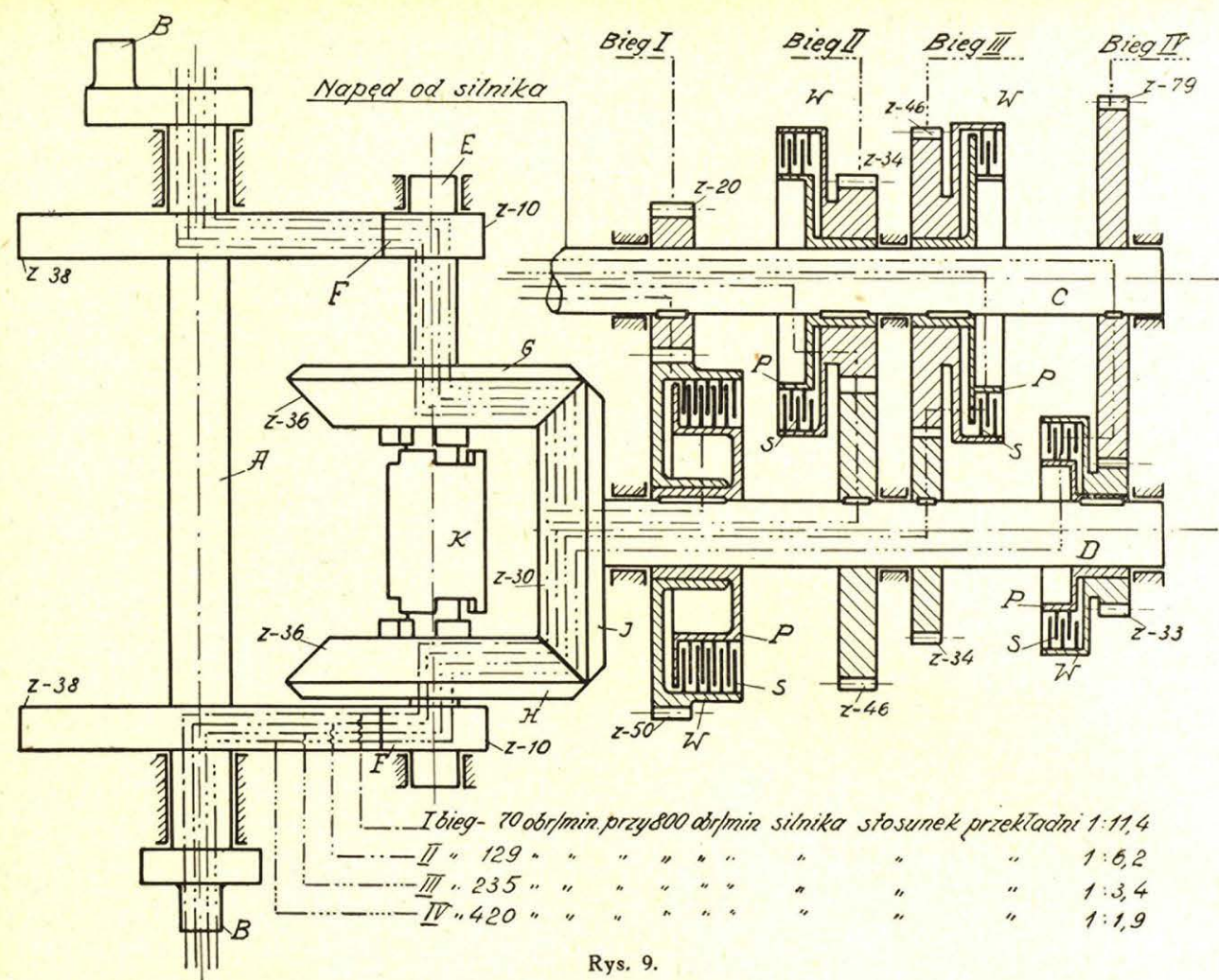

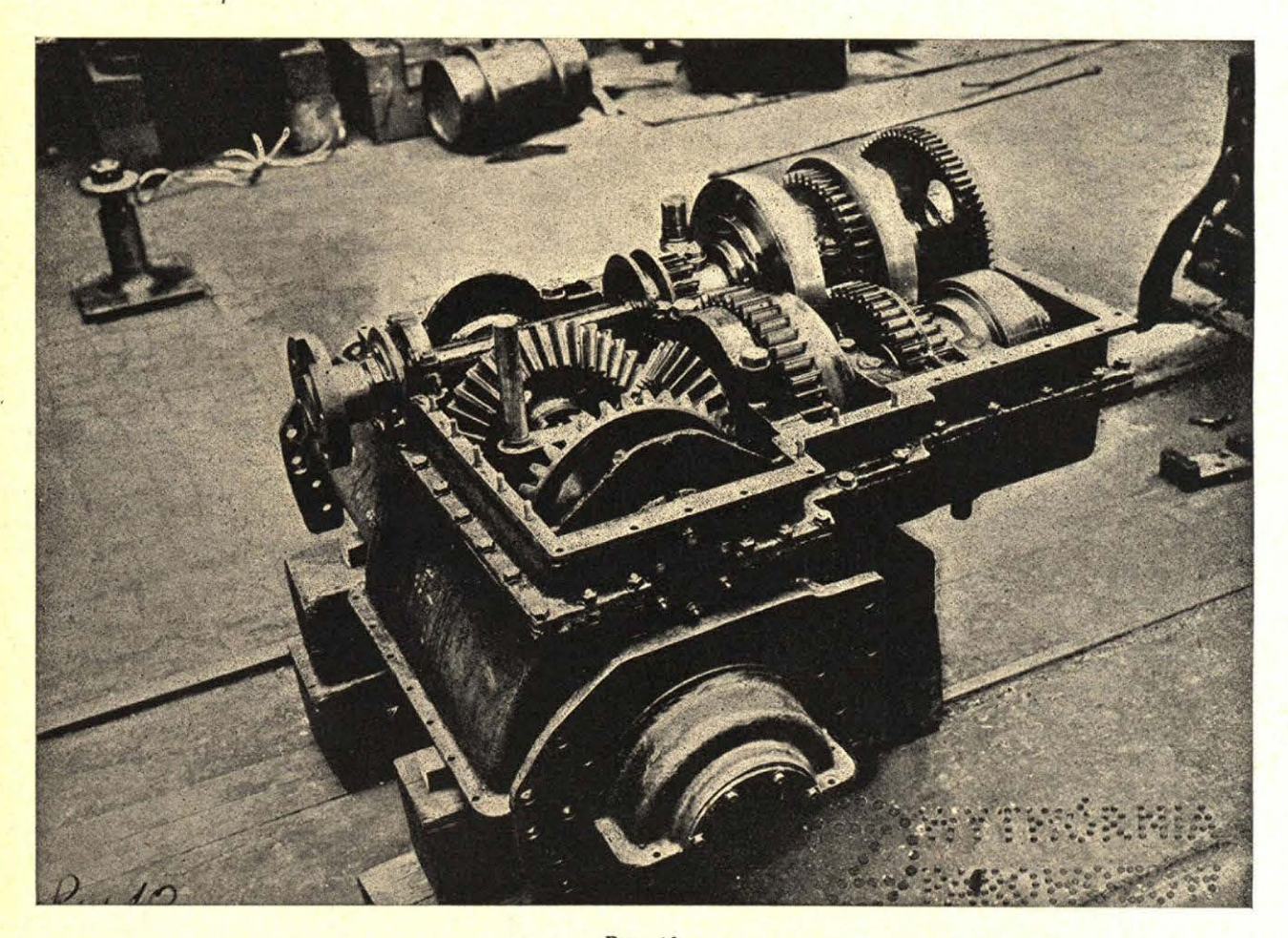

Rys. 10. Ze zbiorów Biblioteki Głównej AGH http://www.bg.agh.edu.pl/

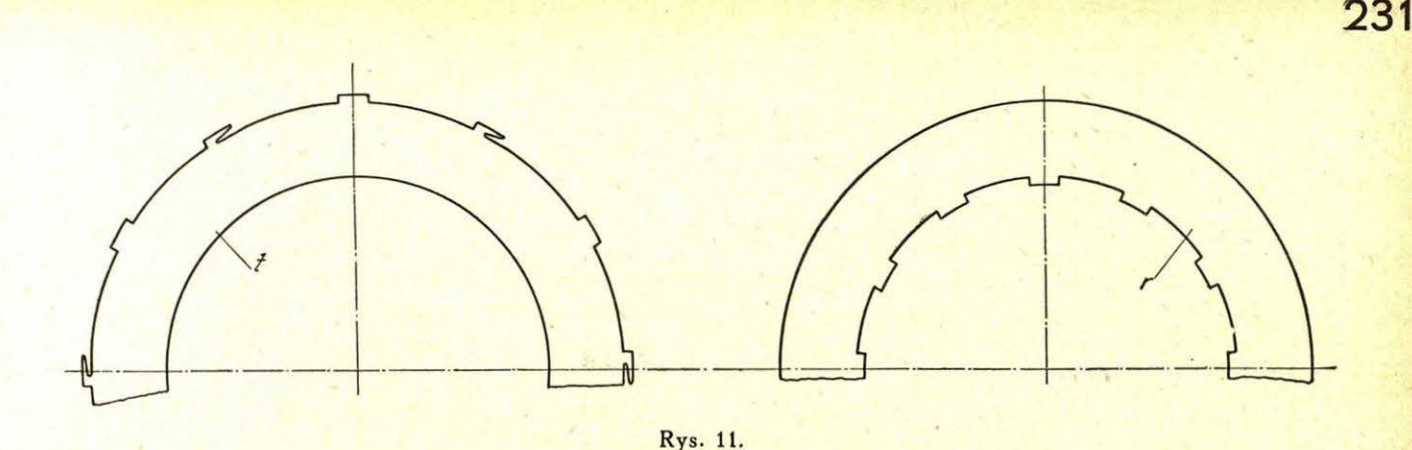

wyżłobienia wieńca tarczy P, zaklinowanej na wale tegoż koła zębatego. Osiągniętym drogą pneumatyczną naciskiem (przez tłoczki w cylindrach i odpowiednią dźwignię) następuje połączenie płytek *t* i *r* przez tarcie, skutkiem czego następuje jakby zaklinowanie na wale danego luźno osadzonego koła zębatego. Wyżej opisane działanie sprzęgła wielopłytkowego ustaje, gdy z pod tłoczka zostanie wypuszczone powietrze sprężone. Włączanie lub wyłączanie sprzęgieł wielopłytkowych odbywa się drogą pneumatyczną z obu stanowisk motorniczego. Jednoczesnemu włączaniu kilku sprzęgieł wielopłytkowych, czyli jednoczesnemu włączaniu różnych biegów zapobiega urządzenie rozrządcze, sterowane ze stanowiska motorniczego przy pomocy odpowiedniej dźwigni sterowniczej. Ta ostatnia, będąc w stałem połączeniu z urządzeniem dodatkowem, połączonem z układem hamulcowym wagonu, jest jednocześnie również dźwignią bezpieczeństwa, gdyż wymienione urządzenie dodatkowe zaczyna działać na układ hamulcowy wagonu (czyli hamować wagon) wówczas, gdy ustanie nacisk ręki motorniczego na dźwignię bezpieczeństwa (np. przy zasłabnięciu). Dzięki takiemu urządzeniu z dźwinią bezpieczeństwa dopuszczalna jest jednoosobowa obsługa do prowadzenia wagonu.

Szybkość jazdy wagonu przy włączeniu któregokolwiek z biegów może być w pewnych granicach zmieniana zależnie od zmiany ilości obrotów silnika (od 400-800 obr/min). Liczby obrotów ślepej osi A (a więc i napędzanych od niej przy pomocy wiązarów osi napędnych) przy 800 obr/min silnika i różnych biegach wpisano na rys. 9-ym przy linjach wskazujących przeniesienia przekładni; tamże podano stosunek poszczególnych przeniesień od wału silnika do osi napędnych oraz liczbę zębów w poszczególnych kołach zębatych skrzynki biegów.

Zależność między szybkością jazdy wagonu a obrotami silnika przy różnych biegach przedstawia rysunek 12-y.

Wynikająca z przeniesienia przekładni najwyższa szybkość jazdy wagonu przy 800 obr/min silnika i przy 1004 mm-owej średnicy kół napędnych w stanie nowym wynosi około 80-ciu km/godz.

Zmianę kierunku jazdy wagonu otrzymuje się przy pomocy t. zw. rewersu, przedstawionego również schematycznie na rys. 9-ym; wymieniony rewers składa się z 3-ch zębatych kół stożkowych G, H,J oraz sprzęgła kłowego K, zaklinowanego przesuwnie na wale E. Koła G i H, luźno osadzone na wale E, są w stałem zazębieniu z kołem J, zaklinowanem na wale D. Kierunek jazdy zależny

jest od tego, które z luźno osadzonych na wale E kół G lub H zostanie połączone z tym wałem przez odpowiednie przesunięcie sprzęgła kłowego K. Wspomniane przesunięcie sprzęgła K, a więc ustalenie kierunku jazdy wagonem, dopuszczalne jest tylko w czasie postoju wagonu i osiąga się drogą pneumatyczną przy pomocy osobnej dźwigni z obu stanowisk motorniczego.

Przy środkowem położeniu sprzęgła K skrzynka biegów odłączona jest od kół napędnych, wobec czego obroty tych ostatnich nie wpływają na obracanie się kół zębatych skrzynki (wpływ tych obrotów kończy się na wale E), przez co wagon silnikowy może być (przy omawianem położeniu sprzęgła) przyłączany do pociągu jako wagon

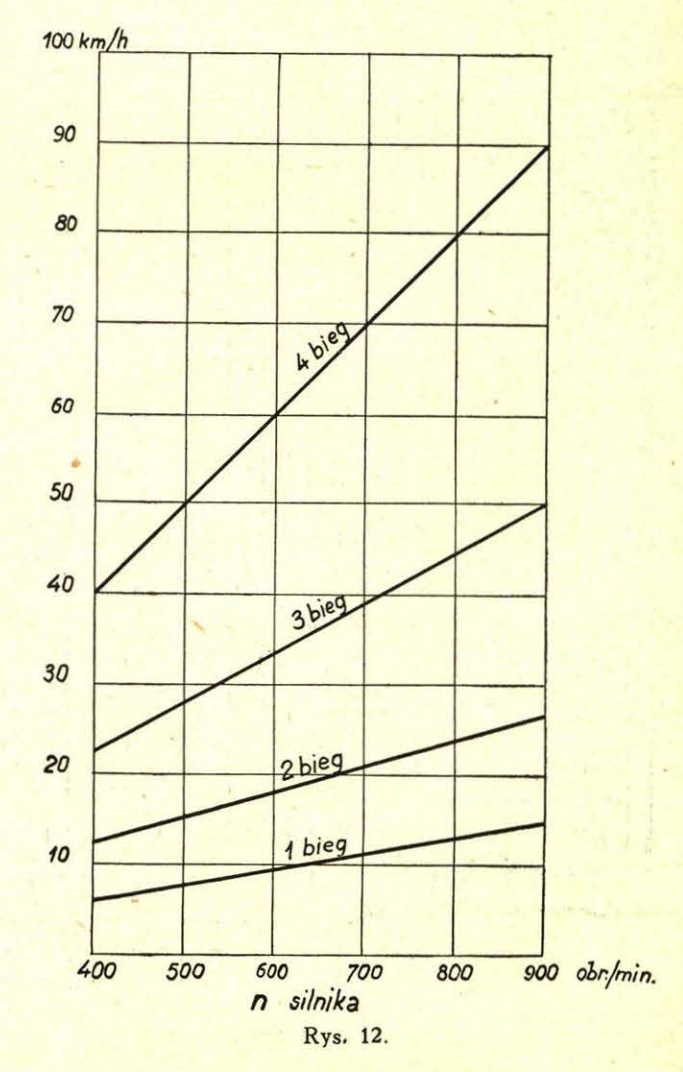

Ze zbiorów Biblioteki Głównej AGH http://www.bg.agh.edu.pl/

**232** 

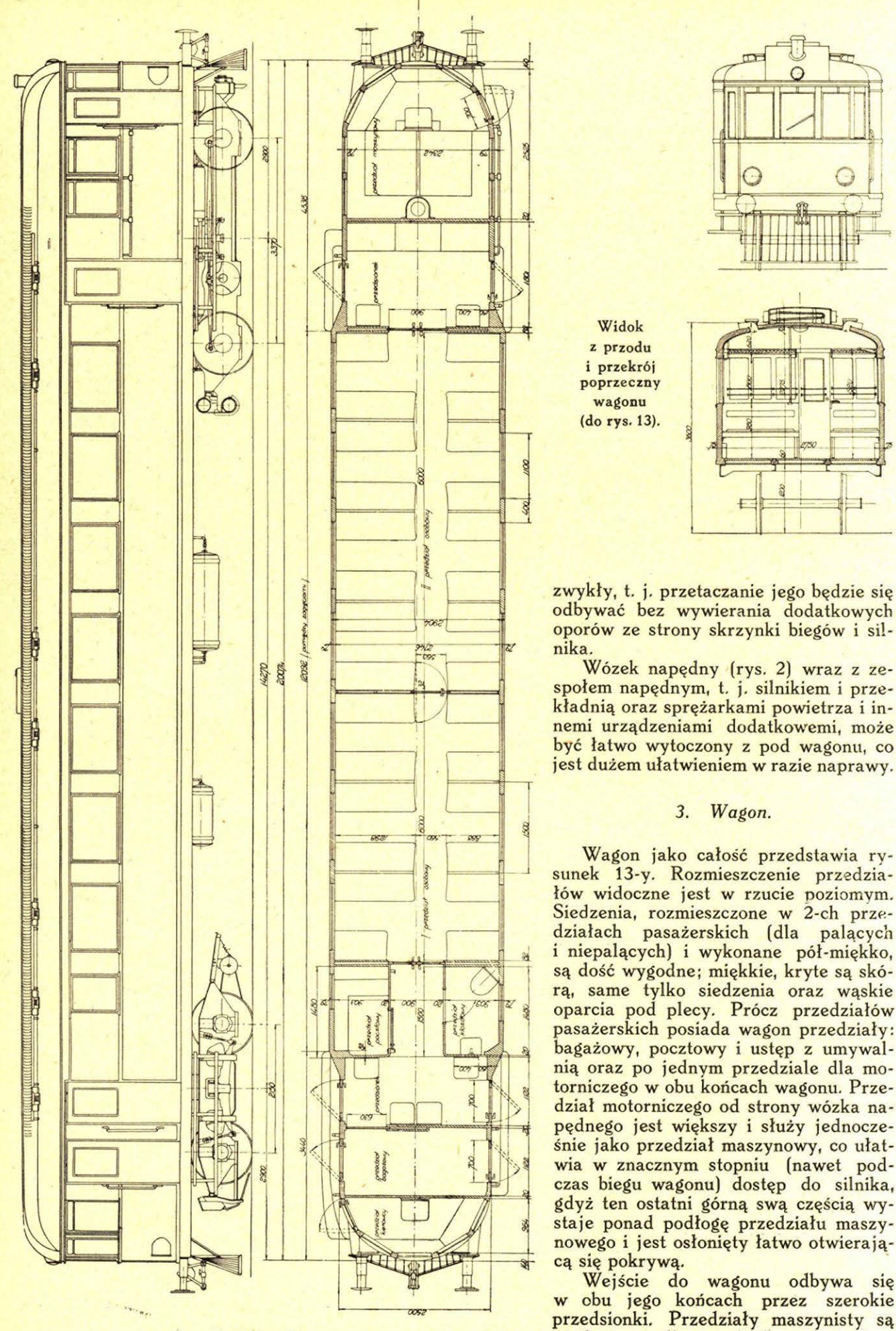

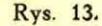

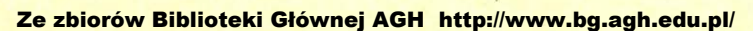

Widok z przodu i przekrój poprzeczny wagonu (do rys. 13).

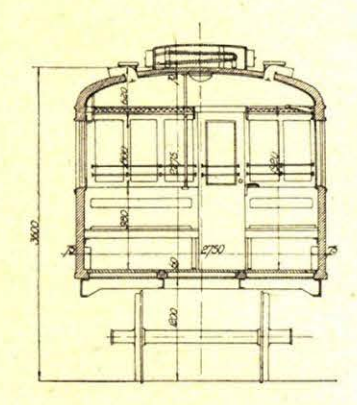

odbywać bez wywierania dodatkowych oporów ze strony skrzynki biegów i silzwykły, t. j. przetaczanie jego będzie się<br>odbywać bez wywierania dodatkowych<br>oporów ze strony skrzynki biegów i sil-<br>nika.

społem napędnym, t. j. silnikiem i prze-<br>kładnią oraz sprężarkami powietrza i innemi urządzeniami dodatkowemi, może być łatwo wytoczony z pod wagonu, co jest dużem ułatwieniem w razie naprawy.

### *3. Wagon.*

Wagon jako całość przedstawia rysunek 13-y. Rozmieszczenie przedziałów widoczne jest w rzucie poziomym. Siedzenia, rozmieszczone w 2-ch przedziałach pasażerskich (dla palących i niepalących) i wykonane pół-miękko, są dość wygodne; miękkie, kryte są skórą, same tylko siedzenia oraz wąskie oparcia pod plecy. Prócz przedziałów pasażerskich posiada wagon przedziały: bagażowy, pocztowy i ustęp z umywalnią oraz po jednym przedziale dla motorniczego w obu końcach wagonu. Przedział motorniczego od strony wózka napędnego jest większy i służy jednocześnie jako przedział maszynowy, co ułatwia w znacznym stopniu (nawet podczas biegu wagonu) dostęp do silnika, gdyż ten ostatni górną swą częścią wystaje ponad podłogę przedziału maszynowego i jest osłonięty łatwo otwierającą się pokrywą.

Wejście do wagonu odbywa się w obu jego końcach przez szerokie przedsionki. Przedziały maszynisty są niedostępne dla pasażerów.

Wymiary i dane charakterystyczne wagonu są następujące:

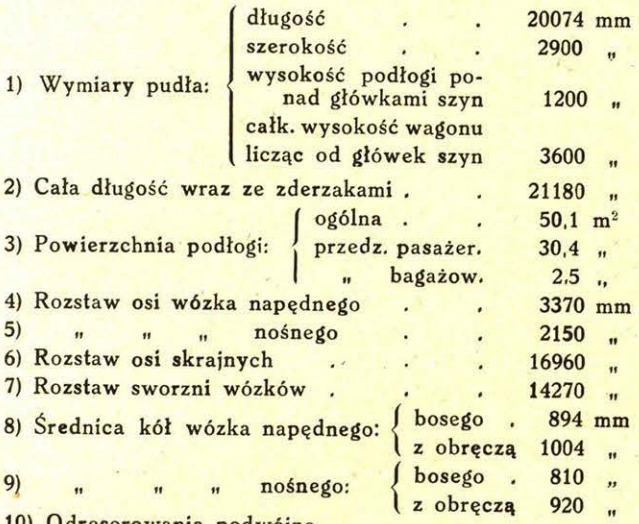

10) Odresorowania podwójne

- 11) Hamulec powietrzny Westinghouse'a podwójny z jednym cylindrem *(/)* 16" oraz ręczny; powietrze do układu hamulcowego, sterowania skrzynki biegów i piasecznic do-<br>starcza sprężarka, napędzana od silnika.
- 12) Piasecznice pneumatyczne z 6-iu wylotami (z obu stron wózka napędnego i z zewnętrznej strony wózka nośnego).
- 13) Ogrzewanie wagonu wodą z urządzenia chłodniczego silnika lub też z kotła, opalanego koksem, lub też z jed-nego i drugiego.
- 14) Oświetlenie wagonu zapewnia 4-biegunowa napędzana pasem od osi wagonu prądnica syst. "Era", mocy 1500 Watt przy napięciu 24 Volt. regulator typu wagonowego syst. "Era" oraz baterja akumulatorów 220 Ah.
- 15) Wentylacja przy pomocy 14-tu wentylatorów wyciągowych
- 16) Ilość miejsc do siedzenia . . . 68
- 17) Ciężar w stanie służbowym (bez pasażerów) 36.64 t
- 18) Największa szybkość jazdy . . . 80 km/h
- 19) Najmniejszy promień łuku . . . . 100 m 20) Długość drogi hamowania na poziomie przy początkowej szybkości jazdy 80 km/h i pełnem obciążeniu około . . . . . . 220 m

### *4. Wyniki jazd próbnych.*

Wagon dokonał już szeregu jazd próbnych. Ostatnio przeprowadzono jazdy próbne na linjach Warszawa—Kraków—Zakopane przez Radom—

Kielce- Miechów oraz Warszawa-Włocławek i Warszawa-Płock. Wagon niesie dobrze; również spokojnie przechodzi przez łuki. Silnik w okresie próbnym przy przebiegu ogólnym około 5000 km nie wykazywał usterek, choć trzeba zaznaczyć, że trójkorbowy układ silnika nie może dać odpowiedniego zrównoważenia mas części silnika, będących w ruchu postępowo-zwrotnym. Pewne początkowe usterki w mechanizmie wiązarowym, wyrażające się w grzaniu się czopów wiązarowych oraz występujące początkowo grzanie się łożysk ślepej osi i maźnic wózka napędnego usunięto odpowiedniem zabezpieczeniem przed dostępem kurzu, tworzącego się na torach podczas jazdy. Również przez wprowadzenie odpowiednich zmian i ulepszeń usunięto początkowe nadmierne grzanie się skrzynki biegów, co było powodem samoczynnego i jednoczesnego włączania się kilku biegów i, co za tem idzie, zacierania się płytek w sprzęgłach wielopłytkowych.

Przeciętne szybkości techniczne i czasy samej jazdy przy podanych ilościach postojów na różnych odcinkach próbnych zestawiono w tablicy:

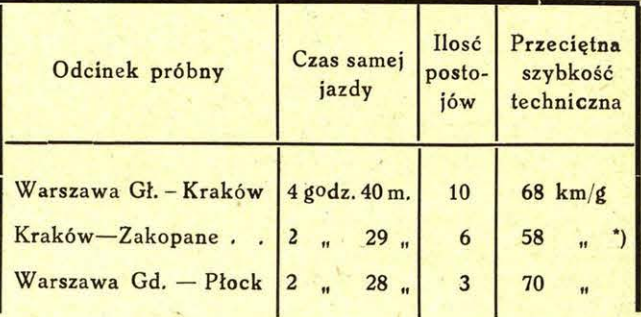

Przeciętne zużycia paliwa (oleju gazowego o ciężarze gatunkowym około 0,85) zależnie od profilu odcinka i pogody wynosiło 29–42 kg/100 km przebiegu.

Przebieg rozruchu wagonu, osiągniętego podczas prób na poziomie przedstawiono na wykresie (rys. 14); tenże rysunek podaje przebieg rozruchu

\*) Próby późniejsze wykazały przeciętne szybkości dochodzące do 78 km/godz.

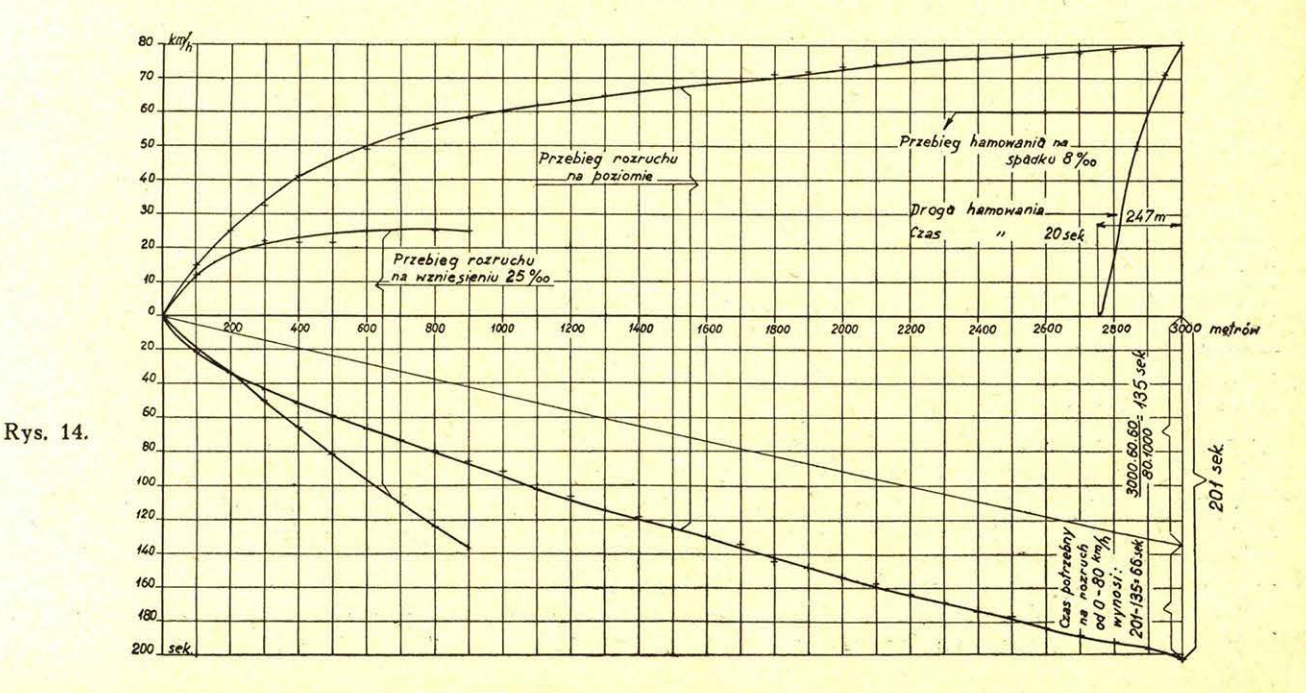

Ze zbiorów Biblioteki Głównej AGH http://www.bg.agh.edu.pl/

na wzniesieniu 25% oraz przebieg hamowania na spadku 8<sup>0</sup>/00; droga hamowania na poziomie przy początkowej szybkości 80 km/godz. wynosiła 195 metrów, a czas — 15,5 sek.

Podaną na wykresie szybkość 25 km godz na wzniesieniu 25% przekroczono podczas prób przy wjeździe na takież wzniesienie z rozbiegu, mianowicie: wjeżdżając na takie wzniesienie z szybkością SO km/godz, brano te wzniesienia (do 10-ciu km długości) z przeciętną szybkością 40-tu km'godz, przyczem spadek szybkości nie zaznaczał się poniżej 32 km/godz.

Stwierdzone podczas prób szybkości jazdy wagonu przedstawiają się następująco:

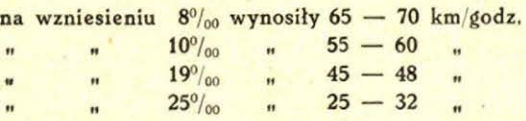

Największa możliwa do osiągnięcia na poziomie szybkość jazdy wagonu, jaką stwierdzono podczas prób, wynosi około 85 km/godz; związane jest to już oczywiście z przeciążeniem silnika, którego obroty muszą wówczas się podnieść ponad normalne 800 na minutę.

Przy normalnej liczbie 800 obr/min największa szybkość jazdy wynosi, jak to już wyżej zaznaczono, około 80 km/godz, jeżeli średnica okręgu tocznego kół napędnych wynosi około 1000 mm; największa jednak szybkość, jaką należy zakładać przy ustalaniu czasów jazdy wagonem, nie powinna przekraczać 75 km<sup>1</sup> godz, szybkość zaś 80 km/godz, można stosować tylko w przypadkach opóźnień z przyczyn ruchowych; przestrzegając ten warunek, zapobiegnie się nadmiernemu przeciążaniu silnika i wówczas można się spodziewać długotrwałości jego pracy.

Przy jeździe próbnej wagonu z doczepką około 20-tu tonn ciężaru osiągnięto szybkość największą na poziomie  $65 - a$  na wzniesieniu  $8\degree$ 50 km godz; zaznaczyć przytem jednak trzeba, iż w czasie tej próby stwierdzono dość silny wiatr boczny.

Z powyższego widać, że, choć zbudowano wagon na stosunkowo małą szybkość maksymalną, można nim jednak osiągnąć dość dużą szybkość przeciętną (patrz jazdę próbną Warszawa-Płock} , a że przeznaczony on jest do ruchu miejscowego na drugorzędnych linjach bocznych, to szybkość jego powinna być wystarczającą.

W razie zmiany stosunku przeniesienia przekładni i zmiany samego sposobu przenoszenia mocy na osie napędne (nie zapomocą wiązarów} możnaby jeszcze zwiększyć szybkość jazdy wagonu, gdyż zapas mocy silnika da się jeszcze zwiększyć do 240 KM przez zastosowanie doładowywania powietrzem np. wg. systemu "Wibu"<sup>3</sup>). Dalsze zwiększenie mocy omawianego silnika da się osiągnąć tylko przez dodanie jednej, dwóch lub więcej par cylindrów, czyli zbudowanie nowego silnika; takie zwiększanie ilości par cylindrów ponad 3 wpłynęłoby równocześnie bardzo korzystnie na zrównoważenie mas części silnika, będących w ruchu postępowo-zwrotnym, a przy zastosowaniu odpowiedniej przekładni (elektrycznej lub hydraulicznej, gdyż mechaniczna, przy tak dużej. mocy wypadłaby zbyt duża) możnaby już otrzymać wagon na duże szybkości.

Na zakończenie należy wyrazić nadzieję, że ten pierwszy dość pomyślny krok w dziedzinie budowy całkowicie krajowych wagonów silnikowych będzie dla wytrórni krajowych odpowiednim bodźcem do dalszych poczynań w dziedzinie budowy i konstrukcji na tak ważnym odcinku motoryzacji kraju.

### nż. Adam Virion.

 $625.1 + 625.86(438)$ .

## **Rozwói sieci kolei** żelaznych **i dróg bitych w Polsce**

Prawidłowe rozwiązanie zadania polityki komunikacyjnej jest w czasach obecnych sprawą pilną, ale jednocześnie tak trudną, że nie zostało dotychczas uskutecznione w żadnym kraju świata. Monopol dokonywania przewozów, który do niedawna posiadały prawie wyłącznie koleje, został mocno zachwiany przez konkurencję samochodów. Wytworzyła się więc taka sytuacja, że drogi bite, które przez ułatwienie dowozu, miały służyć do wzmożenia ruchu przewozowego na kolejach, w wielu przypadkach przyczyniają się wydatnie do zmniejszenia tego ruchu. Zbadaniem przyczyn tego zjawiska i wynalezieniem sposobów zaradczych, zajmują się inżynierowie całego świata; sprawa ta była roztrząsana na wielu zjazdach, a ostatnio na Międzynarodowym Kongresie Kolejowym w Kairze, a u nas na XII Zjeździe inżynierów kolejowych w Warszawie. Uchwały zjazdów posiadają jednak tylko charakter zaleceń ogólnikowych, oparte są bowiem na referatach, napisanych w mniej lub

więcej krótkim czasie, na podstawie ankiet statystycznych, nie wyczerpujących wszystkich zagadnień, związanych z życiem ekonomicznem oddzielnych połaci krajów. Zaleca się, zupełnie słusznie, usunięcie zbytniej formalistyki na kolejach, uproszczenie manipulacji i zastosowanie rozmaitych udogodnień, zarówno przy przewozie pasażerów, jak i towarów. Poddanie rozmaitym rygorom przewozów wykonywanych samochodami, ruch ten bezwzględnie uporządkuje. Chcąc jednak osiągnąć nietylko zdrową konkurencję, lecz również współpracę obu systemów transportowych, konieczne jest zbadanie szczegółowe warunków bytowania wszystkich okolic i ośrodków zamieszkałych danego kraju, nadewszystko zaś celowe rozplanowanie i zaprojektowanie sieci dróg żelaznych i dróg

<sup>3</sup>) Przegląd Techniczny Nr. 11, 1934 r. "Dynamiczne doładowywanie" syst. "Wibu", Inż. A. Wiciński.

bitych tam, gdzie budowa zarówno jednych, jak i drugich jest przewidywana w bliższej, lub dalszej przyszłości.

Państwa Europy zachodniej, posiadające gęstą bardzo sieć komunikacyjną, zmuszone są współzawodnictwo między kolejami i samochodami regulować wyłącznie drogą odpowiednich ustaw i przepisów. Polska natomiast, która, by dorównać Zachodowi, ma przed sobą jeszcze długie lata budowy dróg rozmaitego typu, może, poza wydaniem ustaw porządkujących stosunki obecne, przez umiejętne ułożenie ogniw przyszłej swej sieci drogowej, usunąć zupełnie dalsze niebezpieczeństwo szkodliwej konkurencji kolei i samochodu.

Celem niniejszego rozważania jest wyjaśnienie sobie zasad projektowania gęstości i układu sieci komunikacy jnej w Polsce. Najprostszemi i najczęściej stosowanemi miernikami potrzeby dróg żelaznych, lub dróg bitych są: długość dróg na jednostkę powierzchni lub na jednostkę ilości mieszkańców. Ponieważ mierniki te dają zazwyczaj wyniki bardzo różne, zastępuje się je jednym, a mianowicie: średnią geometryczną z obu wyżej wymienionych. Nie jest to słuszne. Nie powierzchnia obszaru i nie ilość mieszkańców wyłącznie są wskaźnikami potrzeby kolei i dróg, ale także rozwój życia gospodarczego na danym obszarze, nie mówiąc już o potrzebie przewozów tranzytowych i specjalnych.

O rozwoju życia gospodarczego świadczą, biorąc pod uwagę pozycje główne: produkcja rolna, kopalniana, leśna i przemysłowa oraz miejscowe zużytkowanie tych produkcji. Zestawiając, dla poszczególnych województw, dane co do produkcji i spożycia miejscowego, zaczerpnięte z Głównego Urzędu Statystycznego Rzeczypospolitej Polskiej, otrzymujemy tablicę 1-szą, obrazującą, w przy-

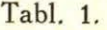

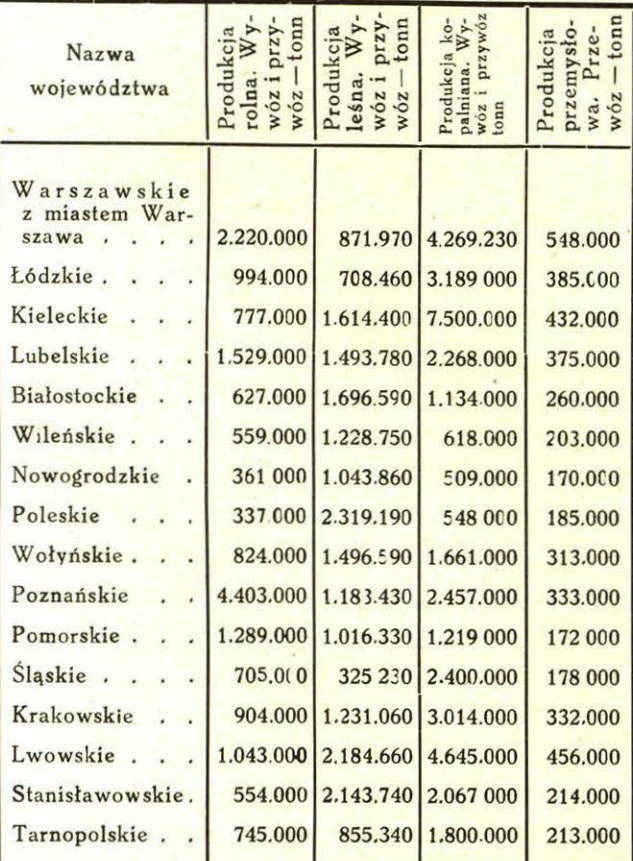

| Tabl. 2.            |                     |                                                 |                         |                                  |                     |                                                                                                    |                                                  |                                                        |                                  |                                          |                                                                                    |                   |                                       |                                                              |  |
|---------------------|---------------------|-------------------------------------------------|-------------------------|----------------------------------|---------------------|----------------------------------------------------------------------------------------------------|--------------------------------------------------|--------------------------------------------------------|----------------------------------|------------------------------------------|------------------------------------------------------------------------------------|-------------------|---------------------------------------|--------------------------------------------------------------|--|
|                     | loqonisT            |                                                 |                         |                                  |                     | 6.240<br>1.636<br>790<br>16.64 4.86<br>4.64 4.86<br>1.64                                                |                                                  |                                                        |                                  |                                          |                                                                                    | 0.22              |                                       | 0.74                                                         |  |
|                     | Wowslands           |                                                 |                         |                                  |                     | $\begin{array}{r} 8.368 \\ 1.510 \\ \hline 765 \\ -3.690 \\ 4.190 \\ 20.50 \\ 0.50 \\ 2.44 \end{array}$ |                                                  |                                                        |                                  |                                          |                                                                                    | 0,16              |                                       | 0.74                                                         |  |
|                     | MOMT                |                                                 |                         |                                  |                     | 27 024<br>3.198<br>1.400<br>4.910<br>4.910<br>1.53<br>0.44                                              |                                                  |                                                        |                                  |                                          |                                                                                    | 0,17              |                                       | 0,59                                                         |  |
| $\mathfrak{a}$<br>₹ | Kraków              |                                                 |                         |                                  |                     | $7.448$<br>$2.348$<br>$1.085$<br>$5.295$<br>$6.21$<br>$6.44$<br>$0.46$<br>$0.45$                        |                                                  |                                                        |                                  |                                          |                                                                                    | 0,32              |                                       | 0,96                                                         |  |
| Z                   | <b>Hesl2</b>        |                                                 |                         |                                  |                     | $\frac{4,230}{1,326}$<br>1.326<br>10.60<br>10.60<br>10.51<br>25, 24<br>0.80                             |                                                  |                                                        |                                  |                                          |                                                                                    | 0,028             |                                       | 0,04                                                         |  |
| P                   | <b>Pomorze</b>      |                                                 |                         |                                  |                     | 4.386<br>1.1.805<br>1.389<br>1.4.289<br>1.63<br>1.63                                                    |                                                  |                                                        |                                  |                                          |                                                                                    | 0,48              |                                       | 1,16                                                         |  |
| $\ddot{\circ}$<br>⋗ | Posts               |                                                 |                         |                                  |                     | 46.528<br>2.157<br>2.620<br>5.60444<br>5.80<br>1.80<br>1.80<br>2.80                                     |                                                  |                                                        |                                  |                                          |                                                                                    | 0.37              |                                       | 0.72                                                         |  |
| $\bf{e}$            | άγίο W              |                                                 |                         |                                  |                     | 0.274<br>2.139<br>585<br>120<br>50<br>3.39<br>3.93<br>3.941<br>0.41                                     |                                                  |                                                        |                                  |                                          |                                                                                    | 0,26              |                                       | 0,21                                                         |  |
| $\circ$             | Polesie             |                                                 |                         |                                  |                     | 1164<br>1164<br>1168<br>2008<br>2008<br>2008<br>2008                                                    |                                                  |                                                        |                                  |                                          |                                                                                    | 0,31              |                                       | 0,23                                                         |  |
| ≫                   | Nowogródek          |                                                 |                         |                                  |                     | 2,692<br>1.081 615<br>615 632 632 632 638                                                               |                                                  |                                                        |                                  |                                          |                                                                                    | 0,38              |                                       | 0,30                                                         |  |
| a<br>≽              | ouliW               |                                                 |                         |                                  |                     | 29.109<br>1309 96 37 37 38 39<br>130 39 30 31 32 33                                                     |                                                  |                                                        |                                  |                                          |                                                                                    | 0,38              |                                       | 0,16                                                         |  |
| N                   | Białystok           |                                                 |                         |                                  |                     | 2450<br>1.674<br>1.240<br>1.240<br>1.251<br>2.51<br>2.50<br>1.26                                        |                                                  |                                                        |                                  |                                          |                                                                                    | 0.38              |                                       | 0,67                                                         |  |
| a<br>Z              | <b>Tublin</b>       |                                                 |                         |                                  |                     | 1113<br>2.521<br>3.638 38 32 32 4<br>3.638 4<br>3.638 5                                                 |                                                  |                                                        |                                  |                                          |                                                                                    | 23<br>$\circ$     |                                       | 30<br>$\circ$                                                |  |
|                     | Kielce              | 25.741                                          | 2.998                   | 820                              | 230                 | 2.727                                                                                                   | 4,07                                             | 10,61                                                  | 0.35                             | 0,91                                     |                                                                                    | 0,10              |                                       | 0,26                                                         |  |
|                     | <b>zbo</b> <i>I</i> | 19.034                                          | 2.689                   | 685                              | 240                 | 2.679                                                                                                   | 4.85                                             | 14.10                                                  | 0.34                             | 0,99                                     |                                                                                    | 0,17              |                                       | 0,50                                                         |  |
|                     | <b>EWESSTEW</b>     | 29.463                                          | 3.790                   | 1.105                            | 560                 | 3.959                                                                                                   | 5,66                                             | 13,42                                                  | 0,44                             | 1,04                                     |                                                                                    | 0,21              |                                       | 0,50                                                         |  |
|                     | Wyszczególnienie    | $\cdot$ km <sup>2</sup><br>$Obszar \cdot \cdot$ | . tys.<br>losé ludnosci | km.<br>Długość kolei normalnych. | km<br>wąskotorowych | . km<br>Oługość dróg bitych                                                                             | km<br>Na 1000 km <sup>2</sup> powierzchni, kolei | 1000 km <sup>2</sup> powierzchni, dróg bitych km<br>Na | 1000 mieszkańców, kolei km<br>Na | 1000 mieszkańców, dróg bitych . km<br>Na | 1000 tonn przewozów, nie licząc<br>tranz., importu i eksportu przemy-<br><b>Na</b> | słowego, kolei km | 1000 tonn przewozów, nie licząc<br>Na | mysłowego, dróg bitych km<br>tranz. importu i eksportu prze- |  |

Ze zbiorów Biblioteki Głównej AGH http://www.bg.agh.edu.pl/

bliżeniu, rozmiary ilościowe koniecznych przewozów, a więc wywowów nadmiarów, dowozów ilości brakujących i przewozów lokalnych:

W tablicy 1-ej, w rubryce producji rolnej, pomieszczone są ilości nadmiaru produkcji, po odtrąceniu spożycia na miejscu i zasiewu, oraz ilości, które dla potrzeb miejscowej ludności dowieźć należy. Rubryki produkcji leśnej obejmują cały przyrost roczny leśny, gdyż drzewo, nawet niezbędne miejscowej ludności, zawsze wymaga dalszego, lub bliższego transportu. Rubryka produkcji kopalnianej wskazuje liczby pozostałe po odtrąceniu ilości koniecznych do prowadzenia robót kopalnianych i deputatów robotniczych. W rubryce produkcji przemysłowej pomieszczone są jedynie ilości do zaspokojenia potrzeb miejscowej ludności. Produkcja zakładów przemysłowych nie została uwzględniona, zakłady bowiem przemysłowe i wszelkiego rodzaju fabryki mieszczą się zazwyczaj w pobliżu kolei żelaznych i dróg bitych, i naogół w większych osiedlach ludzkich. Produkcja więc tych zakładów ma ten sam charakter co tranzyt, a mianowicie wpływa w znacznym stopniu na intensy ność przewozów, nie wymąga natomiast budowy dróg nowych, a jedynie zwiększenia prze lotności istniejących.

Jest to oczywiście rozumowanie nieścisłe. Idąc po tej linji trzebaby właściwie traktować oddzielnie wieś, a oddzielnie miasta, jako posiadające odrębne zupełnie cechy życia gospodarczego. Wymagałoby to jednak osobnych studjów i byłoby wielce utrudnione, wobec braku danych statystycznych, rozróżniających tego rodzaju podział.

Ograniczając się, wskutek powyższego, do liczb dających się ustalić, otrzymujemy zestawienie współczynników obrazujących nasycenie kolejami, oraz drogami bitemi, województw Rzeczypospolitej Polskiej (tabl. 2).

W zestawieniu tem rzuca się w oczy brak zależności wzajemnej między obszarem województw, zaludnieniem i przewozami. Dotyczy to zwłaszcza obszaru. Wydaje się więc wskazanem usunąć obszar z rozważań, a za miernik potrzeby rozwoju sieci komunikacyjnej przyjąć średnią geometryczną z ilości km sieci na 1000 mieszkańców i 1000 tonn przewozów. Daje to wyniki ujęte w tablicy 3-ej.

Chcąc otrzymać, w całej Rzeczypospolitej, warunki komunikacyjne takie same, jakie panują w województwie Poznańskiem, należałoby, biorąc sprawę czysto mechanicznie, pobudować w poszczególnych województwach kolei żelaznych i dróg bitych jak podano w tablicy 4.

Takie byłyby ogólne wytyczne co do rozwoju sieci komunikacy jnej. Ponieważ dane statystyczne wskazują, że ilość pasażero-kilometrów i ilość tonno-kilometrów w województwie Warszawskiem jest obecnie w przybliżeniu dwa razy większa, niż w województwie Poznańskiem, a mimo to środki komunikacyjne województwa Warszawskiego zadanie swe są w stanie spełnić, przypuszczać należy, że zbudowanie wskazanych w tablicy 4 ilości ko· lei i dróg będzie wystarczające nawet za lat 50, przyrost bowiem naturalny ludności wynosi średnio około 2%, potrzeby zaś ludności, a więc i przewozy z jej ilością są dosyć ściśle związane. Rozkładając zadanie na lat 50, trzebaby rocznie dować około 350 km kolei i około 600 km dróg bitych.

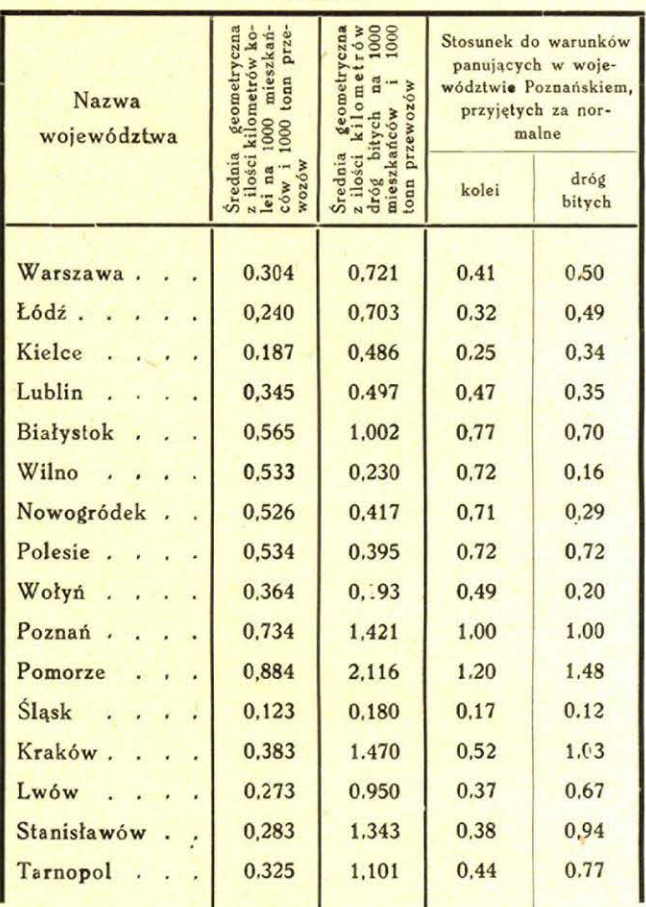

Tabl. 3.

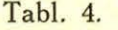

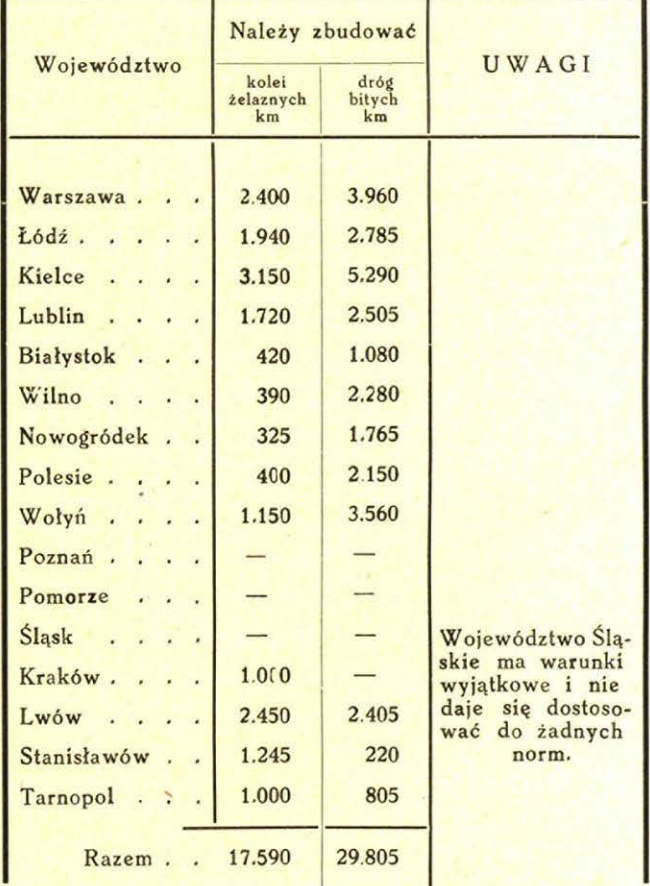

Po upływie okresu 50-cioletniego, mielibyśmy w takim razie około 35000 km kolei i około 74000 km dróg bitych, przy ludności wynoszącej około 64 miljonów. Wyniosłoby to, jeżeli chodzi o koleje, na 10000 mieszkańców — 5,47 km i na 100 km2 powierzchni kraju 9,01 km, podczas gdy odpowiednie liczby w Niemczech stanowią obecnie 8,25 km na 10 tys. mieszkańców i 11,26 km na 100 km<sup>2</sup> obszaru państwa. Liczby więc otrzymane dla Polski uważać należy raczej za zbyt skromne, a w żadnym razie nie za przesadzone.

Wykonanie wymienionej budowy, nie powinno, w normalnych warunkach, przekraczać możliwości budżetowych Państwa Polskiego. Dotacja od 160 do 220 miljonów rocznie na roboty drogowe byłaby prawdopodobnie wystarczająca. Chodzi jednak o to, żeby nie budowano linji kolejowych i dróg, na razie niepotrzebnych, żeby więc plan i kolejność budowy były najszczegółowiej i wszechstronnie opracowane.

Projekt rozwoju sieci kolejowej był wielokrotnie omawiany, przy współudziale przedstawicieli instytucji społecznych, i czynników miarodajnych. Ostatnio przyjęty na najbliższe lata i częściowo wykonywany program obejmuje ok. 4665 km. linij.

Z tego około 150 km jest obecnie w budowie. Dla  $\infty$  900 km zostały wykonane studja wstępne w terenie, a dla  $\infty$  2600 km studja mapowe. Pozostałe  $\infty$  1060 km jeszcze nie były badane.

Zaznaczyć jednak należy, że program rozwoju sieci kolejowej został opracowany bez skoordynowania z projektowaną siecią dróg bitych. Musi więc obecnie nastąpić dostosowanie wzajemne obu sieci, co pociągnąć powinno za sobą pewne zmiany w ich układzie.

Czeka więc jeszcze zespół techniczny ogrom pracy projektodawczej, przytem pracy, której odkładać nie można na czasy późniejsze, wszelkie bowiem opóźnienia w projektach pociągają za sobą wydatki nieprodukcyjne.

Zastanawiając się nad kolejnością zaspakajania potrzeb komunikacyjnych poszczególnych województw i biorąc wyłącznie pod uwagę stosunki gospodarcze, wydaje się wskazane, na podstawie powyżej przytoczonych cyfrowych danych przyjąć kolejność następującą:

Tabl. 5. *Budowa kolei* żelaznych.

| Kolejność |           | Nazwa    |                 | województwa   |       |
|-----------|-----------|----------|-----------------|---------------|-------|
|           | Kielce    | Łódź     | Lwów            | Stanisławów   |       |
| II        | Warszawa  | Tarnopol | Lublin          | <b>Kraków</b> | Wołyń |
| III       | Białystok | Wilno    | Nowogró-<br>dek | Polesie       |       |

Niewymienione w tablicach 5 i 6 województwa nie potrzebują, w okresie najbliższych lat pięćdziesięciu, ani zwiększenia ilości kolei żelaznych, ani dróg bitych, jeżeli oczywiście nie będą tego wymagać względy specjalne albo też potrzeby tranzytu i ogólnego układu i powiązania sieci z odnośnemi ośrodkami.

Pozostaje jeszcze do wyjaśnienia, jakie ilości ładunków i osób przewożą obecnie koleje, a jakie Tabl. 6. *Budowa dróg bitych.* 

ność

Kole

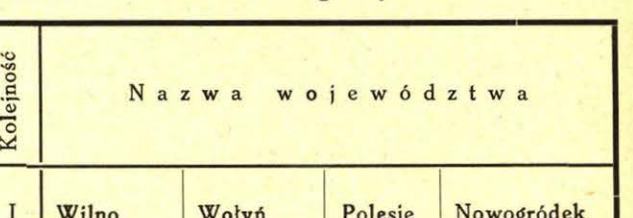

I Wilno Wołyń Polesie Nowogródek II Kielce Lublin Łódź Warszawa III Białystok Lwów Tarnopol Stanisławów

drogi bite, oraz jakie mogą być przewidywane na przyszłość. Ilość przeciętną rocznych przewozów kolejowych, poczynając od r. 1926-go, określić możemy na podstawie roczników statystycznych kolejowych. Liczba ta dla kolei normalnych i wąskotorowych razem waha się około 72-73 miljonów tonn, nie licząc tranzytu. Średnia ilość wydanych biletów pasażerskich wynosi około 110 miljonów rocznie.

Dla określenia ilości przejazdów ludności po drogach bitych, nie mamy i nie możemy mieć żad nych danych. Co do ilości przewożonych ładunków wyciągnąć możemy, natomiast, pewne wnioski z ogólnej ilości ładunków, podlegającej przewozowi w Polsce, po odtrąceniu tranzytu. Suma tych ładunków wynosi 105-110 miljonów tonn, i obejmuje cyfrę dowozów do kolei i przewozów rozmaitemi drogami. Z zestawienia przewozów kolejowych z ogólnemi przewozami w Państwie, wynika, że na przewozy wyłącznie drogami bitemi pozostaje rocznie od 30 do 40 miljonów tonn. Dążeniem naszem powinno być możliwe zredukowanie tej ilości i zamienienie przewozów na dowozy do kolei. Da się to osiągnąć przez giętkie dostosowywanie taryfy kolejowej do warunków lokalnych, uproszczenie manipulacji zdawczych i odbiorczych na stacjach i racjonalne zaprojektowanie dróg dojazdowych do stacji kolejowych.

Stawiając horoskopy na przyszłość, opierać się możemy na stosunkach obecnych, nie wdając się w przewidywania problematycznych zmian na lepsze. Przewóz ładunków na głowę ludności w Polsce wynosi obecnie  $\infty$  3,4 tonny. Przyjmując, że ilość ta pozostanie niezmieniona, chociaż wynosi ona w Niemczech  $\infty$  7 tonn na głowę, będziemy mieli za lat 50, przy ludności wynoszącej  $\infty$  64 miljonów, około 218 miljonów tonn ładunków do przewiezienia. Licząc, że racjonalna polityka komunikacyjna doprowadzi do tego cżasu do takich rezultatów, że tylko nieznaczny procent ładunków wymykać się będzie kolejom, przyjmując więc, że koleje będą miały, za lat 50, w przybliżeniu  $\infty$  200 miljonów tonn do przewiezienia i obliczając, że średni przebieg 1 tonny wynosi 285 km, jak to wykazuie statystyka przewozów kolejowych w Polsce, otrzymamy około 57.000.000.000 tonno-kilometrów przewozów. Przyjmując średni zysk z tonno-kilometra 2,5 grosza, na podstawie danych Dyrekcji Warszawskiej, której średnie przewozy odpowiadają normie przyjętej powyżej, mieć będzie· my 1.425.000.000 zł dochodu z kolei. Ponieważ ~datki na budowę sieci dróg żelaznych i dróg bitych, wyniosłyby mniej więcej w ciągu lat 50-ciu około 10 miljardów złotych, otrzymalibyśmy, na-

## **238**

wet przy 10% oprocentowaniu kapitału budowla $nego$ ,  $\infty$  425 miljonów czystego zysku. Gdyby przewidywania, co do zwiększenia ilości przewozów kolejowych się nie ziściły, i gdyby stosunki pozostały takie same, jak są obecnie, to znaczy, że tylko 2/3 ogólnych przewozów Państwa przypadłoby i nadal kolejom, mielibyśmy za lat 50 około 150 miljonów tonn do przewiezienia kolejami. Dałoby to 42. 750.000.000 tonno-kilometrów i przypuszczał· nie około 1.068.750.000 zł dochodu. Widzimy więc, że i w tym przypadku powinny koleje przy współczynniku eksploatacyjnym takim, jaki ma obecnie Dyrekcja Warszawska, oprocentować naeżycie kapitał włożony w budowę nietylko ich samych, ale też dróg bitych dojazdowych, oraz dać prócz tego jeszcze zysk czysty.

### Inż. Wieńczysław Buczyński.

### 657.47:625.28

## **Obliczenie** własnych **kosztów trakcyinych dla niektórych seryi parowozów**

Podane niżej obliczenie odnosi się do niektórych seryj parowozów Dyrekcji Kolei Państwowych w Katowicach.

Koszty własne traktyjne poszczególnych seryj parowozów dzielimy na następujące pozycje:

- 1) Paliwo, materjał i ładowanie.
- 2) Smar do parowozów.
- 3) Czyszczenie, oświetlenie, mycie parowozu, oraz obsługa obrotnic i przesuwnic na kanale.
- 4) Koszty wody do parowozów.
- 5) Naprawa parowozów główna.
- 6) " " *srednia.*
- 7) " przypadkowa i bieżąca.
- 8) Utrzymanie drużyny parowozowej.
- 9) Godzinowo· kilometrowe.
- 10) Premja węglowa.
- 11) Amortyzacja i wymiana parowozów.
- 12) Smar do wagonów.
- 13) Czyszczenie i oświetlenie wagonów.
- 14) Naprawa główna wagonów towarowych.
- 15) **··** · *średnia* **· ·** osobowych.
- 16) " rewizja "  $\mathbf{H}$
- 17) " bieżąca "
- 18) Amortyzacja i wymiana wagonów.
- 19) Koszty administracji i nadzoru: Oddziałów Mechanicznych, Parowozowni. Warsztatów i Wydziału Mechanicznego Dyrekcji.

Obliczenie kosztów każdej serji w niektórych przypadkach wykonywamy na podstawie danych statystyki i biura rachunkowego — natomiast inne będziemy musieli sami obliczać, gdyż tak statystyka jak i rachunkowość prowadzą te pozycje sumarycznie dla wszystkich seryj, nie zaś odzielnie dla każdej serji parowozów; wobec tego wpierw ustalamy na podstawie danych statystyki i rachunkowości oddzielnie dla każdej serji, dla danego okresu czasu, np. 6-ciu miesięcy, przeciętnie za 1 miesiąc i oddzielnie na 1000 par-km, 1000 br·tkm, 1000 poc-km, następujące dane.

- 1) Ilość parowozo-kilometrów.
- 2) brutto-tonno-kilometrów.
- 3) " pociągo-kilometrów.
- 4) Rozchód węgla (całkowity, t. j. razem na parowóz i wagony).
- 5) Rozchód smaru na parowozy.
- 6) Przeciętny koszt 1 naprawy średniej oddzielnie dla każdej serji.
- 7) Przeciętne obciążenie każdej serji w tonnach.
- 8) Przeciętne ilości parowozów czynnych każdej serji. 9) Przeciętny przebieg między 2-ma naprawami śred-
- niemi oddzielnie dla każdej serji.
- 10) To samo dla naprawy głównej.

Następnie wypisujemy z danych statystyki i rachunkowości sumarycznie dla wszystkich seryj przeciętne dane za 1 miesiąc danego okresu, lecz, o ile to będzie możliwe, oddzielnie na 1000 par·km 1000 br·-t-km i 1000 poc-km, mianowicie:

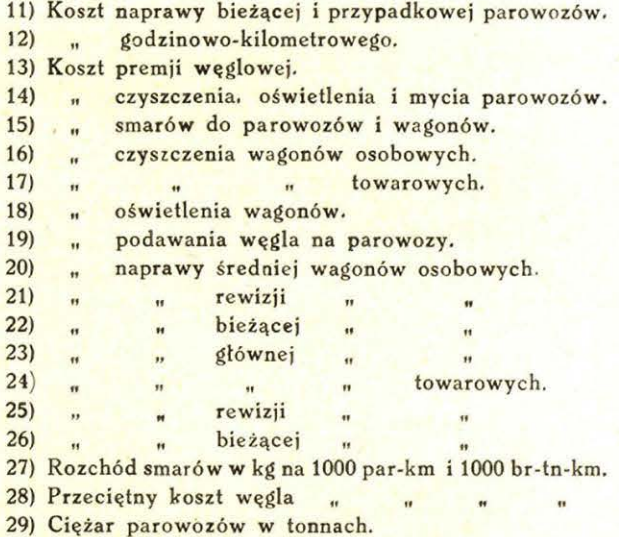

Wszystkie dane, wymienione w punktach 1-29, dadzą się ustalić ze statystyki i rachunkowości, przyczem dane p. 1-10 i 29 oddzielnie dla każdej serji, a niektóre z nich oddzielnie na 1000 par-km, 1000 br-t-km, 1000 poc.-km dane zaś pod p. 11- 20, tylko sumarycznie dla wszystkich seryj, lecz niektóre z nich oddzielnie na 1000 par.-km, 1000 br-t-km i 1000 poc-km. Prócz tego również ze statystyki i rachunkowości bierzemy jeszcze następujące dane:

- 30) Cenę 1 tonny węgla.
- 31) Przeciętną cenę smaru do parowozów.
- 32) " " " wagonów.
- 33) Przeciętna ilość osiokilometrów za 1 miesiąc danego 39) Cenę 1 parowozu każdej serji oddzielnie. okresu czasu dla wagonów osobowych.
- 34) To samo dla wagonów towarowych.
- 3S) Ilość wagonów osobowych.
- 36) " " towarowych.
- 37) Przeciętną cenę 1 wagonu osobowego.
- 38) **the state of the state of the state of the state of the state of the state of the state of the state of the state of the state of the state of the state of the state of the state of the state of the state of the state**
- 
- 40) Koszt 1 m<sup>3</sup> wody. łącznie z utrzymaniem stacji wodnych.
- 41) Pobory maszynistów i pomocników. licząc szczebel "b" i 2-je dzieci. oddzielnie dla grup XII. XI. X. IX, VIII.
- 42) Koszty administracji na 1000 par -km i 100 br.-tn.-km

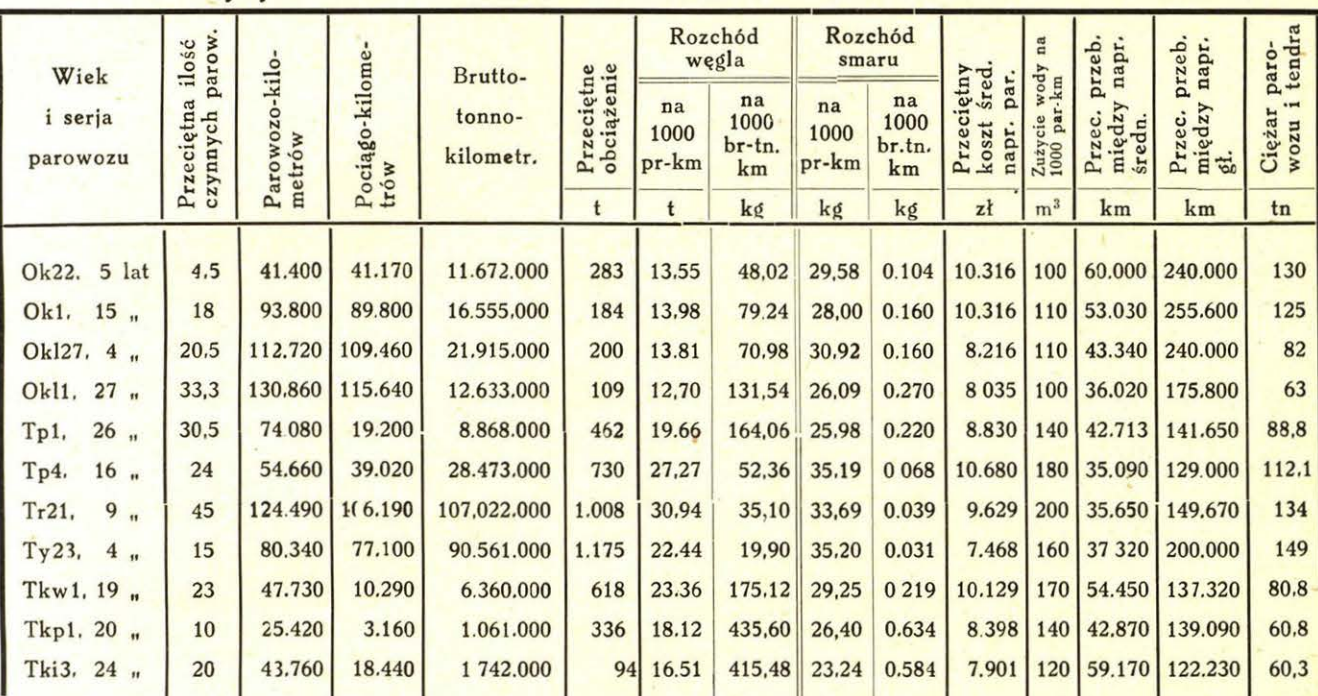

*Dane ze statystyki* chu kowości *za czas 1. Vll.32 r.* - *3 t.Xll.1932 r.* Tabl. 1.

Koszty naprawy oraz inne koszty trakcyjne, przeciętne. Tabl. 2.

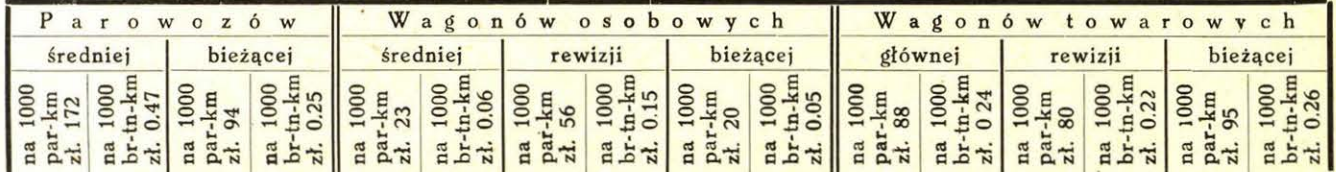

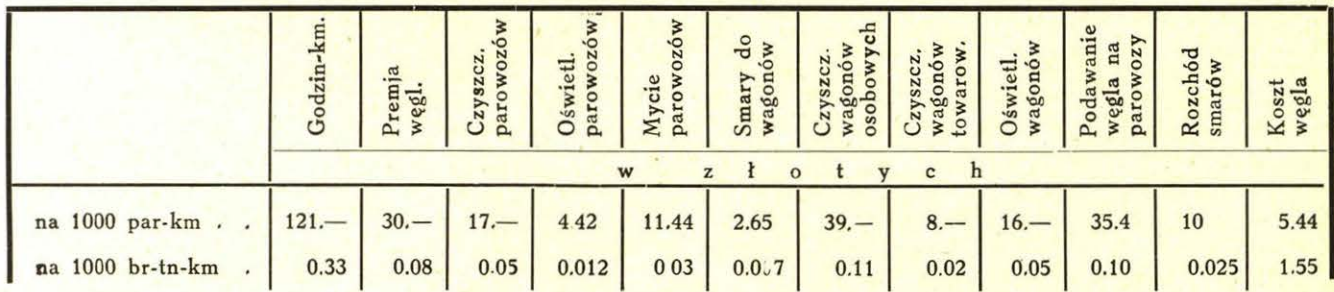

- 2. " 1 kg smaru do parow. 0.36 zł.
- 3. " 1 " " wagonów 0.27 zł.
- 4. " 1 m<sup>3</sup> wody 0.32 zł.
- 5. Przeciętny koszt 1 naprawy głównej wszystkich seryj 40.000 zł.
- 6. Przeciętna ilość osio-km. osobow. 8.450.920

7. **the mature of the mature of the 123.962.630** 

- 8. Ogólna ilość wagonów osobowych w D. O. K. P. 832.
- 9. **towarow.** w D. O. K. P. 20.000. 10. Cena 1 wagonu osobowego przeciętna 50.000 zł.
- 11.  $\frac{1}{1}$   $\frac{1}{1}$   $\frac{1}{1}$  towarow.  $\frac{1}{1}$  7.000  $\frac{1}{1}$

1. Cena 1 t węgla 28.94 zł. **Electricial Electrician al utrzymanie drużyny**, pobory i dodatek mieszkaniowy:

Pobory gr. XII b  $2$  dzieci - 270 zł.  $Xl b$  , ,  $-291$  ,  $\overline{H}$  $\mathbf{u}$  $X b$  "  $-322$ <br>- IX b "  $-363$ " Ħ  $\frac{1}{10}$  - 363  $\frac{1}{10}$  $\mathbf{H}$  $\mathbf{H}$  $\frac{1}{2}$  VIII b  $\frac{1}{2}$   $\frac{1}{2}$   $\frac{$ 

Przeciętna ilość jednostek naprawczych napr. gł.

II kat. OKi 1, Tp 1, TKp 1, TKi 3 - 140 III  $\frac{1}{10}$  Ok 22. Ok 1. OKI 27. Tr 21. Tp 4. Tkw 1 - 160 IV  $\sqrt{1}$  Ty 23 - 195.

Następnie należy jeszcze znaleźć sumę parowozo-kilometrów, br-t-km i poc-km dla wszystkich seryj parowozów za 1 miesiąc.·

Wszystkie dane pod punktami 1-42 są podane na tabl . nr. 1 i nr. 2. Mając ustalone te dane, możemy rozpocząć obliczenie właściwych kosztów trakcji pozycji 1-19, które były wymienione na samym początku.

*Pozycja 1-sza. Paliwo z* naładowaniem. *(Tabl. 3 i 4).* Wpierw obliczymy koszt materjału. Mając rozchód węgla dla każdej serji oddzielnie na 1000 par-km, 1000 br.-t-km i 1000 poc.-km i cenę 1 tonny węgla z łatwością ustalamy koszty dla każdej serii.

Np. dla parowozu serji Ok 22 na 1000 par.-km mamy 13.56  $\times$  28.9 = 390 zł. Do kosztu węgla, jako materjału, należy jeszcze dadać koszt naładunku. Podług rachunkowości mamy sumarycznie ten koszt dla wszystkich serji na 1000 par-km-35.4 zł. Koszt ten zmienimy proporcjonalnie do ciężaru parowozu, lub rozchodu węgla dla danej serji.

W tym celu wykonać musimy co następuje. Mnożymy 35.4 zł przez ilość serji 11, i otrzymany iloczyn dzielimy proporcjonalnie do rozchodu węgla danej serji. Mianowicie:

$$
\frac{35.4 \cdot 11 \cdot 13.56}{18.28 \cdot 11} = 30 \text{ zl.}
$$

Przyczem 18.25 kg jest to przeciętny rozchód węgla dla wszystkich serji na 1000 par.-km, czyli koszt paliwa wraz z naładowaniem na 1000 par.- km dla parowozu Ok 22 wynosi 395 + 30 = = 425 zł. Analogicznie obliczamy koszty paliwa z ładowaniem na 1000 br-t-km, otrzymamy 1,50 zł. ożna to samo otrzymać, wychodząc z kosztu na 1000 par.-km i stosunku, jaki istnieje między ilością tysięcy par-km, a ilością tysięcy brutto-tonnokilometrów, mianowicie:

$$
\frac{425 \cdot 41.4}{11671} = 1.52
$$
 zl.

Sposób ten jest · prostszy. Zaś na 1000 poc-km mamy:

$$
\frac{425 \cdot 41.4}{41.1} = 430 \text{ z1}.
$$

Po otrzymaniu w taki sposób kosztów paliwa z naładowaniem na 1000 par.-km dla każdej serji, należy jeszcze otrzymany wynik sprawdzić, biorąc za podstawę ogólny wydatek na paliwo i naładowanie z rachunkowości. Wykonujemy to w następujący sposób: mnożymy otrzymane koszty każdej serji, przypadające na 1000 par.-km, przez ilość tysięcy parowozo-kilometrów danej serji i otrzymane iloczyny sumujemy, w taki sposób otrzymamy nasz całkowity obliczeniowy koszt paliwa za jeden miesiąc danego okresu dla wszystkich seryj. Otrzymaną sumę następnie dzielimy przez ilość tysięcy wszystkich parowozokilometrów. Faktyczny zaś przeciętny koszt węgla na 1000 par.-km podług tablicy 2 wynosi razem z podawaniem na parowozy 544 + 35 złotych = 579. Porównując przeciętny obliczeniowy koszt węgla na 1000 par-km z przeciętnym faktycznym, znajdziemy przeciętną poprawkę (różnicę). Aby wprowadzić tę poprawkę do kosztów węgla na 1000

par.-km dla każdej serji, dzielimy proporcjonalnie do kosztów na 1004 par.-km otrzymanych poprzednio i podanych w tablicy 3. W naszym przykładzie przeciętny koszt obliczeniowy będzie  $494.589$  zł :  $825 = 600$  zł., gdzie 494.569 zł jest suma kosztów paliwa z naładowaniem wszystkich 11 seryj za dany okres czasu (1 miesiąc), zaś 825 tysięcy jest całkowity przeciętny przebieg za 1 miesiąc łącznie dla wszystkich seryj (patrz tahl. 3).

Przeciętna poprawka wynosi (tab. 1). 600 zł - $579$  zł.  $= 21$  zł. Ponieważ przy pierwotnem obliczeniu suma kosztów paliwa z naładowaniem dla wszystkich seryj parowozów razem wynosiła 6566 zł, koszt zaś 1000 par-km serji Ok 22 był (tabl. 3) 436 zł, więc wartość poprawki obliczymy w następujący sposób:

$$
\frac{21 \cdot 11 \cdot 438}{6566} = 16
$$
 zl.

Ostatecznie koszt paliwa z naładowaniem po wprowadzeniu poprawki dla serji Ok 22 będzie:  $438 - 16 = 422$  zł, co jest zbliżone do dokładniejszego obliczenia na tabl. 4. W naszym przvpadku poprawkę należało odejmować, gdyż przeciętny obliczeniowy koszt paliwa z naładowaniem na 1000 par.-km wypadł większy, niż przeciętny faktyczny koszt (579 zł). Wskazaną metodę należy zastosować i przy wszystkich następ nych pozycjach, przyjmując za podstawę faktyczny ogólny koszt danej pozycji, lub przeciętny faktyczny koszt na 1000 par.-km i całko wity lub przeciętny na 1000 par.-km koszt obliczeniowy. Koszty obliczeniowe bez uwzględnienia poprawek w pierwotnej redakcji są podane na tabl. 3, koszty zaś po wprowadzeniu poprawek wskazaną metodą są podane na tabl. 4, przyczem jak widzimy w niektórych pozycjach poprawki są znaczne, szczególnie dla wagonów, ponieważ rozchód i koszty na wagony są trudne do ścisłego ujęcia. Przeciętne faktyczne koszty na 1000 par.-km i 1000 br-t-km są podane w tabl. 2, całkowite zaś koszty obliczeniowe za dany okres czasu, obliczone na podstawie tabl. 3, są wskazane na tabl. 5. Ostatecznie miarodajną dla nas jest tabl. 4.

*Pozycja 2-ga. Smar do parowozów (tabl. 3 i 4).*  Analogicznie jak w pozycji 1-ej, mając rozchód smaru na 1000 par.-km i cenę 1 kg smaru, ustalamy koszt smarów:  $29.58 \times 0.36 = 10.60$  zł. Zaś na 1000 br.-t-km

$$
\frac{10.6 \cdot 41.4}{11671} = 0.03
$$
 zł, gdzie 0.36 zł

jest ceną 1 kg smaru. Poprawka w tym przypad $ku = 0$ .

*Pozycja 3-cia. Czyszczenie,* oświetlenie i *mycie parowozów (tabl. 3* i *4).* 

Pozycja ta w rachunkowości jest podana sumarycznie dla wszystkich seryj parowozów w od~ niesieniu do 1000 par-km i 1000 br-t-km ciężaru. Obliczymy je oddzielnie dla każdej serji proporcjonalnie do ciężaru parowozu (tabl. 1).

Np. na  $1000$  par.-km mamy (tab. 2) 17.1 +  $+ 4.42 + 11.44 = 33$  zł,  $33 \times 11 = 363$ .

Otrzymaną kwotę dzielimy przez sumę cięż rów wszystkich seryj parowozów D. O. K. P. i mnożymy przez ciężar danej serji.

Odnośny koszt na 1000 poc.-km wyniesie 42.50 zł.

*Koszty trakcii parowozów D.* O. *K. P. Katowice za okres czasu 1. Vll.32 r.* - *31.Xll.32 r.* 

| $\mathbf{1}$                              | $\overline{2}$         | $\overline{3}$       | $\overline{4}$                  | 5                                                          | 6     | $7\phantom{.0}$       | 8                         | 9                                        | 10                                | 11                                     | 12                     | 13                    | 14                  | 15                                                | 16                                            | 17                 | 18                    | 19                  | 20                               | 21                            |               |
|-------------------------------------------|------------------------|----------------------|---------------------------------|------------------------------------------------------------|-------|-----------------------|---------------------------|------------------------------------------|-----------------------------------|----------------------------------------|------------------------|-----------------------|---------------------|---------------------------------------------------|-----------------------------------------------|--------------------|-----------------------|---------------------|----------------------------------|-------------------------------|---------------|
| Serja i przec.<br>obciążenie<br>parowozów | 1000<br>N <sub>a</sub> | Paliwo<br>z naładow. | par.<br>d <sub>o</sub><br>Smary | i parow.<br>$\cdot$<br>Czyszczenie<br>oświetlenie<br>mycie | Woda  | Naprawa<br>gł. parow. | Naprawa<br>średnia parow. | Naprawa<br>przypadkowa<br>i bież. parow. | Utrzymanie<br>parowoz.<br>drużyny | $\ddot{\circ}$<br>Godz-kilome<br>trowe | weglo-<br>Premja<br>wa | Amortyzacja<br>parow. | Smary<br>do wagonów | Czyszczenie<br>i oświetl. wa-<br>i oświe<br>gonów | gł.<br>średn.<br>osob.<br>Naprawa<br>wg.tow., | Rewizja<br>wagonów | Naprawa<br>bież. wag. | Amortyzacja<br>wag. | Administracja<br>i koszty ogólne | Razem:<br>na 1000<br>par.-km. |               |
| Ok 22                                     | $p - k$                | 438.00               | 10.60                           | 44 00                                                      | 34.00 | 165.00                | 150.00                    | 50.00                                    | 180.00                            | 100.00                                 | 21.00                  | 220.00                | 1.40                | 117.00                                            | 44.00                                         | 105.00             | 38.00                 | 500.00              | 27.00                            | 2.276.40                      |               |
| $285$ t<br>$\cdot$ .                      | $b-t-k$                | 1.55                 | 0.04                            | 0.07                                                       | 0 1 2 | 0.58                  | 0.70                      | 0.18                                     | 0.65                              | 0.36                                   | 0.07                   | 0.78                  | 0.005               | 0.42                                              | 0.16                                          | 0.38               | 0.14                  | 1.80                | 0.09                             | 7.095                         |               |
| Ok $1$ .<br>$\dddot{\phantom{1}}$         | $p - k$                | 450.00               | 10.10                           | 42.00                                                      | 35.00 | 160.00                | 200.00                    | 130.00                                   | 300.00                            | 100.00                                 | 21.60                  | 260.00                | 1.40                | 117.00                                            | 44.00                                         | 105.00             | 38.00                 | 500.00              | 31.00                            | 2.545.10                      |               |
| $185$ t.<br>$\star$                       | $b$ t-k                | 250                  | 0.04                            | 0.06                                                       | 0.19  | 0 9 0                 | 1.13                      | 0.70                                     | 1.70                              | 0.57                                   | 0.12                   | 1.45                  | 0.008               | 068                                               | 0.26                                          | 0.62               | 0.22                  | 3.00                | 0.18                             | 15.328                        |               |
| OKI 27.                                   | $p-k$                  | 430.00               | 11.20                           | 27.00                                                      | 35.00 | 160.00                | 135.00                    | 50.00                                    | 400.00                            | 100.00                                 | 21.50                  | 280.00                | 1.40                | 117.00                                            | 44.00                                         | 105.00             | 38.00                 | 500.00              | 30.00                            | 2.485.10                      |               |
| 200 t<br>$\sim$                           | $b-t-k$                | 2.15                 | 0.04                            | 0.04                                                       | 0.18  | 0.83                  | 080                       | 0.26                                     | 2.10                              | 0.51                                   | 0.11                   | 1.40                  | 001                 | 0.95                                              | 0.36                                          | 0.85               | 0.31                  | 4.10                | 0.15                             | 15.15                         |               |
| OKi <sub>1</sub><br>$\frac{1}{2}$         | $p-k$                  | 388.00               | 9.30                            | 21.00                                                      | 34.00 | 190 00                | 190.00                    | 90.00                                    | 360 00                            | 100.00                                 | 19.50                  | 210.00                | 1.40                | 117.00                                            | 44.00                                         | 105.00             | 38.00                 | 500.00              | 30.00                            | 2.447.20                      |               |
| $110_t$<br>$\ddot{\phantom{1}}$           | $b-t-k$                | 4.00                 | 0.10                            | 0.03                                                       | 0.35  | 2.00                  | 2.00                      | 1.00                                     | 2.60                              | 1.00                                   | 0.20                   | 2.15                  | 0.01                | 1.20                                              | 0.46                                          | 0.10               | 0.40                  | 5.20                | 0.31                             | 24.11                         |               |
| $Tp_1$                                    | $p - k$                | 605.00               | 9.30                            | 31.00                                                      | 45.00 | 240.00                | 200.00                    | 130 00                                   | 540.00                            | 150.00                                 | 30,30                  | 210.00                | 4.00                | 17.50                                             | 190.00                                        | 170.00             | 190.00                | 1.900.00            | 51.00                            | 4.713.10                      |               |
| $465$ t<br>$\cdot$ $\cdot$                | $b-t-k$                | 4.80                 | 0.08                            | 0.05                                                       | 0.38  | 2.00                  | 1.60                      | 1.10                                     | 4.40                              | 1.25                                   | 0.25                   | 1.75                  | 0.03                | 0.15                                              | 1.60                                          | 1 4 0              | 1.60                  | 16.00               | 4.30                             | 42.74                         |               |
| Tp 4                                      | $p-k$                  | 830.00               | 12.70                           | 38.00                                                      | 60.00 | 300.00                | 300.00                    | 120.00                                   | 580.00                            | 150.00                                 | 42.50                  | 240.00                | 4.00                | 17.50                                             | 190.00                                        | 170.00             | 190.00                | 1.900.00            | 58.00                            | 5.202.70                      |               |
| 730t<br>$\cdot$ .                         | $b-t-k$                | 1.60                 | 0.02                            | 0.06                                                       | 012   | 0.58                  | 0.58                      | 0.23                                     | 1.10                              | 0.29                                   | 0.08                   | 0.46                  | 0.01                | 0.03                                              | 0.35                                          | 0.34               | 0.35                  | 3.50                | 0.11                             | 9.81                          |               |
| Tr 21                                     | $p - k$                | 950.00               | 12.10                           | 45.00                                                      | 65.00 | 270.00                | 220.00                    | 120.00                                   | 470.00                            | 150.00                                 | 48.00                  | 570.00                | 4.00                | 17.50                                             | 190.00                                        | 170.00             | 190.00                | 1.900.00            | 61.00                            | 5.452.60                      |               |
| $1010$ t<br>$\dddot{\phantom{1}}$         | $b-t-k$                | 1.10                 | 0.01                            | 0.07                                                       | 0.08  | 0.31                  | 0.26                      | 0.14                                     | 055                               | 0.18                                   | 0.06                   | 0.66                  | 0.005               | 0.02                                              | 0.22                                          | 0.20               | 0.22                  | 2.20                | 0.07                             | 6.355                         |               |
| $Ty$ 23                                   | $p-k$                  | 705.90               | 13.00                           | 51.00                                                      | 50.00 | 240.00                | 125.00                    | 50.00                                    | 260.00                            | 150.00                                 | 34.00                  | 400.00                | 4.00                | 17.50                                             | 190.00                                        | 170.00             | 190.00                | 1.900.00            | 48.00                            | 4.597.50                      |               |
| $1175$ t<br>$\cdot$ .                     | $b-t-k$                | 0.65                 | 0.01                            | 0.08                                                       | 0.04  | 0.21                  | 0.10                      | 0.01                                     | 0.23                              | 0.13                                   | 0.03                   | 0.35                  | 0.003               | 0.025                                             | 0.17                                          | 0.15               | 0.17                  | 1.70                | 0.04                             | 4.088                         |               |
| TKw 1<br>$\cdot$                          | $p - k$                | 710.00               | 10.50                           | 27.00                                                      | 60,00 | 290.00                | 280.00                    | 90.00                                    | 600.00                            | 125.00                                 | 36.00                  | 650.00                | 4.00                | 17.50                                             | 190.00                                        | 170.00             | 190.00                | 1.900.00            | 60.00                            | 5.410.00                      |               |
| $620$ t<br>$\ddot{\phantom{1}}$           | $b-t-k$                | 5.25                 | 0.07                            | 0.04                                                       | 0.45  | 260                   | 2 10                      | 0.68                                     | 4.5                               | 1.00                                   | 0.25                   | 5.00                  | 0.03                | 0.15                                              | 1.70                                          | 0.15               | 1.70                  | 17.00               | 0.45                             | 43.12                         |               |
| TKp 1<br>۰                                | $p - k$                | 565.00               | 9.60                            | 24.00                                                      | 45.00 | 240.00                | 235.00                    | 70.00                                    | 500.00                            | 125.00                                 | 27.00                  | 330.00                | 4.00<br>0.09        | 17.50<br>0.40                                     | 190.00                                        | 170.00             | 190.00                | 1.900.00            | 50.00<br>1.18                    | 4.692.10<br>106 98            |               |
| 340 t<br>$\cdot$ $\cdot$                  | $b-t-k$                | 13.5                 | 0.22                            | 0.04                                                       | 1.15  | 5.50                  | 5.50                      | 1.60                                     | 11.50                             | 2.80                                   | 0.60                   | 7.50                  |                     |                                                   | 4.30                                          | 3.80               | 4.30                  | 43.00               |                                  |                               |               |
| TKi <sub>3</sub><br>$\ddots$              | $p-k$                  | 495.00               | 8.50                            | 16.00                                                      | 38.00 | 280.00                | 225.00                    | 90.00                                    | 600 00                            | 125.00                                 | 25.50                  | 330.00                | 4.00                | 17.50                                             | 190.00                                        | 170 00             | 190.00                | 1.900.00<br>48.00   | 51.00<br>1.28                    | 4.755.50<br>121.16            | $\mathcal{D}$ |
| 95t                                       | $b-t-k$                | 13.00                | 021                             | 0.03                                                       | 1.00  | 8.50                  | 5.80                      | 2.30                                     | 15.00                             | 3.1                                    | 0.60                   | 8.00                  | 0.10                | 0.44                                              | 4.80                                          | 4.20               | 4.80                  |                     |                                  |                               |               |

Ze zbiorów Biblioteki Głównej AGH http://www.bg.agh.edu.pl/

 $41$ 

*Koszty trakcji parowozów D.* O. *K, P. Katowice za okres czasu 1.Vll.32 r.- 31.Xll.32 r.* Tabl. 4.

| $\mathbf{1}$                                    | $\overline{2}$                 | 3                                  | $\overline{4}$                | 5                                                 | 6                                   | $7\phantom{.0}$                | 8                                   | 9                                                                                      | 10                                     | 11                                                  | 12                      | 13                                                       | 14                                             | 15                                      | 16                                                                       | 17                        | 18                            | 19                                             | 20                                  | 21                                       |
|-------------------------------------------------|--------------------------------|------------------------------------|-------------------------------|---------------------------------------------------|-------------------------------------|--------------------------------|-------------------------------------|----------------------------------------------------------------------------------------|----------------------------------------|-----------------------------------------------------|-------------------------|----------------------------------------------------------|------------------------------------------------|-----------------------------------------|--------------------------------------------------------------------------|---------------------------|-------------------------------|------------------------------------------------|-------------------------------------|------------------------------------------|
| Serja i przeciętne<br>obciążenie paro-<br>wozów | 1000<br>Na                     | nałado-<br>$\mathbf{r}$<br>Paliwo: | paro.<br>do<br>Smary<br>wozów | parowoz<br>oswietl.<br>Cyszcz<br>i mycie<br>mycie | $\mathfrak{a}$<br>ರ<br>$\circ$<br>¥ | główna<br>Naprawa <sub>8</sub> | srednia<br>Naprawa śro<br>parowozów | ca<br>pa-<br>$e\overline{z}a$<br>bi<br>k.<br>Naprawa<br>i przypadk<br>rowozów<br>Napra | dru-<br>parowoz.<br>Utrzymanie<br>żyny | Godzinowo kilo-<br>metrowe druży-<br>ny parowozowej | węglowa<br>Premja       | iana i amorty-<br>parowozów<br>ymiana i<br>Wymi<br>zacja | wago-<br>do<br>$rac{\text{Smary}}{\text{nów}}$ | wagonów<br>Czyszczenie<br>oświetl. wago | główna<br>towar.<br>1g. osob.<br>wag.<br>Naprawa<br>wagonów<br>średn. wa | wagonów<br>Rewizja        | bieżąca<br>Naprawa<br>wagonów | amorty-<br>wagonów<br>Wymianaia<br>zacja wago: | ÷<br>Administracja<br>koszty ogólne | 日<br>$\mathbf{c}$<br>z<br>a<br>$\approx$ |
| Ok 22<br>$285$ t                                | pr-km<br>pc-km<br>$b - t - km$ | 425 00<br>430.00<br>1.52           | 10.60<br>10.70<br>0.03        | 42.00<br>42.50<br>0.16                            | 34.00<br>34.50<br>0.13              | 165 00<br>167.00<br>0.58       | 132.00<br>137.00<br>0.47            | 51.00<br>51.50<br>0.18                                                                 | 180.00<br>183.00<br>0.65               | 97.00<br>98.00<br>0.34                              | 21.00<br>21.20<br>0.07  | 610.00<br>615.00<br>2.16                                 | 1.40<br>1.45<br>0.005                          | 75.00<br>76.00<br>0.27                  | 44.00<br>44.50<br>0.16                                                   | 110.00<br>112.00<br>0.39  | 39.00<br>39.50<br>0.14        | 415.00<br>418.00<br>1.40                       | 27.00<br>27.30<br>0.09              | 2.479.00<br>2.509.00<br>8.82             |
| Ok 1.<br>$185$ t                                | pr-km<br>pc-km<br>$b-t-km$     | 436 00<br>455.42<br>2.48           | 10.10<br>10.50<br>0.04        | 40.00<br>41.60<br>0.23                            | 35.00<br>36.40<br>0 20              | 160.00<br>166.40<br>0.91       | 178.00<br>185.12<br>1.01            | 132 00<br>137.28<br>0.75                                                               | 300.00<br>312.00<br>1.71               | 97.00<br>100.88<br>0.55                             | 21.60<br>22.46<br>0.12  | 610.00<br>634.40<br>3.48                                 | 1.40<br>1.40<br>0.008                          | 75.00<br>78.00<br>0.42                  | 44.00<br>45.75<br>0.25                                                   | 110.00<br>114.40<br>0.63  | 39.00<br>40,56<br>0.22        | 415.00<br>431 60<br>2.36                       | 31.00<br>32.24<br>0.18              | 2.735.10<br>2.846.47<br>15.55            |
| OK1 27.<br>200 t                                | pr-km<br>pc-km<br>$b-t-km$     | 417.00<br>429.50<br>2.15           | 11.20<br>11 53<br>0.06        | 26.00<br>26.78<br>0.13                            | 35.00<br>36.05<br>0.18              | 160.00<br>164.80<br>0.82       | 120 00<br>123.60<br>0.62            | 51.00<br>52.53<br>0.26                                                                 | 400.00<br>412.00<br>2.06               | 97.00<br>99.91<br>0.50                              | 21.50<br>22.14<br>0.11  | 610.00<br>628.30<br>3.14                                 | 1.40<br>1.44<br>0.01                           | 75.00<br>77.25<br>0 3 9                 | 44.00<br>45.32<br>0.23                                                   | 110.00<br>113.30<br>0.57  | 39.00<br>40.17<br>0.20        | 415.00<br>427.45<br>2.14                       | 30.00<br>30.90<br>0.15              | 2.663.10<br>2.742.97<br>13.72            |
| OKi 1<br>110 <sub>t</sub>                       | pr-km<br>pc-km<br>$b-t-km$     | 376.00<br>421.12<br>3,91           | 9.30<br>10.50<br>0.10         | 20.00<br>22.60<br>021                             | 34.00<br>38.40<br>0.35              | 190.00<br>214.70<br>1.98       | 169.00<br>191 00<br>1.76            | 91.00<br>102.83<br>0.95                                                                | 360.00<br>406.80<br>3.74               | 97.00<br>109.61<br>1.00                             | 19.50<br>22.03<br>0.20  | 61000<br>689.30<br>6.34                                  | 1.40<br>1.58<br>0.01                           | 75.00<br>84.75<br>0.78                  | 44.00<br>49.72<br>0.46                                                   | 110.00<br>124.30<br>1.41  | 39.00<br>44.07<br>0.41        | 415.00<br>457.65<br>4 3 1                      | 30.00<br>33.90<br>0.31              | 2.690.20<br>3.024.86<br>27.96            |
| Tp 1.<br>$465$ t                                | pr-km<br>pc-km<br>$b-t-km$     | 587.00<br>.260.00<br>4.83          | 9.30<br>35.80<br>0.07         | 30.00<br>115.50<br>0 25                           | 45 00<br>173.25<br>0.37             | 240.00<br>924.00<br>1.99       | 178.00<br>685.30<br>1.47            | 132.00<br>508.20<br>1.09                                                               | 540.00<br>.079.00<br>4.48              | 145.00<br>558.25<br>1.20                            | 30.30<br>116.65<br>0.25 | 540.00<br>2.079.00<br>4.48                               | 4.00<br>15.40<br>0.03                          | 13.00<br>50.05<br>0.11                  | 175.00<br>673.75<br>1.45                                                 | 160.00<br>616.00<br>1.32  | 185.00<br>712.25<br>1.53      | 1.620.00<br>6,237.00<br>13,44                  | 51.00<br>196.35<br>0.42             | 4.684.60<br>18.035.75<br>38.78           |
| Tr <sub>21</sub><br>$1010t$ .                   | pr-km<br>pc-km<br>$b-t-km$     | 922 00<br>078.74<br>1.11           | 12.10<br>14.15<br>0.01        | 43.00<br>50.31<br>0.05                            | 65.00<br>76.05<br>0.08              | 270.00<br>315.90<br>0.32       | 196 00<br>229.32<br>0.23            | 122.00<br>142.74<br>0.15                                                               | 470 00<br>549.90<br>0.56               | 145.00<br>169.65<br>0.17                            | 48.00<br>56.16<br>0.06  | 540.00<br>631.80<br>0.64                                 | 4.00<br>468<br>0.004                           | 13.00<br>15.21<br>0.02                  | 175.00<br>204.75<br>0.21                                                 | 160.00<br>187.20<br>0.19  | 185.00<br>216.45<br>0 2 2     | 1.620.00<br>189.00<br>1.94                     | 61.00<br>71.37<br>0.07              | 5 051.00<br>5.009.78<br>6.03             |
| Ty 23<br>$1175t$ .                              | pr-km<br>pc-km<br>$b-t-km$     | 684 00<br>711.36<br>0.61           | 13.00<br>13.52<br>0.01        | 48.00<br>49.92<br>0.04                            | 50.00<br>52.00<br>0.04              | 240.00<br>294.60<br>0.22       | 113.00<br>117.52<br>0.17            | 51.00<br>53.04<br>0 0 5                                                                | 260.00<br>270.40<br>0.23               | 145.00<br>150 80<br>0.13                            | 34.00<br>35.36<br>0.03  | 540.00<br>561.60<br>0.49                                 | 4.00<br>4.16<br>0.01                           | 13.00<br>13.52<br>0.01                  | 175.00<br>182.00<br>0.16                                                 | 160.00<br>166.40<br>0.14  | 185.00<br>192.40<br>0.16      | 1.620 00<br>1.684.80<br>1.46                   | 48.00<br>49.92<br>0.04              | 4.383.00<br>4.558.82<br>4.00             |
| TKw 1.<br>$620$ t                               | pr-km<br>pc-km<br>$b-t-km$     | 689.00<br>.190 00<br>5.16          | 10.50<br>48.61<br>0.08        | 27.00<br>125.00<br>0.20                           | 60.00<br>277.80<br>0.45             | 290.00<br>.372.70<br>2 1 7     | 249.00<br>152.87<br>1.86            | 91.00<br>421.93<br>0.68                                                                | 600.00<br>.778.00<br>4.50              | 125.00<br>578.75<br>0.94                            | 36.00<br>166.68<br>0.27 | 540.00<br>2.500.20<br>4.05                               | 4.00<br>18.52<br>0.03                          | 13.00<br>60.19<br>0.1                   | 175.00<br>810.25<br>1.31                                                 | 160.00<br>740.80<br>1.2   | 185.00<br>856.55<br>1.39      | 1.620.00<br>7.500.60<br>12.15                  | 60.00<br>277.80<br>0.45             | 4.934.50<br>23.877.25<br>37.00           |
| TKp 1.<br>340 t                                 | pr-km<br>pc-km<br>$b-t-km$     | 549.00<br>413.96<br>13.17          | 9.60<br>77.18<br>0.23         | 23.00<br>184.92<br>0.55                           | 45.00<br>361.80<br>1.08             | 240.00<br>.929.60<br>5.76      | 210 00<br>.688.40<br>5.04           | 71 00<br>570.84<br>1.70                                                                | 500.00<br>.020.00<br>12.00             | 125.00<br>.005.00<br>3.00                           | 27.0<br>217.08<br>0.64  | 540.00<br>.341.60<br>12.96                               | 4.00<br>32.16<br>0.09                          | 13.00<br>104.52<br>0.29                 | 175.00<br>.407.00<br>4.20                                                | 160.00<br>.286 40<br>3.84 | 185.00<br>487.40<br>4.44      | 1.620.00<br>3.024.80<br>38.88                  | 50.00<br>402.00<br>1.20             | 4.546.60<br>36.550.80<br>105.29          |
| TKi <sub>3</sub><br>$\rightarrow$<br>95t.       | $pr-km$<br>pc-km<br>$b-t-km$   | 480.00<br>118 40<br>12.00          | 8.50<br>19.80<br>0.21         | 15.00<br>34.95<br>0.37                            | 38.00<br>87.40<br>0.95              | 280.00<br>652.40<br>7.00       | 200.00<br>466.00<br>5.00            | 91.00<br>212.03<br>2.27                                                                | 600.00<br>398 00<br>15.00              | 125.00<br>291.25<br>3.12                            | 25.50<br>59.41<br>0.64  | 540.00<br>.258.20<br>13.50                               | 4.00<br>9.32<br>0.1                            | 13.00<br>30.29<br>0.32                  | 175.00<br>407.75<br>4.37                                                 | 160 00<br>372.80<br>4.00  | 185.00<br>431.05<br>4.62      | 1.620.00<br>3.774.60<br>40.50                  | 51.00<br>118.83<br>1.27             | 4.611.00<br>10.742.48<br>111.64          |
| Tp 4.<br>730 t                                  | pr-km<br>pc-km<br>$b-t-km$     | 805.00<br>127.00<br>1.53           | 12.70<br>17.78<br>0.02        | 36.00<br>50.40<br>0.07                            | 60.00<br>84.00<br>0.11              | 300.00<br>420.00<br>0.57       | 265.00<br>371.00<br>0.50            | 122 00<br>175.80<br>0.23                                                               | 580.00<br>812.00<br>1.10               | 145.00<br>203.00<br>0.27                            | 42.50<br>59.85<br>0.08  | 540.00<br>756.00<br>1.02                                 | 4 0 0<br>5.60<br>0.01                          | 13.00<br>18.20<br>0.02                  | 175.00<br>245.00<br>0.33                                                 | 160.00<br>224.00<br>0.30  | 185.00<br>259.00<br>0.35      | 1.620.00<br>2.268.00<br>3.07                   | 58.00<br>81.20<br>0.11              | 5.123.20<br>7.172.83<br>9.69             |

 $\tilde{\mathbf{C}}$  $\mathbf{\dot{a}}$ 

### *Pozycja 4-ta. Woda (tabl. 3 i 4-ta).*

Do obliczenia kosztów wody dla poszczególnych seryj parowozów, należy ustalić rozchód wody w m<sup>3</sup> na 1000 par-km, gdyż jak wiemy 1 m<sup>3</sup> wody kosztuje 0.32 gr. Najprostszy sposób obliczenia rozchodu jest pomnożenie przeciętnego rozchodu węgla danej serji przez odparowalność węgla, przyczem dla pewności obliczeń dla odparowalności przyjmujemy górną granicę 7. Naprzykład, dla par. serji 0k 22 mamy:

13559 kg  $\times$  7 - 95000 kg pary = 95 m<sup>3</sup>. Dodajemy do tej liczby 10% na straty i pompę Westinghouse'a i przyjmujemy 105 m<sup>3</sup>. Koszt tej wody wynosi  $105 \times 0.32 = 34$  zł. Można również obliczyć rozchód wody, biorąc za podstawę pracę w KM i rozchód pary na 1 KM/godz, jak to się oblicza przy ustalaniu rozchodu węgla na 1000 par-km i 1000 br.-t-km, lub metodą Inż. Felsza, wychodząc również z pracy oporów w t-m i wydajności pracy pary w t-m. Naprzykład, jak mieliśmy przy obliczaniu rozchodu węgla metodą Felsza, praca oporów = 3000 t-m wydajność pracy · pary 33.5 t-m, czyli zapotrzebowanie pary będzie:

 $\frac{3000}{32,5}$  = 95 kg-par-km = 95 m<sup>3</sup> pary. Zasadniczo

zaleca się lepiej obliczać rozchód wody, biorąc za podstawę przeciętny rozchód węgla i odparowalność węgla 7 i do tego dodać 100/o na inne straty pary i wody. Koszt wody na 1000 br-t-km analogicznie jak poprzednio:

$$
\frac{34 \cdot 41,4}{11671} = 6,13 \text{ zl.}
$$

Na 1000 poc.-km 34.50 zł.

•

*Pozycja 5-ta. Naprawa* główna *parowozów (tabl. 3 i 4).* 

Koszt naprawy głównej parowozów oblicza się, biorąc za podstawę przeciętny przebieg między 2-ma naprawami głównemi dla danej serji parowozu i przeciętny koszt 1 naprawy głównej odnośnej serji. Jeżelibyśmy nie mieli kosztu danej serji, to można koszt ten wyliczyć z przeciętnego kosztu naprawy głównej wszystkich seryj, co mamy w rocznych sprawozdaniach Ministerstwa Komunikacji, zmieniając go proporcjonalnie do ciężaru parowozu, lub do ilości przepisanych jednostek naprawczych każdej serji. Dyrekcja Katowicka ma parowozy Il, III i IV kategorji. Przyjmujemy przeciętne ilości jednostek naprawczych każdej serji, kategorji  $II - 140$  jedn.,  $III - 160$ jedn., IV - 195 jedn.; ze sprawozdania rocznego wiemy, że koszt 1 naprawy głównej wynosił 40.000 zł. Czyli otrzymamy przeciętny koszt dla każdej z kategorji, mianowicie:

| II kateg. | $\frac{40.000 \cdot 3 \cdot 140}{140 + 160 + 195} = 34\,000 \text{ zL}$ |                                                            |
|-----------|-------------------------------------------------------------------------|------------------------------------------------------------|
| III       | "                                                                       | $\frac{40.000 \cdot 3 \cdot 160}{495} = 40.000 \text{ zL}$ |
| IV        | "                                                                       | $\frac{40.000 \cdot 3 \cdot 195}{495} = 46.000 \text{ zL}$ |

Przeciętny przebieg między 2-ma naprawami głównemi podany na tabl. 2, przyczem dla parowozów serji Ok 22, OKI 27 i Ty 23 podany jest przepisowy przebieg, t. j. 240.000, 240.000, 200.000 km. Zatem koszt 1000 par.-km naprawy głównej wypadnie dla par. serji Ok 22 -  $40.000:240 =$  $= 165$  zł.

Zaś na 1000 br-t-km będzie

$$
\frac{165 \cdot 41,4}{11.671} = 0,58
$$
 z<sub>1</sub>.

Na 1000 poc.-km będzie 167 zł.

*Pozycja 6-ta. Naprawa* średnia *parowozów (tabl. 3 i 4).* 

Analogicznie, jak i przy obliczaniu kosztów naprawy głównej na 1000 par-km i 1000 br-t-km, postępujemy i przy ustalaniu kosztów naprawy średniej, z tą różnicą, że przeciętny koszt naprawy średniej mamy dla każdej serji bezpośrednio w rachunkowości.

Naprzykład dla parowozu serji Ok 22:

Przeciętny przebieg między 2 naprawami średniemi przyjmujemy (przepisowy) 60000 km. Koszt zaś przeciętny 1 naprawy przyjmujemy 9000 zł.

Koszt 1000' par.-km wyniesie 
$$
\frac{9.000}{60} = 150
$$
 zł.

Po wprowadzeniu poprawki koszt ten zmniejszymy do 132 zł. Zaś koszt 1000 br-t-km będzie:

$$
\frac{132 \cdot 41.4}{116.71} = 0.47 \text{ gr.}
$$

Dla parowozu serji Ok 1 mamy ściśle na podstawie danych statystyki

$$
\frac{10.315}{53} = 200 \text{ z} \cdot 24. \text{ Za's na } 1000 \text{ br-t-km many}
$$

$$
\frac{200 \cdot 94}{16.554} = 1.13 \text{ zl.}
$$

Po wprowadzeniu poprawki mamy, iż na 1000 par-km koszt wyniesie zł 178 i na 1000 br-t-km  $1.01$  zł.

*Pozycja 7-ma. Naprawa* bieżąca *i przypadkowa parowozów (tabl. 3 i 4).* 

Koszt 1000 par-km naprawy przypadkowej i bieżącej nie jest w statystyce podany oddzielnie dla każdej serji, a tylko przeciętny dla wszystkich seryj, przyczem podług statystyki koszt ten na 1000 par-km wynosił 94 zł. Koszt ten należy zmienić proporcjonalnie do ciężaru parowozu jako też wieku. Przyczem obliczenie tutaj jest więcej złożone; więc obliczamy koszt ten wpierw proporcjonalnie do ciężaru parowozu i następnie zmieniamy · stosownie do wieku tego parowozu i pewnego doświadczenia, t. j. dla nowych parowozów otrzymany koszt zmniejszamy, dla starych zaś zwiększamy. Mianowicie: 94 zł  $\times$  11 = 1050 zł, gdzie 11 jest ilością serji parowozów. Następnie sumujemy ciężar w t wszystkich seryj. Otrzymaną kwotę 1050 zł dzielimy przez sumę wszystkich ciężarów parowozów i mnożymy przez ciężar odnośnego parowozu. Naprzykład dla serji Ok 22 :

$$
\frac{1050.130}{885.8} = 160 \text{ z} \cdot 1.
$$

Dla serji Ok 1 otrzymamy 150 zł, dla serji Ok 22  $100$  zł, dla serji Ok  $1 - 80$  zł. Ponieważ stosunek lat tych seryj jest 6 : 16 : 4 : 27, więc dalej postępujemy tak:  $160 + 150 + 100 + 80 = 490$  zł. Suma lat wynosi  $6 + 16 + 4 + 27 = 53$ . Mamy

$$
\frac{490}{53} = 9.5 \, zL
$$

i mnożymy tę kwotę przez 6, 16, 4, 27, otrzymamy  $9.5 \cdot 6 = 55$  zł,  $9.5 \cdot 16 = 750$  zł,  $9.5 \cdot 4 = 48$  zł. 9.5 . 27 = 250 zł. Ostatnia liczba ze względu na mały ciężar parowozu serji Ok 1 jest zbyt duża, na podstawie danych z praktyki ostatecznie ustalamy następujące koszty: dla Ok 22 - 51 zł, dla OKI 27 - 51 zł, dla Ok1 - 132 zł, i OKi 1 - 91 zł. Koszty te są podane w tabl. 4, już z uwzględnieniem poprawek.

Na 1000 br-t-km koszt naprawy przypadkowej i bieżącej wyniesie dla parowozu serji około

$$
\frac{51 \cdot 41}{11.671} = 0,18 \text{ zL}
$$

*Pozycja 8. Utrzymanie* drużyny *parowozowej (tabl. 3 i 4).* 

Koszt utrzymania drużyny parowozowej obliczamy tak: W tabl. 2 mamy pobory maszynistów i ich pomocników, grupy VIII b do XII b z 2-ga dziećmi. Naprzykład, dla parowozu Ok 22 z obsadą podwójną, przyjmując grupę dla maszynistów gr. VIII b, dla pomocników ich XI b, będziemy mieć, że pobory dwóch drużyn parowozowych wynoszą  $(420 + 291)$  2 = 1450 zł.

Następnie parowozy Ok 22 przy całkowitym przebiegu w ciągu 6-ciu miesięcy 41400 parkm w ciągu 1 miesiąca zrobią przeciętnie

$$
\frac{41.400}{6} = 6.900 \text{ par-km}
$$

Koszt zaś 1000 par-km wypadnie  $\frac{1.450}{69}$  210 zł.

Ponieważ parowozy Ok 22 są obsadzone również maszynistami w grupie IX b, więc dla większej dokładności przyjmujemy miesięczne pobo-

$$
\frac{1}{2} \text{ mass} \text{y} \cdot \frac{360 + 420}{2} = 390.
$$

Również pomocnicy maszynistów

$$
\frac{270+29}{2}=260 \text{ zl}.
$$

Pobory drużyny przy podwójnej obsadzie bę $dq$  2 (390 + 260) = 1300 zł. Koszt zaś 1000 par.km wypadnie:

$$
\frac{1.300}{6.9} = 180 \text{ z} \cdot \text{ koszt } 1000 \text{ br-t-km}
$$

będzie

$$
\frac{180 \cdot 71,4}{11.671} = 0,65
$$
 zl.

*Pozycja 9-ta. Godzinowo-kilometrowe tabl. 3* i *4).* 

W rachunkowości i statystyce mamy przeciętny wydatek na godzinowo-kilometrowe na 1000 parkm całkowitego przebiegu wszystkich parowozów (tabl. 2). Mianowicie koszt ten wynosi 121 zł. Wobec tego, że stawki Ministerstwa Komunikacji na premję za kilometrowe w ruchu towarowym wynoszą za 10 km przebiegu dla drużyn (maszynista i pomocnik) 83 gr, w ruchu zaś osobowym 50 gr, natomiast godzinowe dla parowozów osobowych i towarowych jest jednakowe, tyko zależy od rodzaju pracy, t. j. czy mieliśmy jazdę z pociągiem, czy manewry, czy rezerwę i pogotowie, więc dzielimy ogólny wydatek na godzinowo-kilometrowe proporcjonalnie do stawek na kilometrowe. Mianowicie dla parowozów osobowych i towarowych proporcjonalnie do liczb 50 i 88, mamy

 $\frac{121 \cdot 2 \cdot 50}{128}$  = 90 zł w ruchu osobowym, 138

 $\frac{121 \cdot 2 \cdot 88}{122 \cdot 123}$  = 153 zł w ruchu towarowym; 138

Ponieważ parowozy manewrowe stosunkowo mało mają parowozo-kilometrów w ruchu pociągowym, więc wydatek na godzinowo-kilometrowe będzie nieco mniejszy niżeli dla parowozów osobowych i towarowych, mianowicie, mamy:

$$
121.3 = 363 \text{ z} \textbf{t} 153 + 90 = 243 \text{ z} \textbf{t} 363 - 243 = 120 \text{ z} \textbf{t}.
$$

120 zł będzie wydatek na godzinowo-kilometrowe dla parowozów manewrowych. Wprowadzając poprawkę, posługując się metodą, wskazaną w pozycji 1-ej, ostatecznie ustalamy te koszty na 1000 par-km dla parowozów osobowych 97 zł, dla parowozów towarowych 145 zł, dla parowozów manewrowych 125 zł.

*Pozycja 10-ta. Premja* węglowa *(tabl. 3* i *4).*  Premja węgłowa na 1000 par.-km przeciętnie wynosi 30 zł (tabl. 2). Kwotę tę należy odpowiednio zmienić w zależności od faktycznego rozchodu węgla na 1000 par-km dla parowozów każdej serji.

Postępujemy tak:

Mnożymy 30 zł przez 11, t. j. ilość seryj, mamy  $30.11 = 330$  zł.

Następnie sumę 330 zł dzielimy proporcjonalnie do faktycznego rozchodu węgła na 1000 parkm każdej serji, czyli mamy dla serji Ok 22:

$$
\frac{330 \cdot 13,56}{212,36} = 21 \text{ z1}.
$$

gdzie liczba 212.36 t jest to suma rozchodów węgla na 1000 par.-km wszystkich 11-tu serji, podług tabl. 1, zaś 13.56 t jest to rozchód węgla na 1000 par-km serji Ok 22.

Zatem koszt premji węglowej na 1000 br·tn-km otrzymamy analogicznie jak poprzednio:

$$
\frac{21 \cdot 41 \cdot 4}{11.672} = 0.07
$$
 zl.

### Ze zbiorów Biblioteki Głównej AGH http://www.bg.agh.edu.pl/

*Koszty trakcji parowozów D.* O. *K. P. Katowice za okres czasu 1. VII 1932 r.* - *31.Xll 1932 r.* Tabl. 5.

|                                                |                   | naładowaniem<br>$\overline{\mathbf{z}}$<br>Paliwo | parowozów<br>dla<br>Smar | oświetlenie.<br>parowozów<br>Czyszczenie.<br>mycie | Woda                 | srednia<br>parowozu<br>Naprawa | Naprawa bieżąca i przy<br>parowozów<br>padkowa | drużyny<br>parowozowej<br>Utrzymanie | kilometr.<br>Godzinowo | weglowa<br>Premja    | wagonów<br>do<br>Smary | wie-<br><b>SO</b><br>wagonów<br>$\blacksquare$<br>Czyszczenie<br>tlenie | Naprawa główna wago-<br>nów towarowych i śred-<br>nia wagon, osobowych | Rewizja wagonów        | bieżąca<br>wagonów<br>Naprawa |
|------------------------------------------------|-------------------|---------------------------------------------------|--------------------------|----------------------------------------------------|----------------------|--------------------------------|------------------------------------------------|--------------------------------------|------------------------|----------------------|------------------------|-------------------------------------------------------------------------|------------------------------------------------------------------------|------------------------|-------------------------------|
| Ok 22<br>$\ddot{\phantom{1}}$<br>$\rightarrow$ | pr-km             | 18.133.20                                         | 438.84                   | 1.821.60                                           | 1.407.60             | 6.210.00                       | 2.070.00                                       | 7.140.00                             | 4.140.00               | 869.40               | 57.90                  | 4,843.80                                                                | 182.16                                                                 | 4.347.00               | 1.575.20                      |
|                                                | $b - t - km$      | 15.091.60                                         | 466 58                   | 817.04                                             | 1.400.64             | 8.170.40                       | 2.100.96                                       | 7.586.80                             | 4.201.90               | 817.04               | 5.836.00               | 4.902.28                                                                | 1.867.52                                                               | 4.435.36               | 1.634.68                      |
| 0k1                                            | pr-km             | 42.210.00                                         | 947.38                   | 3.939.60                                           | 2.283.00             | 18.760.00                      | 12.194.00                                      | 28.140.00                            | 9.380.00               | 2.026.08             | 131.32                 | 10 974.60                                                               | 4.127.20                                                               | 6.849.00               | 3.564 40                      |
|                                                | $b-t-km$          | 41.387.50                                         | 662.20                   | 993.30                                             | 3.145.45             | 18.707.15                      | 11,588.50                                      | 28.143.50                            | 9.436.35               | 1.986.60             | 132,44                 | 11.257.40                                                               | 4.304.30                                                               | 1.026.10               | 3.642.10                      |
| OKI 27. .                                      | pr-km             | 48.469.60                                         | 1.262.46                 | 3.043.44                                           | 3.945.20             | 15,217.20                      | 5.636.00                                       | 45.088.00                            | 11.272.00              | 2.423.48             | 157.77                 | 13.185.90                                                               | 4.958.80                                                               | 11.833.50              | 4 282.60                      |
|                                                | $b-t-km$          | 47.117.25                                         | 876.60                   | 876.60                                             | 3.944.70             | 17.532.00                      | 5.697.90                                       | 46.021.50                            | 11.176.60              | 2.410.65             | 219.15                 | 20.819.25                                                               | 7.889.40                                                               | 18.627.75              | 6.793.65                      |
| OKi 1.                                         | pr-km             | 50.773.68                                         | 1.216.99                 | 2.748 06                                           | 4.449.24             | 24 863.40                      | 11.777.40                                      | 47.109.60                            | 13.086.00              | 2.550.77             | 183.12                 | 15,303.60                                                               | 5,755.20                                                               | 13.734.00              | 4.970.40                      |
|                                                | $b-t-km$          | 50.532.00                                         | 1.263.30                 | 378.99                                             | 4.421.55             | 25.266.00                      | 12.633.00                                      | 32.845.80                            | 12.633.00              | 2.526.60             | 126.33                 | 15.154.60                                                               | 5.811.18                                                               | 13,896.30              | 6.053.20                      |
| $Tp 1 \ldots$                                  | pr-km             | 44.818.40                                         | 688.94                   | 2.296 48                                           | 3.333.60             | 14.816.00<br>14.188.80         | 9.630.40<br>9.754.80                           | 40.003.20<br>39.019.20               | 11.112.00<br>11,085.00 | 3.244.62             | 296.40                 | 1.296.75                                                                | 14 079.00                                                              | 12.597.00<br>12.413.80 | 14.079.00<br>14.187.20        |
|                                                | $b-t-km$          | 42.566.40                                         | 709.44                   | 443.40                                             | 3.369.84             |                                |                                                |                                      |                        | 2.217.00             | 266.01                 | 1.330.05                                                                | 14,187.20                                                              |                        |                               |
| Tp 4.                                          | pr-km             | 45.367.80<br>45,556.80                            | 694.18<br>569,46         | 2.077.08<br>1.708 38                               | 3.279.60<br>3,416.76 | 16.398.00<br>16.514.34         | 6.655 20<br>6.548.79                           | 31.702.80<br>31.320.30               | 8.199.00<br>8,257.17   | 2.323.05<br>2.277.84 | 218.40<br>284.73       | 955.60<br>854.19                                                        | 10.374.00<br>9.965.55                                                  | 9.282.00<br>9.680.82   | 10.374.00<br>9.965.55         |
|                                                | $b-t-km$          |                                                   |                          |                                                    |                      |                                |                                                |                                      |                        |                      |                        |                                                                         |                                                                        |                        |                               |
| $Tr 21.$ .                                     | pr-km<br>$b-t-km$ | 118.265.50<br>117.724.20                          | 1.506.33<br>1.070.22     | 5.602.05<br>7.491.54                               | 8.091.85<br>8561.76  | 27.387.80<br>27.825.72         | 14 938.80<br>14.983.08                         | 58.510.30<br>58.862 10               | 18.673.50<br>19 263.90 | 5.975.52<br>6.421.32 | 498.00<br>535.11       | 2.178.75<br>2.140.44                                                    | 23.655.00<br>23 544.84                                                 | 21.165.00<br>2.140.44  | 23.655.00<br>23.544.84        |
|                                                |                   |                                                   |                          |                                                    | 4 017.00             | 10.042.50                      | 4.017.00                                       | 20.888 40                            | 12.051.00              | 2.731.56             | 321.60                 | 1.407.00                                                                | 15.276.00                                                              | 13.668 00              | 15 276.00                     |
| Ty 23.                                         | pr-km<br>b-t-km   | 56.639.70<br>58.864 65                            | 1.044.42<br>905.61       | 4.097.34<br>7.244.88                               | 3.622.41             | 9.056.10                       | 905.61                                         | 20.829.03                            | 11.772.93              | 2.716.83             | 271.68                 | 1.358.42                                                                | 15,395.37                                                              | 13.584.15              | 15.395.37                     |
| TKw 1                                          | pr-km             | 33.888.30                                         | 501.16                   | 1.288.71                                           | 2.863.80             | 13.364.40                      | 4.295.70                                       | 28 638.00                            | 5.966.25               | 1.718 28             | 190.80                 | 854.75                                                                  | 9.063.00                                                               | 8.109,00               | 9.063.00                      |
| $\cdot$ $\cdot$                                | $b-t-km$          | 33.390 00                                         | 445.20                   | 254.40                                             | 2.862.00             | 13.356.00                      | 4.324.80                                       | 28.620.00                            | 6.360.00               | 1.590.00             | 190.80                 | 95.40                                                                   | 10.812.00                                                              | 9.540,00               | 10.812.00                     |
| TKp 1.<br>$\cdot$ .                            | pr-km             | 14.362.30                                         | 244.03                   | 610.08                                             | 1.143.90             | 5.973.70                       | 1.779.40                                       | 12.710.00                            | 3.177.60               | 656.34               | 101.60                 | 444.50                                                                  | 4.826.00                                                               | 4 3 1 8 .00            | 4.826.00                      |
|                                                | $b-t-km$          | 14.323.50                                         | 233.42                   | 42.44                                              | 1.220.15             | 5.835.50                       | 1.697.60                                       | 12.201.50                            | 2.970.80               | 636.60               | 95.49                  | 424.40                                                                  | 4.562.30                                                               | 4.031.80               | 4.562.30                      |
| TKi 3.                                         | pr-km             | 21.661.20                                         | 371.96                   | 700.16                                             | 1.662.88             | 9.846.00                       | 3.938.40                                       | 26.256.00                            | 5.470.00               | 1.115.88             | 174.80                 | 764.75                                                                  | 8.303.00                                                               | 7.429.00               | 8.303.00                      |
|                                                | $b-t-km$          | 22.646.00                                         | 365.82                   | 52 26                                              | 1.742.00             | 10.103 60                      | 4.006.60                                       | 26.130.00                            | 5 400.20               | 1.045.20             | 174.20                 | 766.48                                                                  | 8.361.60                                                               | 7.316.40               | 8.361.60                      |
|                                                |                   | 494.589.68                                        | 8 916.69                 | 28.224.60                                          | 37.477.67            | 162.879.00                     | 76.836.30                                      | 346.498.30                           | 102.527.23             | 24.665.98            | 2.331.71               | 52.189.90                                                               | 100.599.36                                                             | 116.334.50             | 99.966.60                     |
| Razem. .                                       | pr-km<br>$b-t-km$ | 492.199.90                                        | 7.568.15                 | 20 303.23                                          | 37.707.29            | 166.555.61                     | 74.241.64                                      | 331.579.73                           | 102.557.98             | 24.645.68            | 2.354.26               | 59.966.47                                                               | 106.701.20                                                             | 125.285.00             | 103.951.81                    |
|                                                |                   |                                                   |                          |                                                    |                      |                                |                                                |                                      |                        |                      |                        |                                                                         |                                                                        |                        |                               |

tv ~  $\overline{u}$ 

*Pozycja 11-ta. Wymiana* i *amortyzacja parowozów {tabl. 3 i 4).* 

Koszt wymiany i amortyzacji parowozów osobowych i towarowych przyjmujemy na podstawie danych inż. Dobrzyckiego (patrz nr. 12 "Inżyniera *Kolejowego"* z roku 1932-go str. 262. Artykuł: "Koszty własne pociągów osobowych"). Mianowicie mamy na 1000 par-km dla parowozów osobowych (patrz dane na tabl. 4).

Amortyzacja 292 zł. Wymiana 320. " Razem 612 zł.

Zaś dla parowozów towarowych:

Amortyzacja 230 zł.  $Wymiana$  . 310  $n$ Razem 540 ..

Na 1000 br-tn-km otrzymamy jak poprzednio:

$$
\frac{610 \cdot 41.4}{11.672} = 2.15
$$
 zl.

Amortyzację parowozów obliczają też nieco inaczej, niżeli to zrobił inż. Dobrzycki. Naprzykład dla parowozu serji Ok 1, obliczamy tak (patrz dane na tabl. 3).

Cenę parowozu przyjmujemy 250.000 zł. Oprocentowanie roczne 3°/o, po 30 latach wyniesie 225.000 zł. Razem  $250.00 + 225.000 = 475.000$  zł. Przeciętny przebieg roczny 1 parowozu osobowego przyjmujemy 50000 km, po 30 latach przebieg będzie 1500000 km. Zaś koszt 1000 par.-km wyniesie

$$
\frac{475.000}{1.560} = 320 \text{ zl.}
$$

Jeżelibyśmy przyjęli przeciętny roczny przebieg 50000 km, koszt amortyzacji na 1000 par-km byłby:

$$
\frac{475.000}{1.800} = 260 \text{ zl.}
$$

Do otrzymanej kwoty zasadniczo należy dodać jeszcze koszt wymiany taboru przypadający na 1000 par.-km, wzięty z aneksu Ministerstwa Kom. lub dane inż. Dobrzyckiego, mianowicie 260 +  $+$  320 = 580 zł. Na tabl. 3 są podane koszty amortyzacji bez kosztów wymiany parowozów, obliczone tym ostatnim sposobem, zaś na tabl. 4 dane inż. Dobrzyckiego.

*Pozycja 12. Smary do wagonów. {tabl. 3* i *4).* 

Na tabl. 2 mamy przeciętny koszt smaru do wagonów na 1000 par.-km 2.65 zł. Osiokilometrów wagonów osobowych było 8450920, a osiokilometrów wagonów towarowych 23962630, zatem faktyczny koszt smaru wagonów osobowych i towarowych, przypadający na 1000 par.-km otrzymamy tak:

Mnożymy 2.65 przez 2, t. j.

 $2.66 \cdot 2 = 5.30$  zł,

otrzymaną kwotę dzielimy proporcjonalnie do osiokilometrów wagonów osobowych i towarowych; mamy więc:

### 23962630 8450920 32413550

 $\frac{530 \cdot 8.450.920}{21.40 \text{ z}}$  = 1.40 \times 32.413.550

Dla wagonów towarowych będzie:

 $5.30 - 1.40 = 4.00$  zł.

Na 1000 br-t-km mamy dla serji Ok 22:

$$
\frac{1.40 \cdot 41.4}{11.672} = 0.03
$$
 zl.

Chcąc otrzymać wynik jeszcze dokładniejszy można obliczyć nieco inaczej.

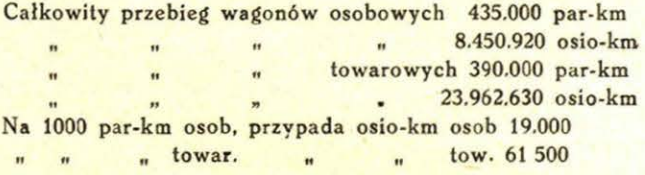

Dzielimy obecnie kwoty 5.30 zł. proporcjonalnie do liczb 19500 i 61500 mamy:

 $\frac{5.30 \cdot 19500}{25.30 \cdot 19500} = 1.20$  zł, zaś dla wagonów towaro-51000

wych  $5.30 - 1.20$  zł =  $4.10$  zł.

Wyniki otrzymaliśmy zbliżone.

*Pozycja 13. Czyszczenie* i oświetlenie *wagonów {tabl. 3* i *4).* 

Czyszczenie i oświetlenie wagonów mamy w statystyce (tabl. 2) na 1000 par.-km i 1000 br. t-km całkowitego przebiegu za dany okres. Ponieważ chcemy mieć oddzielne pozycje dla wagonów towarowych i oddzielne dla wagonów osobowych, więc należy obliczyć całkowity rozchód za dany okres czasu na czyszczenie i oświetlenie odnośnie do właściwego przebiegu wagonów, tak wagonów osobowych, jak i wagonów towarowych. W tym celu mnożymy koszt 1000 par.-km wpierw wagonów osobowych  $(39 \text{ z}t + 16 \text{ z}t = 55 \text{ z}t \text{ tabl}$ . 2) przez całkowity przebieg 625.000 par.-km. Mamy  $825.55 = 51.000$  zł. Ostatnia kwota stanowi całkowity koszt oświetlenia i czyszczenia wszystkich wagonów osobowych.

Ponieważ całkowity przebieg wagonów osobowych przyjęliśmy 435.000 par-km, więc na 1000 par-km koszt ten wypadnie:

$$
\frac{51,000 \text{ zL}}{435} = 117 \text{ zL}
$$

Analogicznie mamy podług tabl. 2 czyszczenie wagonów towarowych 3 zł na 1000 par-km całkowitego przebiegu, przyczem przyjmujemy, że wagonów towarowych nie oświetla się wcale, zatem całkowity koszt czyszczenia wagonów towarowych wypadnie 825.8 = 6.500 zł. Ponieważ przebieg wagonów towarowych przyjęliśmy 390.000 par-km, zatem koszt ten na 1000 par-km będzie 5500 zł: 390 = 17.5 zł.

Wprowadzając poprawkę metodą wskazaną w pozycji 1-szej, przy obliczaniu kosztów paliwa<br>z naładunkiem, ostatecznie przyjmujemy: koszt z naładunkiem, ostatecznie przyjmujemy: 1000 par-km wagonów osobowych będzie 75 zł, 1000 par-km wagonów towar. - 13 zł.

*Pozycja 14-ta* i *15-ta. Naprawa* główna *wagonów osobowych (tabl. 3* i *4).* 

Analogicznie jak w pozycji 13-tej mamy dla naprawy średniej wagonów osobowych 1900 zł. Wydatek całkowity zaś na 1000 par-km wagonów

osobowych bedzie 
$$
\frac{1.900 \text{ zl}}{435} = 44 \text{ zl}.
$$

Tak samo dla naprawy głównej wagonów towarowych 73.000 zł.

Na 1000 par-km wagonów towarowych będzie

$$
\frac{73.000 \text{ zL}}{200} = 185 \text{ zL}
$$

390

Wprowadzając poprawkę metodą wskazaną w pozycji 1-szej mamy dla parowozów towarowych 175 zł.

*Pozycja 16-ta. Rewizja wagonów (tabl. 3* i *4).*  Analogicznie jak w poprzednich pozycjach 13, 14 i 15 mamy dla wagonów osobowych 56 zł  $\times$  $\times$  825 = 46000 zł.

Na 1000 par-km wypadnie  $\frac{46000 \text{ z}!}{435} = 105 \text{ z}!$ .

Dla wagonów towarowych mamy:

 $80.828 = 66000$  zł.

Na 1000 par-km wypadnie  $\frac{66000 \text{ zf}}{260} = 170 \text{ zf}.$ 903

*Pozycja 17-ta. Naprawa*  bieżąca *wagonów (tabl. 3* i *4).* 

Obliczamy jak poprzednio dla wagonów osobowych 20 zł. 825 = 17500 zł.

Na 1000 par-km 
$$
\frac{17.500 \text{ zl.}}{435} = 38 \text{ zl.}
$$

Zaś dla wagonów towarowych mamy 95 zł. X  $\times$  825 = 74000 zł.

Na 1000 par-km otrzymamy:

$$
\frac{74.000 \text{ zL}}{390} = 190 \text{ zL}
$$

Po wprowadzeniu poprawek metodą podaną w poz. 1-ej otrzymamy dane podane na tabl. 4.

*Pozycja 18-ta. Amortyzacja* i *wymiana wagonów (tabl. 3* i *4).* <sup>1</sup>

Koszty amortyzacji i wymiany wagonów przyjmujemy na podstawie danych inż. Dobrzyckiego (patrz poz. 11-ta, to samo dla parowozów). Mianowicie dla wagonów osobowych mamy:

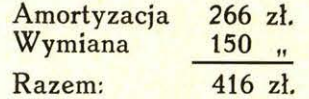

Zaś dla wagonów towarowych mamy:

Amortyzacja 1.040 zł. Wymiana 580 " Razem 1.6~0 zł.

Dane te są podane w tabl. 4. Mamy obliczyć amortyzację wagonów nieco inaczej, posługując<br>się nastepującą metodą. Przyimujemy podług się następującą metodą. Przyjmujemy tabl. 2 ilość wagonów osobowych 832.

Przeciętny koszt 1 wagonu osobowego 50.000 zł. Koszt wszystkich wagonów osobowych wynosi  $50.000$  zł  $\times$  832 = 42.000.000 zł.

Oprocentowanie 30/o rocznie wyniesie 1.250.000 zł, co wynosi po 30 latach 1.250.000 zł  $\times$  30 =  $=$  38.000.000 zł. Razem z oprocentowaniem sumy 80.000.000 zł. Przebieg wagonów osobowych podług pozycji 12-tej przyjmujemy 435.000 par. km i 8.450.000 osio-km. Na 1000 par-km wypadnie osiokilometrów 19500. Przebieg (licząc amortyzację wagonów 30 lat) po 30 latach 8.450.000  $\times$  $\times$  12  $\times$  30 = 3.100.000.000 osio-kilometrów, odpowiada to ilościowo 1000 parowozo-km

$$
\frac{3.100.000.000}{19.500} = 16.000
$$
 *tsięcy par-km.*

Cena 1000 par-km wypadnie

$$
\frac{80.000.000 \text{ zL}}{160.000} = 500 \text{ zL}.
$$

W tym przypadku koszt amortyzacji wypadł prawie o 500/o większy, aniżeli podług inż. Dobrzyckiego. Dodając na wymianę taboru podług inż . Dobrzyckiego 150 zł, mielibyśmy razem  $500 + 150 = 650$  zł na amortyzację i wymianę wagonów osobowych, Analogicznie obliczymy wydatki i dla wagonów towarowych, mianowicie:

Ogólna ilość wagonów towarowych 20.000. Przeciętny koszt 1 wagonu towarowego 7.000 zł. Koszt wszystkich wagonów towarowych wyniesie: 7.000 zł  $\times$  20.000 = 140.000.000 zł.

Oprocentowanie 3% rocznie będzie 4.200.000 zł.

Po 30 latach amortyzacji wyniesie

 $4200000$  . 30 = 126.000.000 zł. Przebieg wagonów towarowych mieliśmy 390.000

par.-km oraz 23.962.630 osio-km, co stanowi na 1000 par.-km 61500 osio-km. Przebieg po 30 latach wyniesie:  $23.962.630 \cdot 12 \cdot 30 = 8.600.000.000$ par.-km.

Odpowiada to ilościom 1000 par. km.  
\n
$$
\frac{8.600.000.000}{61.500} = 140.000
$$
tysięcy par. km.

Wobec tego cena 1000 par.-km wypadnie

$$
\frac{126.000.000 + 140.000.000}{140.000} = \frac{266.000.000}{140.000} =
$$

 $= 1.900$  zł.

Jak widzimy i obecnie koszt amortyzacji wagonów towarowych wypadł większy aniżeli podług danych inż. Dobrzyckiego; dodając koszty wymiany taboru (wagonów towarowych) będziemy mieli:  $1.900 + 580 = 2480$  zł. Na tabl. 3 mamy koszty amortyzacji wagonów bez kosztów wymiany, zaś na tabl. 4 mamy koszty amortyzacji i wymiany podług danych inż. Dobrzyckiego.

*Pozycja 19-ta. Koszty administracji {tabl. 3* i *4).* 

Koszty administracji nadzoru oddziałów mechanicznych, parowozowni, warsztatów i służby Mechanicznej Dyrekcji są podane na tabl. 3 i 4, na

### Ze zbiorów Biblioteki Głównej AGH http://www.bg.agh.edu.pl/

podstawie danych przedstawionych przez biuro rachunkowe Wydz. Mechanicznego.

W taki sposób otrzymaliśmy poszczególne koszty dla wszystkich seryj oddzielnie na 1000 par. km. Z kosztów na 1000 par.-km łatwo przejść do kosztów na 1000 poc.-km i 1000 br.-t-km, mając<br>ilości 1000 parowozo-kilometrów, pociągo-kiloparowozo-kilometrów, pociągo-kilometrów dla każdej serji za ten sam okres czasu. Mianowicie, należy w tym celu każdorazowo każdy koszt odpowiedniej pozycji na 1000 par.-km pomnożyć przez stosunek ilości tysięcy par.-km danej serji do ilości tysięcy poc.-km, lub br.-t-km, tej samej serji za ten sam okres czasu. Następnie, mając poszczególne koszty dla każdej serji na 1000 par.-km, 1000 poc.-km i 1000 br.-t-km należy koszty te zsumować i w taki sposób otrzymamy ogólne koszty na 1000 par.-km, lub 1000 br.-t-km każdej serji.

Dla ostatecznego sprawdzenia można i należy otrzymane całkowite koszty na 1000 par.-km, poc. km i br.-t-km dla jednej i tej samej serji pomnożyć przez całkowity przebieg za dany okres czasu w tysiącach par.-km, lub poc.-km lub też br. t-km. Otrzymane sumarycznie koszty muszą być równe lub bardzo mało się różnić.

Naprzykład: dla parowozu serji Ok 22, podług tabl. 4, otrzymaliśmy następujące sumaryczne koszty trakcji.

na 1000 par.-km 2.479 zł na 1000 poc.-km 2.509 zł na 1000 br.-t-km 8.82 zł.

Odnośne przebiegi w 1000 jednostek dla tej serji podług tabl. 1 mieliśmy:

par.-km 41.4 poc.-km 41.2 br-t-km 116.72.

nż. M. Halka.

Celem sprawdzenia prawidłowości mnożymy każdy z tych kosztów przez przebieg w 1000 jednostek, mamy:

 $2479.41.4 = 102.630$  zł  $2479.41.4 = 102.630$  zł  $11672 \cdot 8.82 = 102.947$  zł.

Wyniki są do siebie zbliżone, więc można przyjąć, że zasadniczo obliczenie było prawidłowo wykonane. Dla ostatecznego wyrównania tych wyników można wprowadzić do tych kosztów małe poprawki tak, aby ostatecznie sumaryczne koszty były zupełnie jednakowe

Następnie można sprawdzić poszczególne pozycje wszystkich seryj, porównując całkowity wydatek na daną pozycję podług danych statystyki rachunkowości z całkowitym obliczeniowym kosztem tej samej pozycji. Przykład ostatniego sprawdzania był podany w pozycji 1-szej (paliwo z naładowaniem).

Po takich sprawdzeniach otrzymanych kosztów można uważać, że otrzymane wyniki są zbliżone do faktycznych kosztów trakcji. Mówimy, że są zbliżone, gdyż niektóre pozycje nawet przy najdokładniejszem ujęciu sprawy nie są całkowicie ścisłe i wartość ich zależy od metody obliczania tych pozycji .Do tych trudnych do ścisłego ujęcia pozycji należą przedewszystkiem koszty amortyzacji i wymiany taboru, następnie koszty napraw głównych i leż częściowo koszty administracji nad· zoru łącznie z kosztami ogólnemi. Pierwsze 2 pozycje nie należą do wydatków służby Mechanicznej Dyrekcji, 3-cia zaś pozycja częściowo należy do służby Mechanicznej, częściowo do poszczególnych Oddziałów. Chcąc otrzymać ściśle i wyłącznie własne koszty trakcji służby Mechanicznej, można od ogólnej sumy kosztów danej serji odjąć sumę kosztów naprawy głównej i amortyzacji oraz wymiany taboru. Kwota ta będzie wynosiła zaledwie koło 500/o ogólnych kosztów trakcji odnośnej serji.

526.3

# Naiwiększy **wielobok (poligon) w Europie**

Realizując w miarę możności myśl budowy kolejki linowej w Tatrach, wytyczono na wiosnę r. b. trasę, poczem przystąpiono do opracowania szczegółowego projektu. Trasę wytyczyło Biuro Projektów i Studjów Ministerstwa Komunikacji, wychodząc z Kuźnic jako punktu początkowego w kierunku Turni Myślenickiej, gdzie trasa nieznacznie się łamie, a następnie w prostej linji biegnie na Wierch Kasprowy.

W miernictwie współczesnem dla sporządzenia· planów pewnego obszaru stosuje się przeważnie metodę zdjęć poligonowych. Metoda ta uważana dziś za najdokładniejszą polega na tem, że na terenie zakłada się poligon czyli wielobok, będący nieregularną figurą geometryczną o bokach długości od 50 do 300 m, następnie mierzy się spoziomowane długości tych boków oraz kąty zawarte między temi bokami, przyczem na poszczególne boki

odrzutowuje się szczegóły (objekty), które chcemy uwidocznić na planie. Tak pomierzony poligon, po obliczeniu współrzędnych jego wierzchołków, nanosimy na papier w dowolnej skali, a układ współrzędnych przyjmujemy dowolnie. Jeśli zdjęcie chcemy usytuować względem innych punktów stałych o znanych współrzędnych, nawiązujemy je do tych punktów zapomocą dodatkowych pomiarów przeważnie trygonometrycznych, a układ współrzędnych w tym przypadku przyjmujemy istniejący.

Ponieważ do sporządzenia planów sytuacyjnych kolejki w Tatrach należało wykonać zarówno zdjęcie poligonowe jak i nawiązanie do punktów stałych sieci triangulacyjnej, przeto dla uproszczenia zadania wytyczoną trasę, oznaczoną na rysunku literami AB i BC, przyjęła Krakowska Dyrekcja Kolei za boki poligonowe, na które odrzutowano

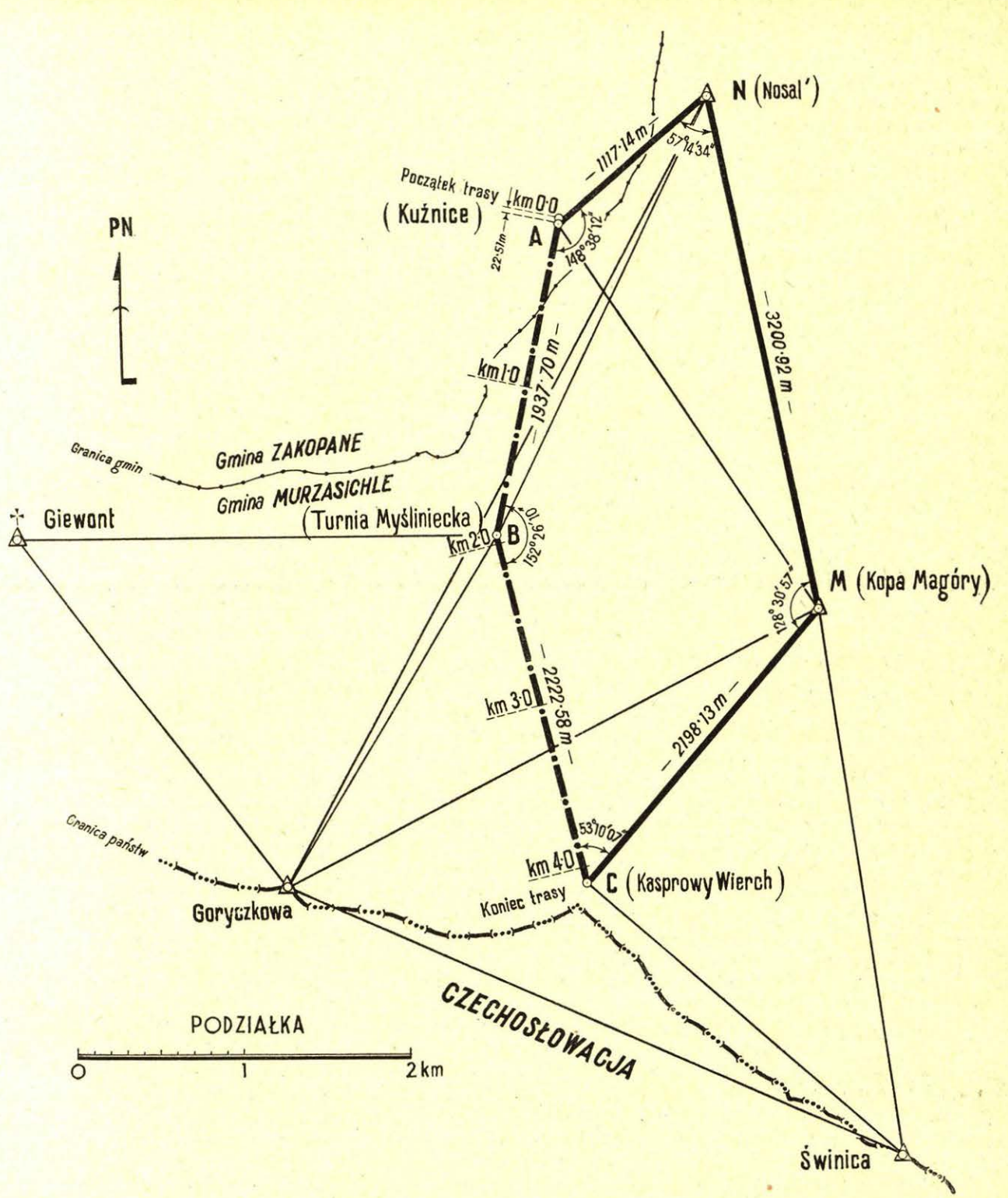

istniejące oraz odrzutuje się w przyszłości nowe szczegóły i objekty.

Na na jbliższym boku sieci triangulacyjnej Nosal — Kopa Magóry, oznaczonym na planie literami

 $NM = 3200.92 m$ 

oparto i wyrównano poligon o bokach:

 $NA = 1117.14 m$  $AB = 1937.70 m$  $BC = 2222.58 m$  $CM = 2198.13 m$  przyczem ze względów topograficznych punkt A obrano w odległości + 22.51 m od początku trasy. Odległość tę 22.51 m uważano w późniejszych obliczeniach za bezbłędną.

Długość boków AB i BC przyjęto z wyników bezpośrednich pomiarów trasy (z profilu podłużnego). Długości boków AN i CM, jako jednoznacznie wyznaczone metodą wcinań, włączono do sieci poligonowej w celu umożliwienia wyrównania współrzędnych punktów A, B i C. Długość boku NM została skontrolowana.

Kierunki, z których wyliczono kąty, pomierzono na stacjach seriami, jednosekundowym instrumentem Wilda. Na niektórych stanowiskach pomierzono serje niepełne, gdyż ciężkie deszczowe **250** 

chmury pełzające w czasie pomiarów na wysokości około 1800 m n. p. m. przysłaniały częstokroć wybudowane na szczytach sygnały.

Tak założony poligon o wierzchołkach NABCM wyrównano metodą stosowaną przy wyrównaniu normalnych poligonów zamkniętych. Wyniki pomiarów okazały się znakomite. Suma kątów w poligonie zamknęła się z odchyłką

$$
f\beta = + \ 11''
$$

którą rozdzielono równomiernie na 5 kątów. Dozwolona odchyłka kątowa wynosiła 1' 47". Również odchyłki współrzędnych były znacznie mniejsze od odchyłek dozwolonych w instrukcji poligonowej. Wynosiły one

$$
f_y = -0.07 \text{ m}
$$
\n
$$
f_x = +0.31 \text{ m}
$$

i rozdzielono je równomiernie na odpowiednie rzuty 4 boków poligonowych.

## **Kronika kraiowa**

### NOWE EKSPONATY W MUZEUM KOLEJOWEM.

Muzeum Kolejowe Ministerstwa Komunikacji wzbogaciło się w ostatnich czasach cennemi objektami z dziedziny urządzeń kolejowych. Między innemi przybyło naturalnej wielkości łożysko rolkowe, stosowane w polskich wagonach motorowych. Przekrój' łożyska pokazuje pracę rolek w ruchu.

Zakłady Ostrowieckie ofiarowały dwa modele nowych typów wagonów towarowych - węglarkę i samoopróżniacz, oraz naturalnej wielkości przekrój koła wagonowego całkowicie spawanego, co jest nowością w tej dziedzinie i co wzbudziło wielkie zainteresowanie członków Międzynarodowego Związku Kolejowego, którzy zwiedzili Muzeum.

W najbliższym czasie z Technicznej Szkoły Kolejowej nadejdą do Muzeum dwa modele dawnych parowozów typu Borsig'a.

Departament Mechaniczny Ministerstwa Komunikacji przekazuje również kilka typów hamulców powietrznych między innemi hamulec polskiego wynalazcy generała Lipkowskiego.

### Z MUZEUM PRZEMYSŁU I TECHNIKI.

Komitet Budowy Gmachu Muzeum Przemysłu i Techniki, pozostający pod Najwyższym Protektoratem Pana Prezydenta Rzeczypospolitej i popierany przez kierownicze czynniki rządowe oraz czołowych reprezentantów ugrupowań społeczno-gospodarczych - rozpoczął akcję zbiórki ofiar w gotówce, materjałach budowlanych i różnych papierach procentowych.

Akcję tę, można doprowadzić do celu jedynie przy czynnym współudziałaniu całego społeczeństwa, do którego skierowuje swój apel Komitet Bu-

Dla kontroli i porównania współrzędne punktów A, B i C trasy wyznaczono równocześnie metodą trygonometrycznych wcinań do różnych punktów triangulacyjnych, jak Giewont, Goryczkowa i t. d. Tak otrzymane współrzędne dały wartości, na podstawie których wyliczone z różnic azymutów pozornych kąty różniły się znacznie od kątów bezpośrednio pomierzonych na stanowiskach teodolitem. Być może różnica ta pochodziła częściowo stąd, że szerokość konstrukcji żelaznej krzyża na Giewoncie wynosi przy fundamencie około 2 m, u szczytu zaś około <sup>1</sup> 2 m, przyczem wierzchołek jest nieco pochylony ku północy.

*Kontrola* powyższa *oraz metoda i wyniki* zdjęcia wykazały racjonalność zakładania w niektó*rych przypadkach poligonów o* jaknajdluższych *bokach.* 

Poligon opisany o wierzchołkach pokrywających szczyty skalnych tatrzańskich olbrzymów jest największym z pośród poligonów stosowanych dotychczas w miernictwie europejskiem.

dowy. Zwraca się on do przemysłu, dla którego rozwój Muzeum Przemysłu i Techniki, jako placówki popularyzującej ideę rozwoju przemysłowego w najszerszych kołach społeczeństwa, nie może być i nie jest napewno obojętny. Świadczy o tem przychylne ustosunkowanie się do akcji Komitetu ze strony czołowych organizacyj społeczno- gospodarczych, które stwierdziły, że przemysł dysponując ograniczonemi środkami musi przestrzegać hierarchji celów, które popiera, w hierarchji zaś tej na pierwszy plan wysuwa się dziś Muzeum Przemysłu i Techniki.

Komitet i popierające go miarodajne czynniki rządowe liczą na to, że na liście ofiarodawców nie zbraknie żadnego przedsiębiorstwa przemysłu· wegó.

Na mocy decyzji ostatniego Walnego Zebrania Muzeum P. i T., które się odbyło dnia 22 marca roku 1935 pod przewodnictwem Podsekretarza Stanu Prof. K. Chylińskiego, postanowiono przyznawać tytuł "członka założyciela" tym ofiarodawcom, którzy wpłacili na Fundusz Budowy Gmachu zł. 15 tysięcy (osoby prawne), wzgl. zł. 3 tysiące (osoby fizyczne).

Komitet Budowy zwraca się z prośbą o przychylne rozpatrzenie jego prośby przy rozdziale środków, które będą do dyspozycji z okazji zakończenia roku operacyjnego.

### MIĘDZYNARODOWA WSPÓŁPRACA OŚRODKÓW PROPAGANDY STALI.

Stała współpraca istniejących w poszczególnych krajach ośrodków propagadowych, jaka nawiązała się od chwili ich zorganizowania, doprowadziła w roku 1932 do powołania do życia Międzynarodowego Biura Stali z siedzibą w Hadze. Zadaniem jego, jako ośrodka skupiającego w so-

INE KOLEJ. nr 8/35

ciążenia, które nie pozwalają na ekonomiczne wykorzystanie stali, jako zasadniczego materjału bu-

Celem szczegółowego omówienia najaktualniejszych zagadnień oraz wymiany doświadczeń, organizowany jest corocznie Międzynarodowy Zjazd

W obradach tegorocznego zjazdu Poradni Stosowania Żelaza, jaki się odbył w czerwcu w Brukseli, wzięli udział przedstawiciele ośrodków pro· pagandowych przemysłu stalowego następujących krajów: Anglji, Belgji, Czechosłowacji, Francji, Holandji, Italji, Niemiec, Polski, Szwajcarii i Ru-

Równocześnie ze Zjazdem organizowany jest corocznie Kongres Zastosowań Stali, na którym omawiane są zagadnienia natury technicznej, wymagające współpracy poszczególnych państw. Na skutek wniosku polskiego, tegoroczny kongres techniczny poświęcony był zagadnieniu budowy drogowych mostów stalowych mniejszych rozpiętości. Re feraty na ten temat nadesłały wszystkie wyżej

dowlanego.

munji.

wymienione kraje.

Poradni Stosowania Zelaza.

bie całą współpracę międzynarodowa, jest gromadzenie jaknajobszerniejszej dokumentacji oraz wszelkich ważniejszych wiadomości o żelazie, stali i ich zastosowaniu. Wiadomości te nadsyłane są do Hagi przez poszczególne zrzeszone biura, a następnie rozsyłane w formie krótkich sprawozdań do wszystkich ośrodków. Utrzymanie tego rodzaju "międzynarodowej służby informacyjnej" ułatwia orjentację w dokonywującej się stale w innych państwach ewolucji postępów technicznych i gospodarczych w poszczególnych gałęziach produkcji coraz liczniejszych zastosowań stali. Dalszem ważnem zadaniem Międzynarodowego Biura jest skoordynowanie prowadzonych w poszczególnych państwach prac badawczych nad zasadniczemi problemami, pozostającemi w związku z możliwościami zwiększenia zbytu stali na wewnętrznych rynkach poszczególnych krajów. Do tego rodzaju interesującyh wszystkie kraje problemów należy, np. ochrona stali przed rdzą, dostosowanie przestarzałych już dzisiaj przepisów budowlanych dla stali do nowoczesnych postępów techniki, jak np. obowiązujące jeszcze w niektórych krajach zbyt niskie naprężenia dopuszczalne dla stali i ob-

## **Bibliografia**

### LES CHEMINS DE FER DE L'ETAT POLONAIS. Inż. A. Bieliński. SPAWANIE ELEKTRYCZNE Ing. Julien Ginsbert. **I JEGO ZASTOSOWANIE W KOLEJNICTWIE.**

Nakładem Ministerstwa Komunikacji opuściła prasę niewielka książeczka (str. 36) pióra inż. J. *Ginsberta.* 

Autor, znany pisarz i publicysta, łączy w swojej osobie wybitny talent narracyjny z przygotowaniem inżyniera-fachowca, który poświęcił się popularyzowaniu wiedzy o komunikacjach ladodowych i wodnych. (Jednocześnie z omawianem wydawnictwem autor wydał w języku polskim bardzo pożyteczne i doskonale ułożone A. B. C. morskie dla wszystkich  $-$  "Co to jest marynarka wojenna").

Po ładnym wstępie, poświęconym niezniszczalnym siłom Narodu Polskiego i udziałowi personelu kolejowego w dziele budowy kolejnictwa polskiego, autor przechodzi kolejno wszystkie etapy odbudowy kolejnictwa i jego rozwoju, opisując zniszczenia wojenne i odbudowę urządzeń kolejowych, przystosowanie kolei do potrzeb Państwa, unifikację kolejnictwa, stan taboru i tworzenie polskich jednostek parowozów i wagonów, przewozy, taryfy, inwestycje, budowę nowych linij i t. d.

Nie przeciążając czytelnika liczbami, utor umiejętnie uwypukla te dane, które są najbardziej charakterystyczne dla kolei polskich, i które mogą zaciekawić obcokrajowca, czy to będzie laik, czy ktoś obeznany z zagadnieniem kolejnictwa. Książeczkę zdobi 20 zdjęć, wśród nich nie brak nawet najnowszych wagonów silnikowych PKP.

Dziełko inż. J. *Ginsberta* odda rzetelne usługi sprawie popularyzowania wiadomości o Polsce współczesnej wśród obcych.

Wydawnictwo Ministerstwa Komunikacji r. 1935.

*Inż. A. Bieliński*. Spawanie elektryczne i jego<br>tosowanie w kolejnictwie. Wydawnictwo Mizastosowanie w kolejnictwie. nisterstwa Komunikacji r. 1935.

Praca inż. A. Bielińskiego zapełnia dotkliwą lukę w naszem piśmiennictwie technicznem. Zawiera ona pełny zbiór objaśnień i informacji, dotyczących zasad spawania elektrycznego, opis konstrukcji i działania wszelkich maszyn i narzędzi używanych do spawania oraz wskazówki praktyczne, dotyczące sposobu wykonywania robót i sprawdzania ich jakości.

Książka ta stanowić może prawdziwe vademecum dla każdego, stykającego się z tą dziedziną robót w kolejnictwie. Całość składa się właściwie z trzech działów, które wskutek niezbyt przejrzystego układu książki, nie są w tekście należy cie wyodrębnione. Dział pierwszy (rozdział I i II oraz str. 54-60 rozdz. VI) obejmuje wiadomości teoretyczne, dotyczące elektryczności w zastosowaniu do spawania. Słusznie zupełnie są tu podane i krótko objaśnione wszystkie wzory i znaki, potrzebne do zrozumienia dalszych opisów i wywodów. Dział drugi (rozdziały III, IV, V i VI) podaje wiadomości, dotyczące różnych rodzajów spawania, opisu stosowanych przy tem maszyn i przyrządów oraz wiele cennych wskazówek prakktycznych co do techniki wykonywania robót, zalet i wad istniejących urządzeń i t. d. - Dział trzeci wreszcie (rozdziały VII, VIII i IX oraz str. 27-32 i 43-45) omawia zastosowanie spawania w kolejnictwie, spawanie żeliwa i badanie spoiny.

S. W.

## 252

Podawane opisy są krótkie, ale rzeczowe bogato ilustrowane, język zwięzły, prosty, zrozumiały, poziom opisów i wyjaśnień teoretycznych wybrany udatnie i dostępny dla każdego technika, lecz bez zbytniej popularyzacji. Strona językowa i strona drukarska wykazują niewielkie braki, natomiast strona zewnętrzna wydawnictwa stoi na wysokim poziomie; papier, druk, ilustracje, oprawa są bez zarzutu i przynoszą zaszczyt kierownictwu. Cena jest rewelacyjnie niska; książka inż. Bielińskiego powinna się znaleźć w ręku każdego spawacza.

### Inż. M. Krajewski-REGULOWANIE ROZRZĄDU PARY NA PAROWOZACH ZE STAWIDŁEM WALSCHAERTA. Wydawnictwo Ministerstwa Komunikacji 1935 r.

Książka inż. *Krajewskiego* jest właściwie rozumowaną instrukcją do jaknajbardziej dokładnego sprawdzania rozrządu pary syst. Walschaerta. Jako taka, jest ona jedyną w naszej literaturze techniczno-kolejowej i powinna znaleźć zastosowanie wszędzie, gdzie regulowanie rozrządu pary jest dokonywane. Na 55 str. tekstu autor systematycznie i szczegółowo opisuje i objaśnia sposoby sprawdzania oddzielnych elementów stawidła .Walschaerta, dając oprócz uzasadnienia teoretycznego dużo nader cennych wskazówek praktycznych. Są one dowodem wielkiego doświadczenia i długoletniej praktyki inż. Krajewskiego, któremu należy się wdzięczność za dokonaną żmudną, a wielce pożyteczną pracę.

Układ materjału w książce jest dobry, sposób objaśnienia niezawsze przejrzysty, lecz dostatecznie dostępny dla wszystkich, którzy z rorządem pary praktycznie mają do czynienia. Strona zewnętrzna wydawnictwa - narówni z innemi tej serji — bardzo staranna.

### KOLEJKI LINOWE. Inż Eugenjusz Raabe.

Wyszła z druku odbitka artykułu pod powyższym tytułem, ogłoszonego w Nr. Nr. 5, 6 i 7 r. b. "Inżyniera Kole-<br>*joweg*o". Praca zawiera oprócz części ogólnej także opis projektu budowy kolejki linowej Kuźnice - *Kasprowy Wierch*  w Zakopanem. Obejmuje 32 stron druku formatu "I. K." z 75 rycinami. Jest do nabycia w Redakcji "Inżyniera Kolejowego" i w księgami T. Zwolińskiego w Zakopanem, po cenie zł. 1.50 za egzemplarz.

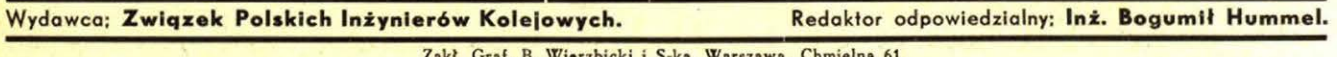

kł. Graf. B. Wierzbicki i S-ka, Warszawa, Chmie

## **Przetargi na dostawy dla P. K. P.,**  ogłoszone w "Monitorze Polskim" **w m. lipcu r. 1935.**

### *Monitor*

Nr. 150. D. O. K. w Warszawie - na dzień 2 sierpnia przetarg puliczny na budowę nastawni, pompowni, magazynu, oparkanienia i innych drobnych budynków na st. post. Grochów.

### *Monitor*

 $Nr. 151. D. O. K. P. we Lwowie - na dzień 5$ sierpnia przetarg publiczny na dostawę w okresie od 1 listopada 1935 do 31 pa dziernika 1936 r. olejów do motoru Diesel'a, samochodowych, kompresorowych i gazowych, oliwy kościanej, oleju wiertniczego, pochodni, świec, karbidu, siatek żarowych, knotów do lamp, nakrętek, nitów, śrub i wkrętów, blachy i drutów miedzianych i mosiężnych, mioteł konopi, proszku szmerglowego i t. p.

*Monitor* 

Nr. 156. D. O. K. P. w Krakowie - na dzień 7 sierpnia przetarg publiczny na przebudowę przyczółków dwutorowego mostu w km 19,352 linji Oświęcim-Kraków-Płaszów.

*Monitor* 

Nr. 156. D. O. K. P. w Wilnie - na dzień 1 sierpnia przetarg ofertowy na budowę dworca na przystanku osobowym Zułów i na wyasfaltowanie peronów osobowych na stacjach - Wilno, Grodno, Brześć n/Bugiem.

*Monitor* 

Nr. 157. D. O. K. P. w Toruniu, Wydział Zasobów w Bydgoszczy — na dzień 2 sierpnia przetarg nieograniczony na sprzedaż — około 60 tonn makulatury aktowej i około 40 tonn makulatury koszykowej.

*Monitor* 

Nr. 159. D. O. K. P. w Warszawie - na dzień 13 sierpnia (skł. ofert do dnia 12 sierpnia) przetarg na dostawę roczną: podkładek (krążków) żelaznych czyszczonych pod naśrubki, narzędzi warsztatowych, koców, kompletów materacy trzypoduszkowych z trawy morskiej, poduszek z pierza w wsypach gęstych, powłoczek, prześcieradeł, ręczników, sienników, trzonków do narzędzi, tektury, włosia, łopat, wideł do tłucznia, wyrobów fajansowych i na dostawę półroczną – pasów parcianych, taśmy wełnianej, knotów, łóżek żelaznych, glinki i cegły ogniotrwałej, mydła szarego i twardego, węgla sosnowego retortowego, salmiaku oraz grafitu.

*Monitor* 

Nr. 160. D. O. K. P. w Toruniu - na dzień 9 sierpnia przetarg publiczny na wykonanie 7.000 sztuk graniczników - słupków żelazobetonowych dla linji kolejowej Sierpc -Toruń i Sierpc — Brodnica.

*Monitor* 

Nr. 160. D. O. K. P. w Warszawie - na dzień 16 sierpnia (skł. ofert przed upływem powyższego terminu) przetarg publiczny na dostawę kotła parowego syst. "Reks' z armaturą, osprzętem, montażem i uruchomieniem w łaźni na st. Piastów.

*Monitor* 

Nr. 163. D. O. K. P. w Warszawie - na dzień 16 sierpnia (skł. ofert przed upływem powyższego terminu) przetarg publiczny na przebudowę budynku murowanego na te-